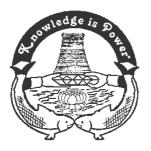

# SRI MEENAKSHI GOVT. ARTS COLLEGE FOR WOMEN (AUTONOMOUS) MADURAI – 625 002.

### DEPARTMENT OF COMPUTER APPLICATIONS

# BACHELOR OF COMPUTER APPLICATIONS

# SYLLABUS TO BE INTRODUCED FOR THE ACADEMIC YEAR 2022 - 2023

OUTCOME BASED EDUCATION

UNDER C.B.C.S.

# SRI MEENAKSHI GOVT ARTS COLLEGE FOR WOMEN (AUTONOMOUS) DEPARTMENT OF COMPUTER APPLICATIONS

(Academic year 2019-20 onwards)

#### DEPARMENT NAME: COMPUTER APPLICATIONS

#### INTRODUCTION

The Department of Computer Applications blossomed in the year 1998 offering Master of Computer Applications course approved by AICTE. The B.C.A course was started in the academic year 2018-19. The Department has an enterprising faculty team of 3 Assistant Professors, 2 Guest faculties and 1 Programmer. It has more than 100 research publications to its credit. They contribute and share their knowledge to academic community through Invited Talks and Paper presentations in National / International Conferences. The Department takes continuous efforts in upgrading the course content and enhancing student's skills.

#### COURSES OFFERED:

- B.C.A
- M.C.A
- M.Phil. COMPUTER APPLICATIONS VISION

Enabling Students to become enterprising Academicians, Young Entrepreneurs and Responsible Citizens.

#### MISSION

Imparting Quality Knowledge and Essential Virtues Treading Towards Holistic Development.

#### PROGRAMME OUTCOME OF B.C.A

At the end of the Degree programme the students will be able to:

- PO1: Able to design and develop reliable software applications for social needs and excel in IT enabled services.
- PO2: Able to analyze and identify the customer requirements in multidisciplinary domains, create high level design and implement robust software applications using latest technological skills.( A)

PO3: Proficient in successfully designing innovative solutions for solving real life business problems and addressing business development issues with a passion for quality, competency and holistic approach (C)

- PO4: Perform professionally with social, cultural and ethical responsibility as an individual as well as in multifaceted teams with positive attitude. (S)
- PO5: Capable of adapting to new technologies and constantly upgrade their skills with an attitude towards independent and lifelong learning. (P)

#### PROGRAMME SPECIFIC OUTCOME(PSO)

- PSO1: Enhance Professional Skills
- PSO2: Attain the ability to Design and Develop computer applications,
- PSO3: Evaluate and recognize potential risks and provide innovative solutions.
- PSO4 : Acquire Successful Entrepreneurship skills
- PSO5: Explore technical knowledge in diverse areas of Computer applications and experience an environment conducive in cultivating skills for higher studies.

#### SRI MEENAKSHI GOVT. ARTS COLLEGE FOR WOMEN (AUTONOMOUS), MADURAI-2

#### DEPARTMENT OF COMPUTER APPLICATIONS

#### PROGRAMME : B.C.A

#### SEMESTER-I

| Part | Course<br>Type | CODE              | Title of the Course                       | Hrs/ | Credits | Exam Hrs | Ν   | Iarks |       |
|------|----------------|-------------------|-------------------------------------------|------|---------|----------|-----|-------|-------|
|      |                |                   |                                           | Wee  |         |          | Int | Ext   | Total |
|      |                |                   |                                           | k    |         |          |     |       |       |
| Ι    | LC             | U221A1<br>/U221H1 | Tamil/Hindi                               | 6    | 3       | 3        | 25  | 75    | 100   |
| Π    | ELC            | U222A1            | English                                   | 6    | 3       | 3        | 25  | 75    | 100   |
| III  | CC–I           | U22CU1            | Core I – Programming in C                 | 6    | 5       | 3        | 25  | 75    | 100   |
| III  | CC– II         | U22CU2P           | CoreI Practical -<br>Programming in C Lab | 6    | 3       | 3        | 40  | 60    | 100   |
| III  | AC-I           | U22AUU1           | Discrete Mathematics                      | 4    | 3       | 3        | 25  | 75    | 100   |
| IV   | AEC            | U22AE1            | Value Education                           | 2    | 2       | 3        | 25  | 75    | 100   |
|      | То             | otal              |                                           | 30   | 19      |          |     |       | 600   |

#### SEMESTER-II

| Part | Course<br>Type | CODE              | TitleoftheCourse                  | Hrs/Week | Credits | Exam<br>Hrs | N   | Iarks |       |
|------|----------------|-------------------|-----------------------------------|----------|---------|-------------|-----|-------|-------|
|      |                |                   |                                   |          |         |             | Int | Ext   | Total |
| Ι    | LC             | U221A2<br>/U221H2 | Tamil/Hindi                       | 6        | 3       | 3           | 25  | 75    | 100   |
| Π    | ELC            | U222A2            | English                           | 6        | 3       | 3           | 25  | 75    | 100   |
| III  | CC– III        | U22CU3            | Core III – OOP with C++           | 6        | 5       | 3           | 25  | 75    | 100   |
| III  | CC– IV         | U22CU4P           | Core IV Practical – C++ Lab       | 3        | 3       | 3           | 40  | 60    | 100   |
| III  | CC-V           | U22CU5P           | First Allied Practical - SPSS Lab | 3        | 4       | 3           | 40  | 60    | 100   |
| III  | AC-II          | U22AUU2           | Probability and Statistics        | 4        | 3       | 3           | 25  | 75    | 100   |
| IV   | AEC            | U22AE2            | Environmental Studies - EVS       | 2        | 2       | 3           | 25  | 75    | 100   |
|      | То             | tal               |                                   | 30       | 23      |             |     |       | 700   |

#### SEMESTER-III

| Part | Course<br>Type | CODE              | Title of the Course         | Hrs/ | Credits | Exam |     | Marks |       |
|------|----------------|-------------------|-----------------------------|------|---------|------|-----|-------|-------|
|      | rype           |                   | -                           | Week |         | Hrs  | Int | Ext   | Total |
| Ι    | LC             | U221A3<br>/U221H3 | Tamil/Hindi                 | 6    | 3       | 3    | 25  | 75    | 100   |
| Π    | ELC            | U222A3            | English                     | 6    | 3       | 3    | 25  | 75    | 100   |
| III  | CCVI           | U22CU6            | Core V - JAVA               | 6    | 5       | 3    | 25  | 75    | 100   |
| III  | CCVII          | U22CU7P           | Core V Practical – JAVA Lab | 3    | 3       | 3    | 40  | 60    | 100   |
|      |                | U22AUU3           | E-Commerce                  |      |         |      |     |       |       |
| III  | AC–III         |                   |                             | 4    | 3       | 3    | 25  | 75    | 100   |
| IV   | NMEC-I         | U22NMU1           | Computer Fundamentals       | 2    | 2       | 3    | 25  | 75    | 100   |
| IV   |                |                   | Extension Activity          |      | 1       |      | 100 | -     | 100   |
|      | Tot            | al                |                             | 30   | 20      |      |     |       | 700   |

#### SEMESTER-IV

| Part | Course    | CODE              | Title of the Course                                      | Hrs/ | Credits | Exam | Ma  | ırks |       |
|------|-----------|-------------------|----------------------------------------------------------|------|---------|------|-----|------|-------|
|      | Туре      |                   |                                                          | Week |         | Hrs  | Int | Ext  | Total |
| Ι    | LC        | U221A4<br>/U221H4 | Tamil/Hindi                                              | 6    | 3       | 3    | 25  | 75   | 100   |
| Π    | ELC       | U222A4            | English                                                  | 6    | 3       | 3    | 25  | 75   | 100   |
| III  | CC-VIII   | U22CU8            | Core VII – Data Structure                                | 4    | 4       | 3    | 25  | 75   | 100   |
| III  | CC–<br>IX | U22CU9            | Core VIII – Digital Principal &<br>Computer Organization | 3    | 3       | 3    | 40  | 60   | 100   |
| III  | CC-X      | U22U10P           | Tally lab                                                | 3    | 4       | 3    | 40  | 60   | 100   |
| III  | AC-IV     | U22AU<br>U4       | CBFA                                                     | 4    | 3       | 3    | 25  | 75   | 100   |
| IV   | NMEC-II   | U22NMU2           | Internet and Its Applications                            | 2    | 2       | 3    | 25  | 75   | 100   |
| IV   | SEC-I     | U22SEU1P          | Practical –<br>Oracle                                    | 2    | 2       | 3    | 40  | 60   | 100   |
|      | r         | Total             |                                                          | 30   | 24      |      |     |      | 800   |

#### SEMESTER-V

| Part | Course   | CODE     | Title of the Course                                     | Hrs/ | Credit | Exam | Mark | S   |       |
|------|----------|----------|---------------------------------------------------------|------|--------|------|------|-----|-------|
|      | Туре     |          |                                                         | Week | S      | Hrs  | Int  | Ext | Total |
| III  | CC– XI   | U22CU11  | Core IX – Operating system                              | 5    | 5      | 3    | 25   | 75  | 100   |
| III  | CC– XII  | U22CU12  | Core X – Computer Networks                              | 5    | 5      | 3    | 25   | 75  | 100   |
| III  | CC– XIII | U22CU13  | Core XI - PHP                                           | 5    | 5      | 3    | 25   | 75  | 100   |
| III  | CC– XIV  | U22CU14P | Practical (Core IX, X and XI) – PHP Lab                 | 6    | 4      | 3    | 40   | 60  | 100   |
| III  | DSEC–I   | U22DSU1A | Major Based Elective I – OOAD                           | 5    | 5      | 3    | 25   | 75  | 100   |
|      |          | U22DSU1B | Artificial Intelligence                                 |      |        |      |      |     |       |
|      |          | U22DSU1C | System software                                         |      |        |      |      |     |       |
| IV   | SEC-II   | U22SEU2P | Skill Enhancement Course II<br>Practical –<br>. NET Lab | 2    | 2      | 3    | 40   | 60  | 100   |
| IV   | SEC-III  | U22SEU3  | Skill Enhancement Course III - Computer<br>Graphics     | 2    | 2      | 2    | 40   | 60  | 100   |
|      |          | Total    |                                                         | 30   | 28     |      |      |     | 700   |

#### SEMESTER-VI

| Part | Course   | CODE      | Title of the Course                                    | Hrs/ | Credit | Exam | Mark | S   |           |
|------|----------|-----------|--------------------------------------------------------|------|--------|------|------|-----|-----------|
|      | Туре     |           |                                                        | Week | S      | Hrs  | Int  | Ext | Tota<br>1 |
| III  | CC– XV   | U22CU15   | Core XIII – Software Engineering                       | 6    | 5      | 3    | 25   | 75  | 100       |
| III  | CC– XVI  | U22CU16   | Core IV – Data Mining                                  | 6    | 5      | 3    | 25   | 75  | 100       |
| III  | CC– XVII | U22CUPW   | Practical (Core XIII and XIV) - Project                | 6    | 4      | 3    | 40   | 60  | 100       |
| III  | DSEC-II  | U22DSU2A  | Major Based Elective II – Mobile Network               | 4    | 4      | 3    | 25   | 75  | 100       |
|      |          | U22DSU2B  | Artificial Neural Network                              |      |        |      |      |     |           |
|      |          | U22DSU2C  | Digital Image Processing                               |      |        |      |      |     |           |
| III  | DSEC-III | U22DSU3AP | Major Based Elective III – Client Server Lab           | 4    | 4      | 3    | 25   | 75  | 100       |
|      |          | U22DSU3BP | Artificial Neural Network Lab                          |      |        |      |      |     |           |
|      |          | U22DSU3CP | Digital Image Processing Lab                           |      |        |      |      |     |           |
| III  | GEC I    | U22GEU1A  | Generic Elective Course - HRM                          | 2    | 2      | 3    | 25   | 75  | 100       |
|      |          | U22GEU1B  | Management Information System                          |      |        |      |      |     |           |
| V    | AEC III  | U22AE3    | Ability Enhancement Course (General<br>Knowledge) - GK | 2    | 2      | 3    | 25   | 75  | 100       |
|      |          |           | Total                                                  | 30   | 26     |      |      |     | 700       |

#### COURSES OFFERED BY THE DEPARTMENT OF Computer Applications

| Part | Course<br>Type | Title of the Course        | Hrs/ | Credits | Exam |     | Marks |       |
|------|----------------|----------------------------|------|---------|------|-----|-------|-------|
|      | Type           |                            | Week |         | Hrs  | Int | Ext   | Total |
| III  | AC-I           | Discrete Mathematics       | 4    | 3       | 3    | 25  | 75    | 100   |
| III  | AC-II          | Probability and Statistics | 4    | 3       | 3    | 25  | 75    | 100   |
| III  | AC-III         | – E-Commerce               | 4    | 3       | 3    | 25  | 75    | 100   |
| III  | AC-IV          | CBFA                       | 4    | 3       | 3    | 25  | 75    | 100   |

Department Specific Elective Course (DSEC) -3

| Part | Course<br>Type | Title of the Course                                                                                                    | Hrs/ | Credits | Exam |     | Marks |       |
|------|----------------|----------------------------------------------------------------------------------------------------|------|---------|------|-----|-------|-------|
|      | 1)pc           |                                                                                                    | Week |         | Hrs  | Int | Ext   | Total |
| III  | DSEC1          | <ol> <li>Object Oriented Analysis and<br/>Design (OOAD)</li> <li>Artificial Intelligence (AI)</li> <li>System Software (SS)</li> </ol> | 4    | 5       | 3    | 25  | 75    | 100   |
| III  | DSEC2          | <ol> <li>Mobile Computing</li> <li>Artificial Neural Network (ANN)</li> <li>Digital Image Processing (DIP)</li> </ol>                  | 3    | 4       | 3    | 25  | 75    | 100   |
| III  | DSEC3          | <ol> <li>Client Server Lab</li> <li>Artificial Neural Network Lab</li> <li>Digital Image Processing Lab</li> </ol>                     | 4    | 4       | 3    | 40  | 60    | 100   |

| Part | Course | Title of the Course       | Hrs/ | Credits | Exam | Marks |     |       |
|------|--------|---------------------------|------|---------|------|-------|-----|-------|
|      | Туре   |                           | Week |         | Hrs  | Int   | Ext | Total |
| III  | GEC1   | Human Resource management | 2    | 2       | 3    | 25    | 75  | 100   |

| Part | Course  | Title of the Course                              |                       | Hrs/ | Credits | Exam | Marks |     |       |
|------|---------|--------------------------------------------------|-----------------------|------|---------|------|-------|-----|-------|
|      | Туре    |                                                  |                       | Week |         | Hrs  | Int   | Ext | Total |
| IV   | SEC-I   | Skill Enhancement                                | Practical –<br>Oracle |      |         | -    |       | -   | 100   |
|      |         | Course II                                        | Lab                   | 2    | 2       | 3    | 40    | 60  |       |
| IV   | SEC-III | Skill Enhancement Course II<br>Computer Graphics | I -                   | 2    | 2       | 2    | 40    | 60  | 100   |
| IV   | SEC-III | Skill Enhancement Course                         | Practical             |      |         |      |       | -   | 100   |
|      |         |                                                  | .NET lab              | 2    | 2       | 3    | 40    | 60  |       |

#### COURSE STRUCTURE ABSTRACT FOR B.C.A. PROGRAMME

| Part  | Course                    |                       | Total No | Hours | Credit | Marks |
|-------|---------------------------|-----------------------|----------|-------|--------|-------|
|       |                           |                       | of       |       |        |       |
|       |                           |                       | Paper    |       |        |       |
|       |                           |                       | S        |       |        |       |
| Ι     | Language Cours            | e(LC)                 | 4        | 24    | 12     | 400   |
| II    | English Languag           | ge Course(ELC)        | 4        | 24    | 12     | 400   |
| III   | Core Course(CC            | <sup>(</sup> )        | 17       | 73    | 72     | 1500  |
| III   | Allied Course (           | AC)                   | 4        | 28    | 12     | 600   |
| III   | Department Spec<br>(DSEC) | cific Elective Course | 3        | 13    | 13     | 300   |
| III   | Generic Elective          | Course (GEC)          | 1        | 2     | 2      | 100   |
| IV    | Non Major Elec            | tive Course(NMEC)     | 2        | 4     | 4      | 200   |
| IV    | Skill Enhanceme           | ent Course (SEC)      | 3        | 6     | 6      | 300   |
| IV    | Ability<br>Enhancement    | Value Education       | 1        | 2     | 2      | 100   |
| IV    | Course<br>(AEC)           | Environmental Studies | 1        | 2     | 2      | 100   |
| IV    | (AEC)                     | General Knowledge     | 1        | 2     | 2      | 100   |
| V     | NCC/NSS/Exter             | sion Activities       | -1       | -     | 1      | 100   |
|       | Total                     |                       | 42       | 180   | 140    | 4200  |
| Extra | Credit Courses*           |                       |          |       |        |       |

| Value Added Course      | 1  | 2   | 100  |
|-------------------------|----|-----|------|
| Self-Study Course (SSC) | 1  | 2   | 100  |
| Total                   | 44 | 144 | 4400 |

#### Extra Credit Courses\* - to be discussed

#### Value Added Courses

| S.No | Name of the | Number of Hrs | Credit | Beneficiary |
|------|-------------|---------------|--------|-------------|
|      | Course      |               |        |             |
| 1.   | Web         | 30            | 2      | BCA         |
|      | programming |               |        | students    |
| 2.   | Multimedia  | 30            | 2      | Other       |
|      | Application |               |        | major       |
| 3.   | Python      | 30            | 2      | BCA         |
|      | programming |               |        | students    |
| 4.   | Digital     | 30            | 2      | Other       |
|      | marketing   |               |        | major       |

#### Self-study courses

Management Information System
 Soft Skills

#### I. QUESTION PAPER PATTERN FOR EXTERNAL EXAMINATION

#### 1. Core, Major Elective and Allied Papers

| Section - A | 5 compulsory questions ( 1 question from each unit)                                        | 5 X 2 = 10 Marks |
|-------------|--------------------------------------------------------------------------------------------|------------------|
| Section - B | 5 questions to be answered under<br>'either – or' pattern ( 2 questions<br>from each unit) | 5 X 5 = 25 Marks |
| Section - C | 5 questions to be answered under either<br>or pattern ( two from each unit)                | 5 X 8 = 40 Marks |
|             | Total                                                                                      | 75 Marks         |

#### 2. Skill Based Elective Papers

| Section - A | 5 questions to be answered under<br>'either – or' pattern ( 2 question<br>from each unit) | 5 X 15 =75 Marks |
|-------------|-------------------------------------------------------------------------------------------|------------------|
|             | Total                                                                                     | 75 Marks         |

#### 3. Non Major Elective Papers

| Section - A | 25 compulsory questions ( 5 Multiple<br>Choice Questions from each unit)                   | 25 X 1 = 25 Marks |
|-------------|--------------------------------------------------------------------------------------------|-------------------|
| Section - B | 5 questions to be answered under<br>'either – or' pattern ( 2 questions<br>from each unit) | 5 X 10 = 50 Marks |
|             | Total                                                                                      | 75 Marks          |

#### **II. EVALUATION PATTERN**

#### 1. Theory Paper

Internal

| Test            | 20 |
|-----------------|----|
| Quiz/Assignment | 5  |
| Total           | 25 |

| Internal | - | 25  |
|----------|---|-----|
| External | - | 75  |
| Total    | - | 100 |

#### 2. Practical Paper

Internal

| Record                  | 10 |
|-------------------------|----|
| Viva-Voce               | 10 |
| Internal Practical Exam | 20 |
| Total                   | 40 |

Internal - 40 External - 60 Total - 100

#### 3. Project

| Internal Assessment | 20 |
|---------------------|----|
| Viva-Voce           | 80 |

Total

100

#### III. PASSING MINIMUM

| External                    |                                            |                                |                                            | Project Dessing              |                                            | Internal           |
|-----------------------------|--------------------------------------------|--------------------------------|--------------------------------------------|------------------------------|--------------------------------------------|--------------------|
| Theory - Passing<br>Minimum |                                            | Practical - Passing<br>Minimum |                                            | Project - Passing<br>Minimum |                                            | Passing<br>Minimum |
| 35%<br>(27 Marks)           | Aggregate<br>of 40<br>Marks<br>in<br>Total | 35%<br>(21<br>Marks)           | Aggregate<br>of 40<br>Marks<br>in<br>Total | 35% (28<br>Marks)            | Aggregate<br>of 40<br>Marks<br>in<br>Total | No                 |

| <b>Programme : BCA</b> |          |  |  |
|------------------------|----------|--|--|
| Semester               | : I      |  |  |
| Sub. Code              | : U22CU1 |  |  |

#### Part III: Core Hours : 6 P/W 75 Hrs P/S Credits : 5

#### TITLE OF THE PAPER: PROGRAMMING IN C

| Pedagogy                                                                                   | Hours                                                                                                    | Lecture | Peer Teaching | GD/VIDOES/TUTORIAL | ICT     |    |
|--------------------------------------------------------------------------------------------|----------------------------------------------------------------------------------------------------|---------|---------------|--------------------|---------|----|
|                                                                                            | 5                                                                                                    | 2       | 1             | 1                  | 1       |    |
|                                                                                            | PREAMBLE:                                                                                                    |         |               |                    |         |    |
|                                                                                            | To inculcate in students necessary programming skills and to design, code and implement cprograms. To learn the Files and Pointer concepts in C language. |         |               |                    |         |    |
| COURSE OUTCOME                                                                             |                                                                                                    |         |               | Unit               | Hrs P/S |    |
| At the end of the Semester, the Students will be able to                                   |                                                                                                    |         |               |                    |         |    |
| <b>UNIT 1 CO1</b> : Understand programming concepts by learning algorithms and flowcharts. |                                                                                                    |         |               | 1                  | 15      |    |
| <b>UNIT 2 CO2</b> : Obtain knowledge about the basics of C Programming.                    |                                                                                                    |         |               | 2                  | 15      |    |
| UNIT 3 CO3: Apply different operations in an array.                                        |                                                                                                    |         |               |                    | 3       | 15 |

| UNIT 4 CO4: Understand use of function, pointers, structures and unions.  | 4 | 15 |
|---------------------------------------------------------------------------|---|----|
| UNIT 5 CO5: Acquire knowledge about the basics of file handling mechanism | 5 | 15 |

L.

1

#### SYLLABUS UNIT I:

Overview of C:History of C – Importance of C – Basic Structure of C Programs – Programming Style – Character Set – C Tokens – Keywords and Identifiers – Constants, Variables and Data Types – Declaration of Variables – Defining Symbolic Constants – Declaring a variable as a constant – overflow and underflow of data – Operators and Expressions: Arithmetic, relational, logical, assignment operators – increment and decrement operators, conditional operators, bitwise operators, special operators – Arithmetic Expressions- Evaluation of Expressions – Precedence of Arithmetic Operators – Type Conversions in Expressions – Operator Precedence and Associativity.

**UNIT II:** Managing I/O Operations: Reading and Writing a Character – Formatted Input, Output – Decision Making and Branching: if statement - if else statement - nesting of if else statements - else if ladder – switch statement – the ?: operator – goto statement – the while statement – do statement – the for statement – jumps in loops.

**UNIT III:** Arrays: One-Dimensional Arrays – Declaration, Initialization – Two-Dimensional Arrays

Multi-dimensional Arrays – Dynamic Arrays – Initialization. Strings: Declaration, Initialization of string variables – reading and writing strings – string handling functions. **UNIT IV:** 

User-defined functions: need – multi-function programs – elements of user defined functions – definition – return values and their types – function calls, declaration, category – all types of arguments and return values – nesting of functions – recursion – passing arrays, strings to functions – scope visibility and life time of variables. Structures and Unions: Defining a structure – declaring a structure variable – accessing structure members – initialization – copying and comparing – operation on individual members – array of structures – arrays within structures – structures within structures – structures and functions – unions – size of structures – bit fields.

#### UNIT V:

Pointers:Accessing the address of a variable – declaring, initialization of pointer variables – accessing a variable through its pointer – chain of pointers – pointer increments and scale factors – pointers and character strings – pointers as function arguments – pointers and structures. Files: Defining, opening, closing a file – IO Operations on files – Error handling during IO operations – command line arguments.

#### **TEXT BOOKS:**

Programming in ANSI C, E.Balagurusamy, 6th Edition, McGraw Hill Education (India) Pvt. Ltd., 2017.

Unit I: Chapter 1, Chapter 2, Chapter 3 Unit II: Chapters 4, Chapter 5, Chapter 6 Unit III: Chapter 7, Chapter 8 Unit IV: Chapter 9, Chapter 10 Unit V: Chapter 11, Chapter 12

#### **REFERENCES:**

- 1. B. Gottfried, "Schaum's Outline of Programming with C", 3rd Edition, Tata McGraw Hill, 2010.
- 2. J.R. Hanly and E.B. Koffman, "Problem Solving and Program Design in C", 6th Edition, Pearson Education, 2009.
- 3. Programming with ANSI and Turbo C, Ashok N.Kamthane , Pearson Education, 2006
- 4. H. Schildt, C: The Complete Reference, 4th Edition, TMH Edition, 2000.
- 5. Kanetkar Y., Let us C, BPB Pub., New Delhi, 1999.

| UNITS  | TOPIC                                                                                                    | LECTURE<br>HOURS | MODE OF<br>TEACHING |
|--------|----------------------------------------------------------------------------------------------------|------------------|---------------------|
| UNIT 1 |                                                                                                    |                  |                     |
|        | Overview of C:History of C – Importance of C<br>– Basic Structure of C Programs – Programming Style<br>– Character Set – C Tokens – Keywords and Identifiers | 5                | Lecture             |

|          | Structures and Unions: Defining a structure –<br>declaring a structure variable – accessing structure<br>members – initialization –                                                                                                    | 5 | Videos             |
|----------|----------------------------------------------------------------------------------------------------|---|--------------------|
|          | User-defined functions: need – multi-function<br>programs – elements of user defined functions –<br>definition – return values and their types – function<br>calls, declaration, category – all types of arguments and<br>return values – nesting of functions – recursion –<br>passing arrays, strings to functions – scope visibility<br>and life time of variables. | 5 | Lecture            |
| UNIT IV  | User defined functions, need multi-function                                                                                                    | 5 | Lastres            |
|          | reading and writing strings – string handling functions                                                                                                    | 4 | ICT                |
|          | Strings: Declaration, Initialization of string<br>variables –                                                                                                    | 5 | Lecture            |
|          | Arrays:One-Dimensional Arrays – Declaration,<br>Initialization – Two-Dimensional Arrays – Multi-<br>dimensional Arrays – Dynamic Arrays – Initialization.                                                                                                    | 6 | Lecture            |
| UNIT III |                                                                                                    |   |                    |
|          | the ?: operator – goto statement – the while statement –<br>do statement – the for statement – jumps in loops.                                                                                                    | 5 | Videos             |
|          | Decision Making and Branching: if statement -<br>if else statement - nesting of if else statements - else if<br>ladder – switch statement –                                                                                                    | 5 | Lecture and<br>ICT |
|          | Managing I/O Operations:Reading and Writing<br>a Character – Formatted Input, Output                                                                                                    | 5 | Peer teaching      |
| UNIT 11  | 1                                                                                                    |   | <b>I</b>           |
|          | Evaluation of Expressions – Precedence of<br>Arithmetic Operators – Type Conversions in<br>Expressions – Operator Precedence and Associativity.                                                                                                    | 5 | Lecture            |
|          | OperatorsandExpressions:Arithmetic,<br>relational, logical, assignment operators – increment<br>and decrement operators, conditional operators, bitwise<br>operators, special operators – Arithmetic Expressions-                                                                                                    | 5 | Lecture            |
|          | <ul> <li>Constants, Variables and Data Types – Declaration of<br/>Variables – Defining Symbolic Constants – Declaring a<br/>variable as a constant – overflow and underflow of data</li> </ul>                                                                                                    |   |                    |

|        | copying and comparing – operation on individual<br>members – array of structures – arrays within structures<br>– structures within structures – structures and functions<br>– unions – size of structures – bit fields.                                                                                          | 5 | PPT     |
|--------|----------------------------------------------------------------------------------------------------|---|---------|
| UNIT V |                                                                                                    |   |         |
|        | Pointers: Accessing the address of a variable –<br>declaring, initialization of pointer variables – accessing<br>a variable through its pointer – chain of pointers –<br>pointer increments and scale factors – pointers and<br>character strings – pointers as function arguments –<br>pointers and structures. | 5 | Lecture |
|        | Files: Defining, opening, closing a file – IO<br>Operations on files –                                                                                                    | 5 | ICT     |
|        | Error handling during IO operations – command line arguments.                                                                                                    | 5 | Lecture |

| Course<br>Outcomes<br>(Cos)                | Programme Outcomes (POs) |     |     |     |     | Programme Specific Outcomes (PSOs) |      |      |      | Mean<br>scores of<br>Cos |     |
|--------------------------------------------|--------------------------|-----|-----|-----|-----|------------------------------------|------|------|------|--------------------------|-----|
|                                            | PO1                      | PO2 | PO3 | PO4 | PO5 | PSO<br>1                           | PSO2 | PSO3 | PSO4 | PSO5                     |     |
| CO1                                        | 5                        | 4   | 5   | 1   | 2   | 4                                  | 5    | 2    | 3    | 5                        | 3.6 |
| CO2                                        | 4                        | 3   | 2   | 4   | 2   | 4                                  | 2    | 2    | 5    | 3                        | 3.1 |
| CO3                                        | 5                        | 4   | 4   | 3   | 3   | 4                                  | 5    | 2    | 1    | 3                        | 3.4 |
| CO4                                        | 5                        | 4   | 4   | 2   | 4   | 4                                  | 5    | 2    | 1    | 3                        | 3.4 |
| CO5                                        | 5                        | 3   | 4   | 2   | 2   | 4                                  | 5    | 2    | 2    | 2                        | 3.1 |
| Mean Overall Score 3.32                    |                          |     |     |     |     |                                    |      | 3.32 |      |                          |     |
| Mapping 1-20% 21-40% 41-60% 61-80% 81-100% |                          |     |     |     |     |                                    |      | )0%  |      |                          |     |

| Mapping                                          | 1-20%            | 21-40%   | 41-60%                                            | 61-80%  | 81-100%   |  |
|--------------------------------------------------|------------------|----------|---------------------------------------------------|---------|-----------|--|
| Scale                                            | 1                | 2        | 3                                                 | 4       | 5         |  |
| Relation                                         | 0.0-1.0          | 1.1-2.0  | 2.1-3.0                                           | 3.1-4.0 | 4.1-5.0   |  |
| Quality                                          | Very Poor        | Poor     | Moderate                                          | High    | Very High |  |
| $Mean Score of COs = \underline{Total of Value}$ |                  |          | Mean Overall Score of $COs = Total of Mean Score$ |         |           |  |
|                                                  | Total No. of Pos | s & PSOs | Total No. of COs                                  |         |           |  |

| BLOOM"S<br>TAXANOMY | INTERNAL      | EXTERNAL                            |  |  |
|---------------------|---------------|-------------------------------------|--|--|
| KNOWLEDGE           | 50%           | 50%                                 |  |  |
| UNDERSTANDING       | 30%           | 30%                                 |  |  |
| APPLY               | 20%           | 20%                                 |  |  |
| Course Designer:    | Department of | Department of Computer Applications |  |  |

Programme : BCA Semester : I Sub. Code : U22AUU1

#### Part III: Allied-1 Hours : 4 P/W 75 Hrs P/S Credits :3

#### TITLE OF THE PAPER: DISCRETE MATHEMATICS

| Pedagogy                                                                                                    | Hours                                                                                    | Lecture                     | ICT                  |                                   |           |         |  |  |  |
|----------------------------------------------------------------------------------------------------|------------------------------------------------------------------------------------------|-----------------------------|----------------------|-----------------------------------|-----------|---------|--|--|--|
|                                                                                                    |                                                                                          |                             |                      |                                   |           |         |  |  |  |
|                                                                                                    | 4                                                                                        | 4                           | -                    | -                                 |           | -       |  |  |  |
| PREAMBLE:                                                                                                    |                                                                                          |                             |                      |                                   |           |         |  |  |  |
| То е                                                                                                    | To equip the students with applications of discrete mathematics in the field of computer |                             |                      |                                   |           |         |  |  |  |
| science. To cov                                                                                                    | ver sets, le                                                                             | ogic, provin                | g techniques, com    | binatorial functions, relations a | and Graph | theory. |  |  |  |
|                                                                                                    |                                                                                          | COU                         | RSE OUTCOME          | E                                 | Unit      | Hrs P/S |  |  |  |
| At the end of th                                                                                                    |                                                                                          |                             |                      |                                   |           |         |  |  |  |
| UNIT 1 CO1:                                                                                                    |                                                                                          | oolean algeb<br>orld of com |                      | hat simplifies communication      | 1         | 15      |  |  |  |
| UNIT 2 CO2:                                                                                                    | Use form                                                                                 | al logic, and               | l will be able to ic | lentify interesting outcomes      | 2         | 15      |  |  |  |
| UNIT 3 CO3:                                                                                                    | 3                                                                                        | 15                          |                      |                                   |           |         |  |  |  |
| <b>UNIT 4 CO4</b> : Summarize principles of counting and will be able to grasp patterns in data that follows fixed set of rules. |                                                                                          |                             |                      |                                   |           | 15      |  |  |  |
| UNIT 5 CO5:                                                                                                    | 5                                                                                        | 15                          |                      |                                   |           |         |  |  |  |
|                                                                                                    |                                                                                          |                             |                      |                                   | 1         | 1       |  |  |  |

### SYLLABUS

UNIT I:

Set Theory: Introduction – Sets – Notation and Description of Sets – Subsets – Venn – Euler Diagrams – Operation on sets – Properties of set operations – Verification of basic laws and algebra by Venn diagram.

#### UNIT II:

Relations and Functions: Relations – Representation of a relation – Operations on relations – equivalence relation – Closures & Warshalls Algorithm – Partial order Relation – Hasse Diagrams – Lattice.

#### UNIT III:

Logic: Introduction – IF statements – Connectives – Truth table of a formula – Tautology – Tautological implications and Equivalence of formulae – Quantifiers.

#### **UNIT IV:**

Recurrence relations and Generating functions: Recurrence relation – an introduction – Polynomial and their evaluations – Recurrence relations – Solutions of finite order homogeneous (linear) relations – Solutions of non-homogeneous relations – Generating functions (for all the theorem consider the statements without proofs).

#### UNIT V:

Introduction: What is a graph – Application of graphs – Finite and infinite graphs – Incidence and degree – Isolated vertex, Pendant vertex and null graph. Paths and circuits : Isomorphism – Sub graphs – A puzzle with multicolored cubes – walks, paths and circuits – Connected graphs, disconnected graphs and components – Euler Graphs – Operations on graph – Hamiltonian paths and circuits ( Excluding theorems) – The travelling salesman problem. Trees and fundamental circuits: Trees – Some properties of trees (Theorem 3.1, 3.2, 3.3 only) - Pendant vertices in a tree – Distance and centers in a tree (Theorem 3.9 only).

#### **TEXT BOOKS:**

- 1. Discrete Mathematics M.Venkataraman, N.Sridharan and N.Chandrasekaran The National Publishing Company, May 2009.
- Graph Theory with applications to Engineering and Computer Science, NarsinghDeo, Prentice Hall of India Pvt. Limited, 1999 UnitI :Text Book 1 - Chapter 1.1 to 1.8

Unit II: Text Book 1 - Chapter 2 (2.2 to 2.6), 10.1

Unit III: Text Book 1 - Chapter 9 (9.1 to 9.3, 9.6 to 9.8, 9.15)

Unit IV: Text Book 1 - Chapter 5.1 to 5.6

Unit V: Text Book 2. Chapter 1.1 – 1.5, 2.1 – 2.7, 2.9(Excluding Theorems), 2.10, 3.1 – 3.2 (Theorem 3.1,3.2,3.3 only), 3.3,3.4(Theorem 3.9 only)

#### **REFERENCES:**

- 1. B. Gottfried, "Schaum's Outline of Programming with C", 3rd Edition, Tata McGraw Hill, 2010.
- 2. J.R. Hanly and E.B. Koffman, "Problem Solving and Program Design in C", 6th Edition, Pearson Education, 2009.
- 3. Programming with ANSI and Turbo C, Ashok N.Kamthane , Pearson Education, 2006
- 4. H. Schildt, C: The Complete Reference, 4th Edition, TMH Edition, 2000.
- 5. Kanetkar Y., Let us C, BPB Pub., New Delhi, 1999.

| UNITS    | ΤΟΡΙΟ                                                                                                    | LECTURE<br>HOURS | MODE OF<br>TEACHING |
|----------|----------------------------------------------------------------------------------------------------|------------------|---------------------|
| UNIT 1   | I                                                                                                    |                  |                     |
|          | Set Theory: Introduction – Sets – Notation and<br>Description of Sets – Subsets–                                                | 5                | Lecture             |
|          | <ul> <li>Venn – Euler Diagrams – Operation on sets – Properties of set operations</li> </ul>                                    | 5                | Lecture             |
|          | Verification of basic laws and algebra by Venn diagram.                                                                         | 5                | Lecture             |
| UNIT 11  |                                                                                                    | I                | I                   |
|          | Relations and Functions: Relations –<br>Representation of a relation —.                                                         | 5                | Lecture             |
|          | Operations on relations – equivalence relation – Closures<br>&Warshalls Algorithm                                               | 5                | Lecture             |
|          | Partial order Relation – Hasse Diagrams – Lattices                                                                              | 5                | Lecture             |
| UNIT III |                                                                                                    |                  |                     |
|          | Logic: Introduction – IF statements – Connectives                                                                               | 5                | Lecture             |
|          | Truth table of a formula – Tautology                                                                                            | 5                | Lecture             |
|          | Tautological implications and Equivalence of formulae – Quantifiers.                                                            | 5                | Lecture             |
| UNIT IV  | <u> </u>                                                                                                    |                  |                     |
|          | Recurrence relations and Generating functions:<br>Recurrence relation – an introduction – Polynomial and<br>their evaluations — | 5                | Lecture             |
|          | Recurrence relations – Solutions of finite order<br>homogeneous (linear) relations – Solutions of non-<br>homogeneous relations | 5                | Lecture             |
|          | Generating functions (for all the theorem consider the statements without proofs).                                              | 5                | Lecture             |
| UNIT V   | •                                                                                                    | •                |                     |
|          | Introduction: What is a graph – Application of graphs – Finite and infinite graphs – Incidence and degree                       | 5                | Lecture             |

| – Isolated vertex, Pendant vertex and null graph.                                                                                                    |   |         |
|----------------------------------------------------------------------------------------------------|---|---------|
| Paths and circuits : Isomorphism – Sub graphs – A<br>puzzle with multicolored cubes – walks, paths and circuits<br>– Connected graphs, disconnected graphs and components<br>– Euler Graphs – Operations on graph – Hamiltonian<br>paths and circuits (Excluding theorems) – The travelling<br>salesman problem. | 5 | Lecture |
| Treesand fundamental circuits: Trees – Some<br>properties of trees (Theorem 3.1, 3.2, 3.3 only) - Pendant<br>vertices in a tree – Distance and centers in a tree<br>(Theorem 3.9 only).                                                                                                    | 5 | Lecture |

| Course<br>Outcomes<br>(Cos) | Programme Outcomes (POs) |     |     |     | ogramme Outcomes (POs)     Programme Specific Outcomes (PSOs) |      |      |      |      | Mean<br>scores of<br>Cos |     |
|-----------------------------|--------------------------|-----|-----|-----|---------------------------------------------------------------|------|------|------|------|--------------------------|-----|
|                             | PO1                      | PO2 | PO3 | PO4 | PO5                                                           | PSO1 | PSO2 | PSO3 | PSO4 | PSO5                     |     |
| C01                         | 5                        | 4   | 5   | 4   | 2                                                             | 4    | 5    | 3    | 3    | 5                        | 4   |
| CO2                         | 4                        | 3   | 4   | 4   | 2                                                             | 4    | 5    | 2    | 5    | 3                        | 3.6 |
| CO3                         | 4                        | 4   | 5   | 3   | 5                                                             | 4    | 5    | 2    | 1    | 3                        | 3.6 |
| CO4                         | 5                        | 4   | 4   | 5   | 4                                                             | 4    | 5    | 2    | 1    | 3                        | 3.7 |
| CO5                         | 5                        | 3   | 4   | 2   | 4                                                             | 4    | 5    | 2    | 2    | 2                        | 3.3 |
| Mean Overall Score          |                          |     |     |     |                                                               |      | 3.64 |      |      |                          |     |

| Mapping          | 1-20%                                                 | 21-40%  | 41-60%          | 61-80%                                       | 81-100%                             |
|------------------|-------------------------------------------------------|---------|-----------------|----------------------------------------------|-------------------------------------|
| Scale            | 1                                                     | 2       | 3               | 4                                            | 5                                   |
| Relation         | 0.0-1.0                                               | 1.1-2.0 | 2.1-3.0         | 3.1-4.0                                      | 4.1-5.0                             |
| Quality          | Very Poor                                             | Poor    | Moderate        | High                                         | Very High                           |
| Mean Score of CO | $Ps = \frac{\text{Total of}}{\text{Total No. of Po}}$ |         | Mean Overall Sc | ore of COs = $\frac{\text{Tota}}{\text{Tc}}$ | al of Mean Score<br>otal No. of COs |

| BLOOM"S       | INTERNAL | EXTERNAL |
|---------------|----------|----------|
| TAXANOMY      |          |          |
|               |          |          |
| KNOWLEDGE     | 50%      | 50%      |
| UNDERSTANDING | 30%      | 30%      |
| APPLY         | 20%      | 20%      |

Course Designer:

Department of Computer Applications

#### **Programme : BCA**

#### Part III: Core-2

Semester : I Sub. Code U22CU2P Hours : 6 P/W 75Hrs P/S Credits : 3

#### TITLE OF THE PAPER: PROGRAMMING IN C LAB

| Pedagogy  | Hours                   | Practicals     | Peer Teaching       | GD/VIDOES/TUTORIAL             | ICT                   |
|-----------|-------------------------|----------------|---------------------|--------------------------------|-----------------------|
|           | 6                       | 4              | -                   | 1                              | -                     |
| SYLLABUS  |                         |                |                     |                                |                       |
| 1. Write  | a program               | in C to find   | the maximum an      | d minimum element in an arr    | ay. (user input)      |
| 2. Write  | a program               | in C to print  | all unique eleme    | ents in an array. (user input) |                       |
|           | a Program<br>functions) |                | ck Whether a stri   | ng is Palindrome or Not (with  | nout using default    |
| 4. Write  | a program               | in C to men    | u driven program    | for string manipulation using  | g switch case         |
| 5. Write  | a program               | in C to Sum    | of digit            |                                |                       |
| 6. Write  | a program               | in C to chec   | k a given number    | r Armstrong or not.            |                       |
| 7. Write  | a program               | in C to print  | Pascal triangle u   | ipto n rows.                   |                       |
| Sampl     | e Input: 5              | -              | -                   | -                              |                       |
| Sampl     | e Output:               |                |                     |                                |                       |
|           | 1                       |                |                     |                                |                       |
|           | 1                       |                |                     |                                |                       |
|           | 11                      |                |                     |                                |                       |
|           | 121                     |                |                     |                                |                       |
|           | 1331                    |                |                     |                                |                       |
| 1         | 4641                    |                |                     |                                |                       |
| 8. Write  | a program               | in C to conv   | vert decimal num    | ber to binary number using th  | e function            |
| 9. Write  | a program               | in C to searce | ch an element usi   | ng linear search technique.    |                       |
| 10. Write | a program               | in C to add    | two Matrices and    | display matrix format with r   | esult                 |
| 11. Write | a program               | in C to print  | Fibonacci Series    | s using recursion.             |                       |
|           | 1 0                     | -              | ementation of Di    | •                              |                       |
|           | 1 0                     |                |                     | vowels and consonants in a st  | ring using a pointer. |
|           | 1 0                     |                |                     | mation in a text file          |                       |
|           |                         |                | •                   | es from an unsigned int using  |                       |
|           | a program<br>trix B)    | in C for mu    | ltiplication of two | o matrices (User input: row, c | olumn, Matrix         |
| 17. Write | a program               | in C to Find   | ing the No. of ch   | aracters, words and lines fror | n a given text file   |
| 18. Write | a program               | in C to copy   | a file in another   | name.                          |                       |
| 19. Write | a program               | in C to Bina   | ry Search           |                                |                       |
| 20 Write  | o program               | in C to road   | and write inform    | ation of an employee using s   | tructure              |

20. Write a program in C to read and write information of an employee using structure

21.Write a Program in C to design Log In screen, check username and password using structure.

Programme : B.C.A Semester : II Sub. Code : U22CU3

#### Part III: Core 3 Hours : 6 P/W 60Hrs P/S Credits : 5

#### TITLE OF THE PAPER: OBJECT ORIENTED PROGRAMMING WITH C++

| Pedagogy        | Hours                                                                                                    | Lecture                     | Peer Teaching             | GD/VIDOES/TUTORIAL | ICT  |         |  |  |  |  |  |
|-----------------|----------------------------------------------------------------------------------------------------|-----------------------------|---------------------------|--------------------|------|---------|--|--|--|--|--|
|                 | 6                                                                                                    | 2                           | 1                         | 1                  | -    |         |  |  |  |  |  |
|                 | <b>PREAMBLE:</b><br>To develop knowledge in object oriented programming concepts. To design Programs in C++. |                             |                           |                    |      |         |  |  |  |  |  |
|                 |                                                                                                    | COUR                        | SE OUTCOME                |                    | Unit | Hrs P/S |  |  |  |  |  |
| At the end of t | he Semes                                                                                                    | ter, the Stud               | ents will be able t       | 0                  |      |         |  |  |  |  |  |
| UNIT 1 CO1:     | Design p                                                                                                    | rograms wit                 | h object and class        | es.                | 1    | 12      |  |  |  |  |  |
| UNIT 2 CO2:     |                                                                                                    | he significat<br>developmen | nce of object orien<br>t. | nted concepts for  | 2    | 12      |  |  |  |  |  |
| UNIT 3 CO3:     | Apply O                                                                                                    | oject Oriente               | ed Programming (          | Concepts.          | 3    | 12      |  |  |  |  |  |
| UNIT 4 CO4:     | 4                                                                                                    | 12                          |                           |                    |      |         |  |  |  |  |  |
| UNIT 5 CO5:     | <b>UNIT 5 CO5</b> : Design the application software using C++.                                               |                             |                           |                    |      |         |  |  |  |  |  |
|                 |                                                                                                    |                             |                           |                    |      |         |  |  |  |  |  |

## SYLLABUS

UNIT I:

Software Crisis – Software Evolution – Basic Concepts of Object-Oriented Programming – Benefits of OOP – Object-Oriented Languages - Applications of OOP – Application of C++ - Structure of a C++ Program – Tokens – Keywords – Identifiers – Basic Data Types – User-defined Data types – Derived data types – Symbolic constants – Type compatibility – Declaration of variables – Dynamic initialization of variables –Reference variables – Operators in C++ - Manipulators – Type cast operator – Expressions and their types-Implicit conversions – Control structures – The main function – Function prototyping – inline functions – Function overloading.

#### **UNIT II:**

Specifying a class – Defining member functions – Making an outside function inline – Nesting of member functions – Private member functions – Array within a class – Memory allocation for objects – Static data members – Static member functions – Array of objects - Objects as function arguments – Friendly functions – Returning objects – Constant member functions – Constructors – Parameterized constructor – Multiple constructors in a class – Constructors with default arguments – Dynamic initialization of objects – Copy constructor – Destructors.

#### UNIT III:

Defining operator overloading – Overloading unary operators – Overloading binary operators – Overloading binary operators using friend function – Rules for overloading operators - Defining derived classes – Single inheritance – Making a private member inheritable – Multilevel inheritance –

Multiple inheritance – Hierarchical inheritance – Hybrid inheritance - Virtual base classes – Constructors in derived class – Member classes: Nesting of classes.

#### UNIT IV:

Pointer to objects – this pointer – Pointers to derived classes – Virtual functions –Pure virtual functions – C++ Stream classes – Unformatted I/O operations –Managing output with manipulator

#### UNIT V:

Classes of file stream operations – Opening and Closing files – Detecting end of file – More about open() function – File modes, File pointers and their manipulation – Sequential input and output operations – Command-line arguments- Templates: class templates and function templates.

#### **TEXT BOOKS:**

Object Oriented Programming with C++, E. Balagurusamy, McGraw Hill Education (India) Private Limited, New Delhi, *Sixth Edition*-2013

#### **REFERENCES:**

- 1. C++ The Complete Reference, Herbert Schildt, TMH, 1998.
- 2. C++ How to Program, Paul Deitel, Harvey Deitel, PHI, Ninth edition (2014).
- 3. Ashok N.Kamthane, Object Oriented Programming with ANSI & Turbo C ++, Pearson Education, 2006.
- 4. Object-Oriented Programming Using C++, Alok Kumar Jagadev, Amiya Kumar Rath and SatchidanandaDehuri, Prentice-Hall of India Private Limited, New Delhi, 2007.

| UNITS  | TOPIC                                                                                                    | LECTURE<br>HOURS | MODE OF<br>TEACHING |
|--------|----------------------------------------------------------------------------------------------------|------------------|---------------------|
| UNIT 1 |                                                                                                    |                  |                     |
|        | Software Crisis – Software Evolution –<br>Basic Concepts of Object-Oriented Programming<br>– Benefits of OOP – Object-Oriented Languages -<br>Applications of OOP – Application of C++                                                     | 4                | Lecture             |
|        | - Structure of a C++ Program – Tokens –<br>Keywords – Identifiers – Basic Data Types –<br>User-defined Data types – Derived data types –<br>Symbolic constants – Type compatibility –<br>Declaration of variables – Dynamic initialization | 4                | Peer Teaching       |

|          | of variables –Reference variables                                                                                                    |   |         |
|----------|----------------------------------------------------------------------------------------------------|---|---------|
|          | Operators in C++ - Manipulators – Type cast<br>operator – Expressions and their types-Implicit<br>conversions – Control structures – The main<br>function – Function prototyping – inline functions<br>– Function overloading.                                    | 4 | Lecture |
| UNIT 11  |                                                                                                    |   |         |
|          | Specifying a class – Defining member<br>functions – Making an outside function inline –<br>Nesting of member functions – Private member<br>functions – Array within a class – Memory<br>allocation for objects – Static data members –<br>Static member functions | 4 | Lecture |
|          | Array of objects - Objects as function<br>arguments – Friendly functions – Returning<br>objects – Constant member functions                                                                                                    | 4 | Lecture |
|          | Constructors – Parameterized constructor<br>– Multiple constructors in a class – Constructors<br>with default arguments – Dynamic initialization<br>of objects – Copy constructor – Destructors.                                                                  | 4 | Lecture |
| UNIT III | 5 17                                                                                                    |   |         |
|          | Defining operator overloading –<br>Overloading unary operators – Overloading<br>binary operators – Overloading binary operators<br>using friend function – Rules for overloading<br>operators                                                                     | 4 | Lecture |
|          | Defining derived classes – Single<br>inheritance – Making a private member<br>inheritable – Multilevel inheritance – Multiple<br>inheritance – Hierarchical inheritance – Hybrid<br>inheritance -                                                                 | 5 | Lecture |
|          | Virtual base classes – Constructors in<br>derived class – Member classes: Nesting of<br>classes.                                                                                                    | 3 | Lecture |
| UNIT IV  |                                                                                                    |   |         |
|          | Pointer to objects – this pointer – Pointers to derived classes –                                                                                                    | 5 | Videos  |
|          | Virtual functions – Pure virtual functions –                                                                                                    | 3 | Lecture |
|          |                                                                                                    |   |         |

|        | C++ Stream classes – Unformatted I/O operations – Managing output with manipulators.                                       | 4 | Lecture |
|--------|----------------------------------------------------------------------------------------------------|---|---------|
| UNIT V |                                                                                                    |   |         |
|        | Classes of file stream operations –<br>Opening and Closing files – Detecting end of file<br>– More about open() function – | 4 | Lecture |
|        | File modes, File pointers and their manipulation –<br>Sequential input and output operations –<br>Command-line arguments-  | 4 | PPT     |
|        | Templates: class templates and function templates.                                                                         | 4 | Lecture |

| Course<br>Outcomes                                                                                                | Programme Outcomes (POs) Programme Specific Outcomes (PSOs) |     |     |     |     |      |      |      | Mean<br>scores of |      |     |
|----------------------------------------------------------------------------------------------------|-------------------------------------------------------------|-----|-----|-----|-----|------|------|------|-------------------|------|-----|
| (Cos)                                                                                                    |                                                             |     |     |     |     |      |      |      |                   |      | Cos |
|                                                                                                    | PO1                                                         | PO2 | PO3 | PO4 | PO5 | PSO1 | PSO2 | PSO3 | PSO4              | PSO5 |     |
| CO1                                                                                                    | 3                                                           | 4   | 3   | 3   | 2   | 4    | 5    | 3    | 3                 | 5    | 3.5 |
| CO2                                                                                                    | 4                                                           | 3   | 2   | 2   | 3   | 4    | 5    | 2    | 5                 | 3    | 3.3 |
| CO3                                                                                                    | 2                                                           | 4   | 4   | 3   | 5   | 4    | 5    | 2    | 1                 | 3    | 3.3 |
| CO4                                                                                                    | 5                                                           | 4   | 3   | 5   | 4   | 2    | 5    | 2    | 1                 | 3    | 3.4 |
| CO5         5         3         4         2         4         4         5         2         2         2         2 |                                                             |     |     |     |     |      |      |      |                   | 3.3  |     |
|                                                                                                    | Mean Overall Score                                          |     |     |     |     |      |      |      |                   |      |     |

| Mapping       | 1-20%                                | 21-40%                         | 41-60%         | 61-80%                       | 81-100%                                 |
|---------------|--------------------------------------|--------------------------------|----------------|------------------------------|-----------------------------------------|
| Scale         | 1                                    | 2                              | 3              | 4                            | 5                                       |
| Relation      | 0.0-1.0                              | 1.1-2.0                        | 2.1-3.0        | 3.1-4.0                      | 4.1-5.0                                 |
| Quality       | Very Poor                            | Poor                           | Moderate       | High                         | Very High                               |
| Mean Score of | f COs = <u>Total</u><br>Total No. of | <u>of Valu</u> e<br>Pos & PSOs | Mean Overall S | Score of $COs = \frac{1}{2}$ | Total of Mean Score<br>Total No. of COs |
|               |                                      |                                |                |                              |                                         |

| BLOOM"S          | INTERNAL | EXTERNAL                     |
|------------------|----------|------------------------------|
| TAXANOMY         |          |                              |
|                  |          |                              |
| KNOWLEDGE        | 50%      | 50%                          |
|                  |          |                              |
| UNDERSTANDING    | 30%      | 30%                          |
|                  |          |                              |
| APPLY            | 20%      | 20%                          |
|                  |          |                              |
| Course Designer: | Departme | ent of Computer Applications |

29

#### Part III: Allied – 1

#### Programme : BCA

# Semester : II Hours : 3 P/W 75 Hrs P/S Sub. Code : U22AUU2 Credits : 3 TITLE OF THE PAPER: PROBABILITY AND STATISTICS Pedagogy Hours Lecture Peer Teaching GD/VIDOES/TUTORIAL ICT

| Pedagogy      | Hours                                                  | Lecture       | Peer Teaching        | ICT                      |             |         |  |
|---------------|--------------------------------------------------------|---------------|----------------------|--------------------------|-------------|---------|--|
|               | 5                                                      | 5             | -                    |                          |             |         |  |
| PREAMBLI      | E:                                                     |               |                      |                          |             |         |  |
| To            | o impart th                                            | e basices of  | Probability and st   | atistical.               |             |         |  |
|               |                                                        | COLU          |                      |                          | <b>TT</b> • | U D/0   |  |
|               |                                                        | COUR          | SE OUTCOME           |                          | Unit        | Hrs P/S |  |
| At the end of | the Semes                                              | ter, the Stud | lents will be able t | 0                        |             |         |  |
| UNIT 1 CO     | -                                                      |               | ncept of Probabili   | ty and Conditional       | 1           | 15      |  |
|               | probabili                                              | ty.           |                      |                          |             |         |  |
| UNIT 2 CO2    | 2: Summar                                              | ize the conc  | ept of random vari   | iables, expectations and | 2           | 15      |  |
|               | moment                                                 | generating f  | unctions.            |                          |             |         |  |
| UNIT 3 CO3    | UNIT 3 CO3: Discuss about some standard distributions. |               |                      |                          |             |         |  |
| UNIT 4 CO4    | 4                                                      | 15            |                      |                          |             |         |  |
| UNIT 5 COS    | 5: Understa                                            | ind the conc  | ept of testing of h  | ypothesis.               | 5           | 15      |  |
|               |                                                        |               |                      |                          |             |         |  |

#### SYLLABUS

#### UNIT I:

Mean Medium, Mode, Standard Deviation, Mean Deviation, and Quartile Deviation.

#### **UNIT II:**

Curve Fitting – Principle of Least Square – Fitting a Straight Line – Fitting a Second Degree Parabola – Fitting Exponential Curve.

#### UNIT III:

Correlation – Rank Correlation – Regression – Correlation Coefficient for a Vicariate – Frequency Distribution.

#### UNIT IV:

Probability – Conditional Probability – Random Variables – Discrete Random Variables – Continuous Random Variables – Mathematical Expectations – Moment Generating Functions.

#### UNIT V:

Some Special Distribution – Binomial Distribution – Poisson distribution – Normal Distribution.

#### **TEXT BOOKS:**

Statistics, S. Arumugam and A. ThangapandiIssac, New Gamma Publishing House.

#### **REFERENCES:**

- 1. KishorS.Trivedi Probability and statistics with reliability queuing and Computer Science Applications Prentice Hall of India(P) Ltd., New Delhi 1997.
- 2. S. Arumugam Statistics, Gamma Publishers, Palayankotai, 1997.

| UNITS    | TOPIC                                                                  | LECTURE | MODE OF  |
|----------|------------------------------------------------------------------------|---------|----------|
|          |                                                                        | HOURS   | TEACHING |
| UNIT 1   |                                                                        | •       |          |
|          | Mean Medium, Mode,.                                                    | 5       | Lecture  |
|          | Standard Deviation,                                                    | 5       | Lecture  |
|          | Mean Deviation, and Quartile Deviation                                 | 5       | Lecture  |
| UNIT 11  |                                                                        | •       |          |
|          | Curve Fitting – Principle of Least Square – Fitting a Straight Line –. | 5       | Lecture  |
|          | Fitting a Second Degree Parabola                                       | 5       | Lecture  |
|          | – Fitting Exponential Curve                                            | 5       | Lecture  |
| UNIT III |                                                                        | •       | •        |
|          | Correlation – Rank Correlation –                                       | 5       | Lecture  |
|          | Regression –                                                           | 5       | Lecture  |
|          | Correlation Coefficient for a Vicariate – Frequency Distribution.      | 5       | Lecture  |
| UNIT IV  |                                                                        |         |          |
|          | Probability – Conditional Probability – Random Variables —             | 5       | Lecture  |
|          | .Discrete Random Variables – Continuous Random Variables               | 5       | Lecture  |
|          | Mathematical Expectations – Moment Generating<br>Functions             | 5       | Lecture  |
| UNIT V   |                                                                        | 1       |          |
|          | Some Special Distribution – Binomial Distribution –                    | 5       | Lecture  |
|          | Poisson distribution                                                   | 6       | Lecture  |
|          | Normal Distribution.                                                   | 4       | Lecture  |

| Course<br>Outcomes<br>(Cos)                                                                                       | Programme Outcomes (POs) Programme Specific |     |     |     | Programme Specific Outcomes (PSOs) |          |      |      |      |      |     |
|----------------------------------------------------------------------------------------------------|---------------------------------------------|-----|-----|-----|------------------------------------|----------|------|------|------|------|-----|
|                                                                                                    | PO1                                         | PO2 | PO3 | PO4 | PO5                                | PSO<br>1 | PSO2 | PSO3 | PSO4 | PSO5 |     |
| CO1                                                                                                    | 3                                           | 4   | 3   | 4   | 2                                  | 2        | 5    | 3    | 3    | 5    | 3.4 |
| CO2                                                                                                    | 4                                           | 3   | 2   | 2   | 2                                  | 3        | 5    | 2    | 5    | 3    | 3.1 |
| CO3                                                                                                    | 2                                           | 4   | 4   | 3   | 5                                  | 2        | 5    | 2    | 1    | 3    | 3.1 |
| CO4                                                                                                    | 5                                           | 4   | 3   | 5   | 4                                  | 3        | 5    | 2    | 1    | 3    | 3.5 |
| CO5         5         3         1         2         4         5         5         2         2         2         2 |                                             |     |     |     |                                    |          |      |      | 3.1  |      |     |
|                                                                                                    | Mean Overall Score                          |     |     |     |                                    |          |      |      |      |      | 3.2 |

| Mapping           | 1-20%                                   | 21-40%  | 41-60%           | 61-80%  | 81-100%                             |
|-------------------|-----------------------------------------|---------|------------------|---------|-------------------------------------|
| Scale             | 1                                       | 2       | 3                | 4       | 5                                   |
| Relation          | 0.0-1.0                                 | 1.1-2.0 | 2.1-3.0          | 3.1-4.0 | 4.1-5.0                             |
| Quality           | Very Poor                               | Poor    | Moderate         | High    | Very High                           |
| Mean Score of COs | = <u>Total of N</u><br>Total No. of Pos |         | Mean Overall Sco |         | al of Mean Score<br>otal No. of COs |

| BLOOM"S       | INTERNAL | EXTERNAL |
|---------------|----------|----------|
| TAXANOMY      |          |          |
|               |          |          |
| KNOWLEDGE     | 50%      | 50%      |
|               |          |          |
| UNDERSTANDING | 30%      | 30%      |
|               |          |          |
| APPL          | 20%      | 20%      |
|               |          |          |

Course Designer: Department of Computer Applications.

#### Programme : B.C.A

Semester : II

#### Part III: Core-5 Hours : 3 P/W 60Hrs P/S

: Sub. Code U22CU4P

#### 22CU4P Credits :3 TITLE OF THE PAPER: PROGRAMMING IN C++ LAB

| Pedagogy    | Hours        | practical       | Peer Teaching       | GD/VIDOES/TUTORIAL             | ICT                |
|-------------|--------------|-----------------|---------------------|--------------------------------|--------------------|
|             | 4            | 3               | -                   | 1                              | -                  |
| SYLLABUS    |              |                 |                     |                                |                    |
| 1. Gener    | ate prime i  | numbers betw    | ween the given tw   | o numbers.                     |                    |
| 2. Perfor   | m arithme    | tic operation   | s using Inline fund | ction.                         |                    |
| 3. Accep    | t a three di | igit number a   | and display it in w | ords.(Example 123 should be    | printed out as One |
| Two T       | Three)       |                 |                     |                                |                    |
| 4. Find t   | he sum of    | given numbe     | rs using function   | with default arguments.        |                    |
| 5. Swap     | two values   | s using metho   | ods of passing arg  | uments in function             |                    |
| 6. Prepar   | e a studen   | t Record usin   | ng class and objec  | t.                             |                    |
| 7. Find t   | he area of   | geometric sh    | apes using function | on overloading.                |                    |
| 8. Illustra | ate the con  | cept of Frier   | d function.         |                                |                    |
| 9. Demo     | nstrate def  | ault construc   | tor or no argumer   | nt constructor.                |                    |
| 10. Demo    | nstrate par  | ameterized c    | onstructor.         |                                |                    |
| 11. Demo    | nstrate cop  | y constructo    | r.                  |                                |                    |
| 12. Demo    | nstrate con  | structor over   | rloading.           |                                |                    |
| 13. Demo    | nstrate des  | tructors.       |                     |                                |                    |
| 14. Demo    | nstrate con  | structor usin   | g "this" pointer.   |                                |                    |
| 15. Demo    | nstrate con  | structor with   | n default argumen   | ts.                            |                    |
| 16. Progra  | ım using n   | nanipulators.   |                     |                                |                    |
| 17. Perfor  | m operator   | r overloading   | g for Unary minus   | , unary increment and unary of | decrement          |
| 18. Conca   | tenate two   | strings using   | g the concept of B  | inary operator overloading.    |                    |
| 19. Perfor  | m addition   | and subtrac     | tion of complex n   | umbers using Binary Overloa    | ding.              |
| 20. Create  | student m    | ark sheet usi   | ng single inherita  | nce.                           |                    |
| 21. Prepar  | e employe    | e informatio    | n using multiple i  | nheritance.                    |                    |
| 22. Proces  | ss employe   | e details using | ng hierarchical inh | neritance.                     |                    |
| -           |              | -               | tual functions.     |                                |                    |
| 24. Implei  | ment the co  | oncept of vir   | tual base class.    |                                |                    |
|             | -            |                 | using function te   | -                              |                    |
| 26. Search  | the key e    | lement in the   | given set of num    | bers using class template.     |                    |
|             | e            | list using bi   | •                   |                                |                    |
|             |              | f objects in a  |                     |                                |                    |
|             | -            |                 | mmand-line argur    |                                |                    |
| 30. Imple   | nent a file  | handling con    | ncept using seque   | ntial access.                  |                    |
| 31. Imple   | nent file h  | andling conc    | ept using random    | access                         |                    |

Programme : BCA Semester : II Sub. Code : U22CU5P

#### Part III: Skill BasedElective-2 Hours : 4 P/W 30Hrs P/S Credits : 4

#### TITLE OF THE PAPER: SPSS LAB

| Pedagogy                                            | Hours                               | Practical | Peer Teaching | GD/VIDOES/TUTORIAL | ICT |  |  |
|-----------------------------------------------------|-------------------------------------|-----------|---------------|--------------------|-----|--|--|
|                                                     | 2                                   | 2         | -             | -                  | -   |  |  |
| SYLLABUS                                            | SYLLABUS                            |           |               |                    |     |  |  |
| 1. Frequency Tables                                 |                                     |           |               |                    |     |  |  |
| 2. Graphic                                          | 2. Graphical Representation Of Data |           |               |                    |     |  |  |
| 3. Measures Of Central Tendencies                   |                                     |           |               |                    |     |  |  |
| 4. Methods Of Dispersion                            |                                     |           |               |                    |     |  |  |
| 5. Simple Correlation                               |                                     |           |               |                    |     |  |  |
| 6. Correlation Coefficient                          |                                     |           |               |                    |     |  |  |
| 7. Regression Trend                                 |                                     |           |               |                    |     |  |  |
| 8. Test Of Significance Large Sample Test (Z-Test)  |                                     |           |               |                    |     |  |  |
| 9. Test Of Significance Small Sample Test (T-Test)  |                                     |           |               |                    |     |  |  |
| 10. Chi-square Test                                 |                                     |           |               |                    |     |  |  |
| 11. Testing Hypothesis About Two Independent Means. |                                     |           |               |                    |     |  |  |

# Programme : BCAPart III: Core-7Semester : IIIHours : 6 P/W 60Hrs P/SSub. Code : U22CU6Credits : 5TITLE OF THE PAPER: PROGRAMMING IN JAVA

| Pedagogy                                                                                            | Hours                                                            | Lecture      | Peer Teaching    | GD/VIDOES/TUTORIAL          | ICT  |         |
|----------------------------------------------------------------------------------------------------|------------------------------------------------------------------|--------------|------------------|-----------------------------|------|---------|
|                                                                                                    | 4                                                                | 2            | 1                | 1                           | -    |         |
| PREAMBLE:                                                                                           | :                                                                |              |                  |                             |      |         |
| • To imp                                                                                            | art knowl                                                        | edge in Plat | form Independent | t programming language Java | ι.   |         |
| • To exp                                                                                            | • To explore Package and Applet concepts.                        |              |                  |                             |      |         |
| • To enh                                                                                            | • To enhance the knowledge in Multithread and Graphics concepts. |              |                  |                             |      |         |
|                                                                                                    |                                                                  |              |                  |                             |      |         |
| COURSE OUTCOME                                                                                      |                                                                  |              |                  |                             | Unit | Hrs P/S |
| At the end of the Semester, the Students will be able to                                            |                                                                  |              |                  |                             |      |         |
| <b>UNIT 1 CO1</b> : Develop Java application using OOP concepts with appropriate program structure. |                                                                  |              |                  |                             | 1    | 12      |
| <b>UNIT 2 CO2</b> : Understand the concepts of polymorphism and inheritance.                        |                                                                  |              |                  |                             | 2    | 12      |
| <b>UNIT 3 CO3</b> : Develop packages and interfaces in a Java program.                              |                                                                  |              |                  |                             | 3    | 12      |
| UNIT 4 CO4: Implement exception handling in java.                                                   |                                                                  |              |                  | 4                           | 12   |         |
| <b>UNIT 5 CO5</b> : To design an applet program using AWT.                                          |                                                                  |              |                  |                             | 5    | 12      |

#### SYLLABUS

#### UNIT I:

JavaEvolution: Java Features – How Java differs from C and C++ – Java and Internet – Java and World Wide Web – Web Browsers – Hardware and Software Requirements – Java Environment. Overview of Java Language: Simple Java Program – Java Program Structure – Java Tokens – Java Statements – Implementing a Java Program – Java Virtual Machine – Command Line Arguments. Constants – Variables – Data types – Declaration of Variables – Giving Values to variables – Scope of Variables – Symbolic Constants – Type Casting. Operators and Expressions: Arithmetic Operators – Relational Operators – Logical Operators – Assignment Operators – Increment and Decrement Operators – Conditional Operators – Bitwise Operators – Special Operators – Arithmetic Expressions – Evaluation of Expressions – Precedence of Arithmetic Operators – Operator Precedence and Associativity – Mathematical Functions. Decision Making and Branching: Decision Making with If statement – Simple If Statement – If else Statement – Nesting If Else Statement – the ElseIf Ladder – The switch Statement – The ?: operator. Decision Making and Looping: The while statement – The do statement – The for statement – Jumps in Loops.

#### **UNIT II:**

Class, Objects and Methods: Defining a Class – Fields Declaration – Methods Declaration – Creating Objects – Accessing class members – Constructors – Methods Overloading – Static Members – Nesting of Methods – Inheritance – Overriding Methods – Final Variables and Methods – Final Classes – Finalizer Methods – Abstract Methods and Classes – Visibility Control. Arrays, Strings and Vectors: One – dimensional Arrays – creating an Array – Two dimensional Arrays – Strings – Vectors – Wrapper Classes – Enumerated Types. Interfaces: Multiple Inheritance : Defining Interfaces – Extending Interfaces – Implementing Interfaces – Accessing Interface Variables.

#### **UNIT III:**

Packages: Java API Packages – Using system Packages – Naming Conventions – Creating Packages – Accessing a Package – Using a Package – Adding a Class to a Package – Hiding Classes – Static Import. Multithreaded Programming: Creating Threads – Extending the Thread Class – Stopping and Blocking a Thread – Life Cycle of a Thread – Using Thread Methods – Thread Exceptions – Thread Priority – Synchronization – Implementing the Runnable Interface.

#### UNIT IV:

Managing Errors and Exceptions: Types of Errors – Exceptions – Syntax of Exception Handling Code – Multiple Catch Statements – Using Finally Statement – Throwing our own Exceptions – Using Exceptions for debugging. Applet Programming: How Applets differ from Applications – Preparing to write Applets – Building Applet Code – Applet Life Cycle – Creating an executable Applet – Designing a WebPage – Applet Tag – Adding Applet to HTML file – Running the Applet.

#### UNIT V:

Graphics Programming: The Graphics Class – Lines and Rectangles – Circles and Ellipses, Drawing Arcs – Drawing Polygons – Line Graphs – Using Control Loops in Applets – Drawing Bar Charts. Managing Input/Output Files in Java: Concept of Streams – Stream Classes – Byte Stream Classes – Character Stream Classes – Using Streams – Other Useful I/O Classes – Using the file Class – I/O Exceptions – Creation of Files – Reading / Writing Characters – Reading / Writing Bytes – Handling Primitive Data Types – Concatenating and Buffering Files – Random Access Files – Interactive Input and Output.

#### **TEXT BOOKS:**

Programming with Java, E.Balagurusamy, A primer, Tata McGraw Hill, Fourth Edition, 2008. **REFERENCES:** 

- 1. Object Oriented Programming Through JAVA- P.Radha Krishna, University Press, 2007.
- 2. Java and Object-Oriented Programming Paradigm, Debasish Jana, Prentice Hall of India Private Limited, New Delhi, 2008. Edition, July 2014 Reprint.
- 3. The Complete Reference, Java2, Herbert Schildt, Tata McGraw Hill, Fifth Edition, 2002.
- 4. Introduction to Java Programming ,K.Somasundaram, Jaico Publications, 2013.
- 5. Core Java Vol. I Fundamentals, Cay S. Horstmann, Pearson Education; Tenth edition, 2016.

| UNITS   | TOPIC                                                                                                    | LECTURE<br>HOURS | MODE OF<br>TEACHING |
|---------|----------------------------------------------------------------------------------------------------|------------------|---------------------|
| UNIT 1  |                                                                                                    |                  |                     |
|         | JavaEvolution: Java Features – How Java differs from<br>C and C++ – Java and Internet – Java and World Wide<br>Web – Web Browsers – Hardware and Software<br>Requirements – Java Environment.                                                                                                    | 5                | Lecture             |
|         | Overview of Java Language: Simple Java Program –Java Program Structure – Java Tokens – JavaStatements – Implementing a Java Program – JavaVirtual Machine – Command Line Arguments.Constants – Variables – Data types – Declaration ofVariables – Giving Values to variables – Scope ofVariables – Symbolic Constants – Type Casting.                                                                                                    | 4                | PPT                 |
|         | Operators and Expressions: Arithmetic<br>Operators – Relational Operators – Logical Operators –<br>Assignment Operators – Increment and Decrement<br>Operators – Conditional Operators – Bitwise Operators<br>– Special Operators – Arithmetic Expressions –<br>Evaluation of Expressions – Precedence of Arithmetic<br>Operators – Operator Precedence and Associativity –<br>Mathematical Functions. Decision Making and<br>Branching: Decision Making with If statement –<br>Simple If Statement – If else Statement – Nesting If<br>Else Statement – the ElseIf Ladder – The switch<br>Statement – The ?: operator. Decision Making and<br>Looping: The while statement – The do statement –<br>The for statement – Jumps in Loops. |                  | Peer<br>Teaching    |
| UNIT 11 |                                                                                                    |                  |                     |
|         | Class, Objects and Methods: Defining a Class – Fields<br>Declaration – Methods Declaration – Creating Objects<br>– Accessing class members – Constructors – Methods<br>Overloading – Static Members – Nesting of Methods –<br>Inheritance – Overriding Methods – Final Variables<br>and Methods – Final Classes – Finalizer Methods –<br>Abstract Methods and Classes – Visibility Control.                                                                                                    | 4                | Lecture             |
|         | Arrays, Strings and Vectors: One – dimensional Arrays<br>– creating an Array – Two dimensional Arrays –                                                                                                    | 4                | Peer<br>Teaching    |

|          |                                                                                                    |   | -       |
|----------|----------------------------------------------------------------------------------------------------|---|---------|
|          | Strings – Vectors – Wrapper Classes – Enumerated Types.                                                                                                    |   |         |
|          | Interfaces: Multiple Inheritance : Defining Interfaces –<br>Extending Interfaces – Implementing Interfaces –<br>Accessing Interface Variables.                                                                                     | 4 | Lecture |
| UNIT III |                                                                                                    |   |         |
|          | Packages: Java API Packages – Using system Packages<br>– Naming Conventions – Creating Packages –<br>Accessing a Package – Using a Package – Adding a<br>Class to a Package – Hiding Classes – Static Import.                      | 4 | Lecture |
|          | Multithreaded Programming: Creating Threads –<br>Extending the Thread Class – Stopping and Blocking a<br>Thread – Life Cycle of a Thread – Using.                                                                                  | 4 | Lecture |
|          | Thread Methods – Thread Exceptions – Thread Priority         – Synchronization – Implementing the Runnable         Interface                                                                                                    | 4 | Lecture |
| UNIT IV  | _II                                                                                                    |   |         |
|          | Managing Errors and Exceptions: Types of Errors –<br>Exceptions – Syntax of Exception Handling Code –<br>Multiple Catch Statements – Using Finally Statement –<br>Throwing our own Exceptions – Using Exceptions for<br>debugging. | 4 | Lecture |
|          | Applet Programming: How Applets differ from<br>Applications – Preparing to write Applets – Building<br>Applet Code – Applet Life Cycle – Creating an<br>executable Applet                                                          | 4 | PPT     |
|          | <ul> <li>Designing a WebPage – Applet Tag – Adding Applet</li> <li>to HTML file – Running the Applet.</li> </ul>                                                                                                    | 4 | Lecture |
| UNIT V   |                                                                                                    |   | 1       |
|          | Graphics Programming: The Graphics Class – Lines<br>and Rectangles – Circles and Ellipses, Drawing Arcs –<br>Drawing Polygons – Line Graphs – Using Control<br>Loops in Applets – Drawing Bar Charts.                              | 4 | Lecture |
|          | Managing Input/Output Files in Java: Concept of<br>Streams – Stream Classes – Byte Stream Classes –                                                                                                    | 4 | PPT     |

| Character Stream Classes – Using Streams – Other<br>Useful I/O Classes – Using the file Class – I/O |
|----------------------------------------------------------------------------------------------------|
| Exceptions – Creation of Files –                                                                    |
| Reading / Writing Characters – Reading / Writing 4 Lecture Bytes – Handling                         |
| Primitive Data Types –                                                                              |
| Concatenating and Buffering Files – Random Access                                                   |
| Files – Interactive Input and Output.                                                               |

| Course<br>Outcomes<br>(Cos) | Programme Outcomes (POs) |     |     |     |     | Programme Specific Outcomes (PSOs) |      |      |      | Mean<br>scores of<br>Cos |     |
|-----------------------------|--------------------------|-----|-----|-----|-----|------------------------------------|------|------|------|--------------------------|-----|
|                             | PO1                      | PO2 | PO3 | PO4 | PO5 | PSO1                               | PSO2 | PSO3 | PSO4 | PSO5                     |     |
| CO1                         | 3                        | 3   | 3   | 4   | 2   | 2                                  | 5    | 3    | 3    | 5                        | 3.3 |
| CO2                         | 4                        | 5   | 2   | 2   | 2   | 3                                  | 5    | 2    | 5    | 3                        | 3.3 |
| CO3                         | 2                        | 3   | 4   | 3   | 5   | 2                                  | 5    | 2    | 1    | 3                        | 3   |
| CO4                         | 5                        | 4   | 3   | 5   | 4   | 3                                  | 5    | 2    | 1    | 3                        | 3.5 |
| CO5                         | 5                        | 3   | 1   | 2   | 4   | 5                                  | 5    | 2    | 2    | 2                        | 3.1 |
|                             | Mean Overall Score       |     |     |     |     |                                    |      |      |      | 3.24                     |     |

| Mapping          | 1-20%                                  | 21-40%  | 41-60%           | 61-80%  | 81-100%                             |
|------------------|----------------------------------------|---------|------------------|---------|-------------------------------------|
| Scale            | 1                                      | 2       | 3                | 4       | 5                                   |
| Relation         | 0.0-1.0                                | 1.1-2.0 | 2.1-3.0          | 3.1-4.0 | 4.1-5.0                             |
| Quality          | Very Poor                              | Poor    | Moderate         | High    | Very High                           |
| Mean Score of CC | Ds = <u>Total of</u><br>Total No. of P |         | Mean Overall Sco |         | al of Mean Score<br>otal No. of COs |

| BLOOM"S       | INTERNAL | EXTERNAL |
|---------------|----------|----------|
| TAXANOMY      |          |          |
|               |          |          |
| KNOWLEDGE     | 50%      | 50%      |
| UNDERSTANDING | 30%      | 30%      |
| APPLY         | 20%      | 20%      |

Course Designer:

Department of Computer Applications

Programme : BCA Semester : III

# Part III: Core-8 Hours : 6 P/W 45Hrs P/S

Sub. Code : U22CU7P

Credits : 3

# TITLE OF THE PAPER: PROGRAMMING IN JAVA LAB

| Pedagogy                                        | Hours      | practical                    | Peer Teaching                           | GD/VIDOES/TUTORIAL                  | ICT                  |  |  |  |  |
|-------------------------------------------------|------------|------------------------------|-----------------------------------------|-------------------------------------|----------------------|--|--|--|--|
|                                                 | 3          | -                            | -                                       |                                     |                      |  |  |  |  |
| SYLLABUS                                        |            |                              |                                         |                                     |                      |  |  |  |  |
| 1. To imp                                       | lement a s | simple temp                  | erature conversion                      | n program.                          |                      |  |  |  |  |
| 2. To perf                                      | orm addit  | tion and subt                | raction of comple                       | ex numbers using class and o        | bjects.              |  |  |  |  |
| 3. To perf                                      | orm volu   | me calculation               | on using method o                       | overloading.                        |                      |  |  |  |  |
| 4. Using c                                      | ommand     | line argume                  | nts, test if the give                   | en string is palindrome or not      | t.                   |  |  |  |  |
| 5. String r                                     | nanipulat  | ion using St                 | ring Methods (Us                        | e of any five String methods        | are preferred).      |  |  |  |  |
| 6. Write a                                      | program    | to fill names                | s into a list .Also,                    | copy them in reverse order in       | nto another list. If |  |  |  |  |
| the nam                                         | ne contain | is any numer                 | ric value throw an                      | exception "Invalid Name"            |                      |  |  |  |  |
| 7. Program                                      | n to demo  | onstrate the u               | ise of any two bui                      | lt-in exceptions in Java.           |                      |  |  |  |  |
| 8. To perf                                      | orm mult   | iplication of                | matrices using cl                       | ass and objects.                    |                      |  |  |  |  |
| U                                               |            |                              | process student m                       |                                     |                      |  |  |  |  |
| 10. Implem                                      | ent multi  | ple inheritan                | ce for payroll pro                      | cessing.                            |                      |  |  |  |  |
| 11. Implem                                      | ent interf | face for area                | calculation for di                      | fferent shapes.                     |                      |  |  |  |  |
|                                                 | · ·        |                              | thmetic" that cont<br>am to use the pac | ains methods to deal with all kage. | arithmetic           |  |  |  |  |
|                                                 |            |                              | one of the thread given limits.         | generate Fibonacci series and       | l another generate   |  |  |  |  |
|                                                 | -          | ion called ":<br>r than 100. | Marks Out of b                          | ound:" Exception, that is the       | rown if the entered  |  |  |  |  |
| 15. Program                                     | n to demo  | onstrate the u               | se of Wrapper cla                       | ass methods.                        |                      |  |  |  |  |
| 16. File Pro                                    | cessing u  | ising Byte st                | ream.                                   |                                     |                      |  |  |  |  |
| 17. File Pro                                    | ocessing u | ising Charac                 | ter Stream.                             |                                     |                      |  |  |  |  |
| 18. Write applets to draw the following Shapes: |            |                              |                                         |                                     |                      |  |  |  |  |
|                                                 | (a).Cone   | (b).Cylinder                 | (c).Square inside                       | a Circle (d).Circle inside a S      | Square               |  |  |  |  |
| 19. Write a                                     | n applet H | Program to d                 | esign a simple ca                       | lculator.                           |                      |  |  |  |  |
| 20. Write a                                     | n Annlat   | Due energy te                | minnets a hall as                       | 4h C                                |                      |  |  |  |  |

Programme : BCA Semester : III Sub. Code : U22AUU3

# Part III: Allied-2 Hours : 4 P/W 75Hrs P/S Credits : 3

#### TITLE OF THE PAPER: E-COMMERCE

| Pedagogy                                                                                                    | Hours                                                                                                    | Lecture        | Peer Teaching     | GD/VIDOES/TUTORIAL             | ICT  |            |  |  |  |
|----------------------------------------------------------------------------------------------------|----------------------------------------------------------------------------------------------------|----------------|-------------------|--------------------------------|------|------------|--|--|--|
|                                                                                                    | 5                                                                                                    | 2              | -                 | 1                              | 2    | 2          |  |  |  |
|                                                                                                    | <b>PREAMBLE:</b> To impart the learners the basic concepts of Electronic Commerce and its applications. T equip the learners with knowledge about Electronic payment procedures and security issues in it. |                |                   |                                |      |            |  |  |  |
|                                                                                                    |                                                                                                    | COU            | RSE OUTCOME       |                                | Unit | Hrs<br>P/S |  |  |  |
| At the end of the Semester, the Students will be able to                                                        |                                                                                                    |                |                   |                                |      |            |  |  |  |
| UNIT 1 CO1:                                                                                                    |                                                                                                    | -              |                   | communication Technologies, on | 1    | 15         |  |  |  |
| the internet in Business Operations.         UNIT 2 CO2: Analyze Electronic Payment System and its environment. |                                                                                                    |                |                   |                                |      |            |  |  |  |
| UNIT 3 CO3: Make ethical decisions related to e-commerce based on laws, privacy, and security.                  |                                                                                                    |                |                   |                                |      |            |  |  |  |
| UNIT 4 CO4: Explain the steps, tools, and security considerations needed to start selling online.               |                                                                                                    |                |                   |                                |      |            |  |  |  |
| UNIT 5 CO5:                                                                                                    | Discuss vari                                                                                                    | ous types of d | igital documents. |                                | 5    | 15         |  |  |  |

# SYLLABUS

#### UNIT I:

Welcome to Electronic Commerce: Electronic Commerce Framework - Electronic Commerce and Media Convergence. The Network Infrastructure for Electronic Commerce: Components of I-way – Network Access equipment – Global Information Distribution Networks.

#### **UNIT II:**

Network Security and Firewalls: Firewalls and network Security – Data and message Security. Electronic Commerce and World Wide Web: Architectural Framework for Electronic Commerce – World Wide Web as the Architecture – Technology behind the Web – Security and the Web. **UNIT III:** 

Electronic Payment Systems: Types of Electronic Payment systems – Digital Token-based Electronic Payment Systems – Smart Cards and Electronic Payment Systems – Credit card based Electronic Payment Systems – Designing Electronic Payment Systems.

## UNIT IV:

Inter organizational Commerce and EDI – Electronic Data Interchange – EDI: Legal, security and privacy issues. EDI Implementation, MIME and Value-Added Networks – EDI software Implementation – EDI envelope for message transport – Value-Added Network(VAN).

## UNIT V:

Intra organizational Electronic Commerce: Internal Information System – Workflow automation and coordination – Supply Chain Management (SCM). Corporate Digital Library: Type of Digital

Documents. Advertising and Marketing on the Internet : Advertising on the Internet – Chatting online marketing process.

**TEXT BOOKS:** Frontiers of Electronic Commerce, Ravi Kalakota, Andrew Whinston, Perarson Education, New Delhi, 1996.

## **REFERENCES:**

- 1. E-Commerce and its applications, Dr. U.S. Pandey, Rahul Srivastava, SaurabhShukla, S. Chand & Company Ltd., New Delhi, 2008.
- 2. Electronic Commerce, Gary Schneider. P., Cengage Learning US, XII Edition, 2017.
- 3. Electronic Commerce A Managerial Perspective, Efrain Turban, Jae Lee, David King, Michael Chung, H., Perarson Education, New Delhi, 2000.
- 4. Electronic Commerce, Peter Loshin, John R. Vacca, Charles River Media, 2003.
- 5. Electronic Commerce, Principles and Practice, HosseinBidgoli, Academic Press, 2002.
- 6. Electronic Commerce, Elias M. Awad, Prentice Hall, 2002.

| UNITS   | ΤΟΡΙΟ                                                                                                    | LECTURE<br>HOURS | MODE OF<br>TEACHING |
|---------|----------------------------------------------------------------------------------------------------|------------------|---------------------|
| UNIT 1  |                                                                                                    |                  |                     |
|         | Welcome to Electronic Commerce: Electronic<br>Commerce Framework - Electronic Commerce and<br>MediaConvergence. | 5                | Lecture             |
|         | TheNetworkInfrastructureforElectronic<br>Commerce: Components of I-way –                                        | 5                | ICT                 |
|         | Network Access equipment – Global Information<br>Distribution Networks.                                         | 5                | Lecture             |
| UNIT 11 |                                                                                                    |                  |                     |
|         | Network Security and Firewalls: Firewalls<br>and network Security – Data and message Security.                  | 5                | Lecture             |
|         | Electronic Commerce and World Wide Web:<br>Architectural Framework for Electronic Commerce                      | 5                | PPT                 |
|         | – World Wide Web as the Architecture – Technology behind the Web – Security and the Web.                        | 5                | PPT                 |

| UNIT III |                                                                                                    |   |         |
|----------|----------------------------------------------------------------------------------------------------|---|---------|
|          | Electronic Payment Systems: Types of<br>Electronic Payment systems – Digital Token-based<br>Electronic Payment Systems –                | 6 | Lecture |
|          | Smart Cards and Electronic Payment Systems                                                                                              | 4 | Videos  |
|          | Credit card based Electronic Payment<br>Systems – Designing Electronic Payment Systems.                                                 | 5 | Videos  |
| UNIT IV  | ·                                                                                                    |   |         |
|          | Interorganizational Commerce and EDI –<br>Electronic Data Interchange – EDI: Legal, security<br>and privacy issues. EDI Implementation, | 5 | Lecture |
|          | MIME and Value-Added Networks – EDI software Implementation                                                                             | 4 | Lecture |
|          | – EDI envelope for message transport –<br>Value-Added Network(VAN).                                                                     | 6 | Lecture |
| UNIT V   |                                                                                                    |   |         |
|          | Intraorganizational Electronic Commerce:<br>Internal Information System –                                                               | 4 | Lecture |
|          | Workflow automation and coordination – Supply<br>Chain Management (SCM). Corporate Digital<br>Library: Type of Digital Documents.       | 4 | Lecture |
|          | Advertising and Marketing on the Internet :<br>Advertising on the Internet – Chatting online<br>marketing process.                      | 4 | Lecture |

| Course<br>Outcomes<br>(Cos) | Pro                | gramn | ne Outco | omes ( | POs) | Pro      | Programme Specific Outcomes (PSOs) |      |      |      |     |  |
|-----------------------------|--------------------|-------|----------|--------|------|----------|------------------------------------|------|------|------|-----|--|
|                             | PO1                | PO2   | PO3      | PO4    | PO5  | PSO<br>1 | PSO2                               | PSO3 | PSO4 | PSO5 |     |  |
| CO1                         | 3                  | 4     | 3        | 4      | 4    | 2        | 5                                  | 3    | 3    | 5    | 3.6 |  |
| CO2                         | 4                  | 3     | 2        | 2      | 5    | 3        | 5                                  | 2    | 5    | 3    | 3.4 |  |
| CO3                         | 2                  | 4     | 4        | 3      | 2    | 2        | 5                                  | 2    | 1    | 3    | 2.8 |  |
| CO4                         | 5                  | 4     | 3        | 5      | 2    | 3        | 5                                  | 2    | 1    | 3    | 3.3 |  |
| CO5                         | 5                  | 3     | 3        | 2      | 3    | 5        | 5                                  | 2    | 2    | 2    | 3.2 |  |
|                             | Mean Overall Score |       |          |        |      |          |                                    |      |      | 3.26 |     |  |

| Mapping           | 1-20%                                   | 21-40%  | 41-60%           | 61-80%  | 81-100%                             |
|-------------------|-----------------------------------------|---------|------------------|---------|-------------------------------------|
| Scale             | 1                                       | 2       | 3                | 4       | 5                                   |
| Relation          | 0.0-1.0                                 | 1.1-2.0 | 2.1-3.0          | 3.1-4.0 | 4.1-5.0                             |
| Quality           | Very Poor                               | Poor    | Moderate         | High    | Very High                           |
| Mean Score of COs | = <u>Total of V</u><br>Total No. of Pos |         | Mean Overall Sco |         | al of Mean Score<br>otal No. of COs |

| BLOOM"S<br>TAXANOMY | INTERNAL | EXTERNAL |
|---------------------|----------|----------|
| KNOWLEDGE           | 50%      | 50%      |
| UNDERSTANDING       | 30%      | 30%      |
| APPLY               | 20%      | 20%      |

Course Designer: Department of Computer Applications

## **Programme : BCA**

Semester : V Sub. Code :U22NMU1

# Part III: Non Major Elective-1 Hours : 2 P/W 30Hrs P/S Credits : 2

#### TITLE OF THE PAPER: COMPUTER FUNDAMENTALS

|                                                                                                |            |               |                     | r                            | -      |         |
|------------------------------------------------------------------------------------------------|------------|---------------|---------------------|------------------------------|--------|---------|
| Pedagogy                                                                                       | Hours      | Lecture       | Peer Teaching       | GD/VIDOES/TUTORIAL           | ICT    |         |
|                                                                                                | 2          | 1             | -                   | 1                            | -      |         |
| PREAMBLE:                                                                                      | ·          |               |                     |                              |        |         |
| • To intro                                                                                     | oduce abo  | out computer  | r and its various p | arts                         |        |         |
| • To stud                                                                                      | ly about v | arious input  | , output and mem    | ory devices which are widely | y used |         |
| • To stud                                                                                      | ly about v | ariety of con | nputer software a   | nd its functionalities       |        |         |
|                                                                                                |            | COUR          | SE OUTCOME          |                              | Unit   | Hrs P/S |
| At the end of the Semester, the Students will be able to                                       |            |               |                     |                              |        |         |
| UNIT 1 CO1:                                                                                    | 1          | 6             |                     |                              |        |         |
| UNIT 2 CO2: Ability to apply Boolean algebra in circuit design.                                |            |               |                     |                              |        | 6       |
| <b>UNIT 3 CO3</b> : Acquaintance of knowledge to design combinational and sequential circuits. |            |               |                     |                              |        | 6       |
| UNIT 4 CO4:                                                                                    | 4          | 6             |                     |                              |        |         |
| UNIT 5 CO5:                                                                                    | Familiari  | ty in inform  | ation storage and   | retrieval concepts.          | 5      | 6       |

# SYLLABUS

## UNIT I:

Introduction to computers: Types of computers-Characteristics of computers-What computer can't do.

## UNIT II:

Classification of digital computer system: Microcomputers-Mini computers-Mainframe computers-Supercomputers-Network computers.

## **UNIT III:**

Anatomy of digital computer: Function and components of a computer-Central processing unit(CPU)-Memory-How the CPU and memory work. **UNIT IV:** 

Auxiliary storage devices: Hard disk-CD-ROM. Input devices: Keyboard-Mouse-Joystick-Scanners-Digital camera-Magnetic ink character recognition (MICR)-Optical character recognition (OCR)-Optical mark recognition -Bar code reader-Speech input devices –Touch screen-Light

pen.Output devices: classification of monitors- Based on color-characteristics of monitor-printer-plotter-Sound cards and Speakers.

UNIT V:

Introduction to computer software: Operating systems-Utilities-compilers and interpreters- Word processors-Spreadsheets-Presentation Graphics-Database management systems (DBMS) –ImageProcessors. Operating Systems: Functions of an operating system-Classification of operating system.

## **TEXT BOOKS:**

1) Fundamentals of Information Technology, Alexis Leon and Mathews Leon, Vikas Publishers. **REFERENCES:** 

1) The Internet Book, Douglas E. Comer, Fourth Edition, PHI Learning Pvt. ltd., New Delhi, 2009.

2) Using the Internet the Easy Way, Young Kai Seng, Minerva Publications, First Edition, 2000.

| UNITS  | TOPIC                                             | LECTURE<br>HOURS | MODE OF TEACHING |
|--------|---------------------------------------------------|------------------|------------------|
| UNIT 1 |                                                   |                  |                  |
|        | Introduction to computers:<br>Types of computers- | 2                | Peer Teaching    |
|        | Characteristics of computers-                     | 2                | Lecture          |
|        | What computer can"t do.                           | 2                | ICT              |

|          | Classification of digital<br>computer system:<br>Microcomputers-                                                                                                | 2 | PPT     |
|----------|----------------------------------------------------------------------------------------------------|---|---------|
|          | Mini computers-Mainframe computers-                                                                                                    | 2 | PPT     |
|          | Supercomputers-Network computers.                                                                                                    | 2 | Lecture |
| UNIT III |                                                                                                    |   |         |
|          | Anatomy of digital computer:<br>Function and components of a<br>computer-                                                                                       | 2 | Videos  |
|          | Central processing unit(CPU)-<br>Memory-                                                                                                    | 2 | PPT     |
|          | How the CPU and memory work.                                                                                                    | 2 | Lecture |
| UNIT IV  |                                                                                                    |   |         |
|          | Auxiliary storage devices: Hard<br>disk-CD-ROM. Input devices:<br>Keyboard-Mouse-Joystick-<br>Scanners-Digital camera-<br>Magnetic ink character<br>recognition | 2 | Lecture |
|          | (MICR)-Optical character<br>recognition (OCR)-Optical<br>mark recognition -Bar code<br>reader-Speech input devices –<br>Touch screen-Light pen.                 | 2 | Lecture |
|          | Output devices: classification of<br>monitors- Based on color-<br>characteristics of monitor-<br>printer-plotter-Sound cards and<br>Speakers.                   | 2 | Lecture |

| Introduction to computer        | 2 | Lecture |
|---------------------------------|---|---------|
| software: Operating systems-    |   |         |
| Utilities-compilers and         |   |         |
| interpreters Operating Systems: |   |         |
| Functions of an operating       |   |         |
| system-Classification of        |   |         |
| operating systems.              |   |         |
| -Word processors-Spreadsheets-  | 2 | Lecture |
| Presentation Graphics-Database  |   |         |
| management systems (DBMS)       |   |         |
| -Image Processors.              |   |         |
|                                 |   |         |
| Operating Systems: Functions    | 2 | Lecture |
| of an operating system-         |   |         |
| Classification of operating     |   |         |
| systems.                        |   |         |

| Course<br>Outcomes<br>(Cos) | Programme Outcomes (POs) |     |     | Programme Specific Outcomes (PSOs) |     |      |      | Mean scores<br>of Cos |      |          |     |
|-----------------------------|--------------------------|-----|-----|------------------------------------|-----|------|------|-----------------------|------|----------|-----|
| (005)                       | PO1                      | PO2 | PO3 | PO<br>4                            | PO5 | PSO1 | PSO2 | PSO3                  | PSO4 | PSO<br>5 |     |
| CO1                         | 2                        | 4   | 3   | 4                                  | 3   | 2    | 5    | 3                     | 3    | 5        | 3.4 |
| CO2                         | 2                        | 3   | 4   | 2                                  | 2   | 3    | 5    | 2                     | 5    | 3        | 3.1 |
| CO3                         | 5                        | 4   | 2   | 3                                  | 4   | 2    | 5    | 2                     | 1    | 3        | 3.1 |
| CO4                         | 4                        | 4   | 5   | 5                                  | 3   | 3    | 5    | 2                     | 1    | 3        | 3.5 |
| CO5                         | 4                        | 3   | 5   | 2                                  | 1   | 5    | 5    | 2                     | 2    | 2        | 3.1 |
|                             | Mean Overall Score       |     |     |                                    |     |      |      | 3.24                  |      |          |     |

| Mapping  | 1-20%   | 21-40%  | 41-60%  | 61-80%  | 81-100% |
|----------|---------|---------|---------|---------|---------|
| Scale    | 1       | 2       | 3       | 4       | 5       |
| Relation | 0.0-1.0 | 1.1-2.0 | 2.1-3.0 | 3.1-4.0 | 4.1-5.0 |

| Quality            | Very Poor                               | Poor   |     | Moderate                                               | High | Very High        |
|--------------------|-----------------------------------------|--------|-----|--------------------------------------------------------|------|------------------|
| Mean Score ofCOs = | Mean Score ofCOs = <u>Total ofValue</u> |        |     | Mean Overall Score of COs = <u>Total of Mean Score</u> |      |                  |
|                    | Total No. of Pos                        | & PSOs |     |                                                        |      | Total No. of COs |
| BLOOM"S            | INTERNAL                                |        | EXT | ERNAL                                                  |      |                  |
| TAXANOMY           |                                         |        |     |                                                        |      |                  |
| KNOWLEDGE          | 50%                                     |        | 50% |                                                        |      |                  |
| UNDERSTANDING      | 30%                                     |        | 30% |                                                        |      |                  |
| APPLY              | 20%                                     |        | 20% |                                                        |      |                  |

**Course Designer:** 

**Department of Computer Applications** 

| Programme : BCA |          |  |  |
|-----------------|----------|--|--|
| Semester        | : IV     |  |  |
| Sub. Code       | : U22CU8 |  |  |

Part III: Core-9 Hours : 4 P/W 60Hrs P/S Credits : 4

# TITLE OF THE PAPER:DATA STRUCTURES

| Pedagogy                                                          | Hours                                                  | Lecture        | Peer Teaching       | GD/VIDOES/TUTORIAL  | ICT |    |  |  |
|-------------------------------------------------------------------|--------------------------------------------------------|----------------|---------------------|---------------------|-----|----|--|--|
|                                                                   | 4                                                      | 2              | 1                   | 1                   | -   |    |  |  |
| PREAMBLE:                                                         | :                                                      |                |                     |                     |     |    |  |  |
| • Be exp                                                          | osed to so                                             | orting and se  | arching algorithm   | s & their analysis. |     |    |  |  |
| • To gain                                                         | ı about lir                                            | near data stru | ctures-List, Stack  | c and Queue.        |     |    |  |  |
| • To acqu                                                         | • To acquire about the nonlinear data structures-Tree. |                |                     |                     |     |    |  |  |
|                                                                   | COURSE OUTCOME Unit Hrs P/S                            |                |                     |                     |     |    |  |  |
| At the end of the                                                 | he Semes                                               | ter, the Stud  | ents will be able t | 0                   |     |    |  |  |
| UNIT 1 CO1: Understand the sorting and searching algorithms. 1 12 |                                                        |                |                     |                     |     |    |  |  |
| UNIT 2 CO2: Apply and implement stacks and queue.                 |                                                        |                |                     |                     |     | 12 |  |  |
| UNIT 3 CO3: Understand the different types of linked lists.       |                                                        |                |                     |                     |     | 12 |  |  |
| UNIT 4 CO4:                                                       | 4                                                      | 12             |                     |                     |     |    |  |  |
| UNIT 5 CO5:                                                       | Analyze                                                | different gra  | phs. Its tree trave | rsal.               | 5   | 12 |  |  |

#### SYLLABUS

**UNIT I:** 

Introduction: Algorithm – Writing structured program, Analyzing algorithm-Divide and conquer –The general method, Binary search, Merge sort, Quick sort, Selection sort.

**UNIT II:** 

Introduction: Arrays – Ordered List – Sparse Matrices -Representation of Arrays- Stacks andQueues – A Mazing problem – Evaluations of expressions.

#### **UNIT III:**

Linked list: Singly linked list – linked stacks and queues – polynomial addition – more onlinked list – equivalence relations – doubly linked list.

#### **UNIT IV:**

Trees: Basic terminology - binary trees - binary tree representations - binary tree traversal -

threaded binary trees – binary tree representation of trees – application of trees -Set Representation. UNIT V:

Graphs: Terminology and representations – traversals, spanning trees – shortest paths. TEXT BOOKS:

- 1. Fundamentals of Data structures Ellis Horrowitz, SartajSahani, Galgotia Pub., 1998.(Excluding analysis & Lemma)
- Fundamentals of Computer Algorithms Ellis Horrowitz, SartajSahani, SanguthevarRajasekaran, Universities Press – 2<sup>nd</sup> Edition, 2008.(Excludinganalysis & Lemma)

#### **REFERENCES:**

- 1. Data structure using C++, VARSHA H. PATIL, Oxford Higher Education/Oxford University Press, First edition, 2012.
- 2. Fundamentals of Data structures In C++, Ellis Horowitz, SartajSahni, Dinesh Mehta, University press, 2007.
- 3. Data Structures using C, Tanaenbaum A.S.,Langram Y. Augestein M.J, Pearson Education , 2004.
- 4. Introduction to the Design and Analysis of Algorithms, AnanyLevitin, Pearson Education 2003.

## **E-LEARNING RESOURCES:**

- 1. https://www.w3schools
- 2. https://www.programiz.com/dsa
- 3. https://nptel.ac.in/courses/106102064/1

| UNITS  | ΤΟΡΙΟ                                                                           | LECTURE<br>HOURS | MODE OF TEACHING |
|--------|---------------------------------------------------------------------------------|------------------|------------------|
| UNIT 1 |                                                                                 |                  |                  |
|        | Introduction: Algorithm – Writing<br>structured program, Analyzing<br>algorithm | 5                | Lecture          |
|        | Divide and conquer – The general method, Binary search, Merge sort,             | 5                | Lecture          |
|        | Quick sort, Selection sort.                                                     | 2                | ICT              |

# UNIT 11

CO1

| Introduction: Arrays – Ordered List<br>– Sparse Matrices - | 5 | Lecture |
|------------------------------------------------------------|---|---------|
| Representation of Arrays-Stacks and<br>Queues –            | 4 | Lecture |
| A Mazing problem – Evaluations of<br>expressions           | 3 | ICT     |

| UNIT III           |                                                                                           |                     |                      |         |             |       |       |         |        |         |         |         |  |                       |
|--------------------|-------------------------------------------------------------------------------------------|---------------------|----------------------|---------|-------------|-------|-------|---------|--------|---------|---------|---------|--|-----------------------|
|                    |                                                                                           |                     | : Singly<br>queues - |         | l list – li | inked |       | 5       |        |         |         | Lecture |  |                       |
|                    | poly<br>list -                                                                            |                     | l additio            | n – m   | ore on l    | inked |       | 4       |        |         |         | ICT     |  |                       |
|                    | equivalence relations – doubly linked list.                                               |                     |                      |         |             |       |       | 3       |        |         |         | Lecture |  |                       |
| UNIT IV            | •                                                                                         |                     |                      |         |             |       |       |         | ·      |         |         |         |  |                       |
|                    | Trees: Basic terminology – binary<br>trees – binary tree representations –                |                     |                      |         |             |       |       | 5       |        | Lecture |         |         |  |                       |
|                    | binary tree traversal – threaded<br>binary trees – binary tree<br>representation of trees |                     |                      |         |             |       |       | 5       |        |         |         | ICT     |  |                       |
|                    | appl                                                                                      | lication<br>resenta | of                   |         | rees        | -Set  |       | 2       |        |         |         | Videos  |  |                       |
| UNIT V             | 1                                                                                         |                     |                      |         |             |       | 1     |         | I      |         |         |         |  |                       |
|                    | Gray<br>repr                                                                              | phs:<br>esentat     |                      | ninolo  | ogy         | and   |       | 5       |        | Videos  |         |         |  |                       |
|                    | trav                                                                                      | ersals,             | spannin              | g trees | 5 —         |       |       | 6       |        |         | -       | Lecture |  |                       |
|                    | shortest paths.                                                                           |                     |                      |         |             |       |       | 1       |        |         | -       | Lecture |  |                       |
| Course<br>Outcomes | Programme Outcomes (POs) P                                                                |                     |                      |         |             |       | rogra | amme Sp | ecific | Ou      | itcomes | (PSOs)  |  | Mean scores<br>of Cos |
| (Cos)              | PO1                                                                                       | PO<br>2             | PO3                  | PO<br>4 | PO5         | PSO   | 01    | PSO2    | PSO    | 03      | PSO4    | PSO5    |  |                       |

| CO2 | 2 | 3 | 4 | 2 | 2 | 3 | 5 | 2 | 5 | 3 | 4 |
|-----|---|---|---|---|---|---|---|---|---|---|---|
|     |   |   |   |   |   |   |   |   |   |   |   |

| CO3                | 5 | 4 | 2 | 3 | 4 | 2 | 5 | 2 | 5 | 3    | 2 |
|--------------------|---|---|---|---|---|---|---|---|---|------|---|
| CO4                | 4 | 4 | 5 | 5 | 3 | 3 | 5 | 2 | 1 | 3    | 5 |
| CO5                | 4 | 3 | 5 | 2 | 1 | 5 | 5 | 2 | 3 | 2    | 5 |
| Mean Overall Score |   |   |   |   |   |   |   |   |   | 3.32 |   |

| Mapping           | 1-20%                                   | 21-40%  | 41-60%           | 61-80%  | 81-100%                                    |
|-------------------|-----------------------------------------|---------|------------------|---------|--------------------------------------------|
| Scale             | 1                                       | 2       | 3                | 4       | 5                                          |
| Relation          | 0.0-1.0                                 | 1.1-2.0 | 2.1-3.0          | 3.1-4.0 | 4.1-5.0                                    |
| Quality           | Very Poor                               | Poor    | Moderate         | High    | Very High                                  |
| Mean Score of COs | = <u>Total of V</u><br>Total No. of Pos |         | Mean Overall Sco |         | <u>al of Mean Score</u><br>otal No. of COs |

| LOOM"S        | INTERNAL      | EXTERNAL                  |            |
|---------------|---------------|---------------------------|------------|
| TAXANOMY      |               |                           |            |
|               |               |                           |            |
| KNOWLEDGE     | 50%           | 50%                       |            |
|               |               |                           |            |
| UNDERSTANDING | 30%           | 30%                       |            |
|               |               |                           |            |
| APPLY         | 20%           | 20%                       |            |
|               |               |                           |            |
| Cour          | rse Designer: | Department of Computer Ap | plications |

# Programme: BCASemester: IVSub. Code: U22CU9

#### Part III: Core-4 Hours : 3 P/W 60 Hrs P/S Credits : 3

# TITLE OF THE PAPER: DIGITAL PRINCIPLES AND COMPUTER

#### ORGANISATION

|                                                                                                    |                                      |             | UNUMBER              |                            |     |    |  |  |  |
|----------------------------------------------------------------------------------------------------|--------------------------------------|-------------|----------------------|----------------------------|-----|----|--|--|--|
| Pedagogy                                                                                                    | Hours                                | Lecture     | Peer Teaching        | GD/VIDOES/TUTORIAL         | ICT |    |  |  |  |
|                                                                                                    | 4                                    | 2           | 1                    | 1                          | -   |    |  |  |  |
| PREAMBLE:                                                                                                    |                                      |             |                      |                            |     |    |  |  |  |
| To acquire knowledge in digital logic, combinational logic circuit, flip-flops and registers. To discuss about the basic structure of computer, I/O system, memory system and processing unit |                                      |             |                      |                            |     |    |  |  |  |
|                                                                                                    | Unit                                 | Hrs P/S     |                      |                            |     |    |  |  |  |
| At the end of the S                                                                                                    |                                      |             |                      |                            |     |    |  |  |  |
| UNIT 1 CO1: Def                                                                                                    | ine the ba                           | asic compon | ents of a digital co | omputer and their function | 1   | 12 |  |  |  |
| UNIT 2 CO2: Enh                                                                                                    | nance kno                            | wledge on s | implifying digital   | circuits.                  | 2   | 12 |  |  |  |
| UNIT 3 CO3: App                                                                                                    | 3                                    | 12          |                      |                            |     |    |  |  |  |
| UNIT 4 CO4: Sin                                                                                                    | 4                                    | 12          |                      |                            |     |    |  |  |  |
| UNIT 5 CO5: De                                                                                                    | UNIT 5 CO5: Design various counters. |             |                      |                            |     |    |  |  |  |

# SYLLABUS

# UNIT I:

Logic circuits:Binary number systems – OR gates – AND gates – Boolean Algebra –NOR gates – NAND Gates. Circuit Analysis and Design: Boolean laws and theorem – Sum of products – Truth table of Karanaugh map – Pairs, Quads and Octets – Karnaugh Simplification – Don"t care conditions - Product of Sums Method – Products of sums simplification.

# UNIT II:

Data Processing Circuits: Multiplexers - Demultiplexers – BCD to Decimal Decoders – Encoders – EX OR Gates. Number system and codes: Binary to decimal Conversion – Decimal to Binary conversion – Octal Numbers – Hexa Decimal Numbers.

## UNIT III:

Flip Flops: RS Flip flops – D Flipflops – JK Flipflops – JK Master Slave Flip flops. Instruction Codes – Computer Registers – Computer Instruction – Timing and control – Instruction Cycle – Memory reference Instruction – Input – Output and Interrupt – Programming the Basic Computer – Assembly Language.

## UNIT IV:

Central Processing Unit – General Register Organization – Stack Organization – Instruction formats

- Addressing mode - Data Transfer and manipulation.

#### UNIT V:

Input-Output organization – Input-Output Interface – Priority Interrupt – DMA – IOP. – Memory Organisation – Memory Hierarchy –Cache memory – Virtual memory.

#### **TEXT BOOKS:**

Digital Principles And Applications by D.P. Leach and A.P. Malvino, Tata McGraw Hill, New Delhi,6th Edition,.

Computer System Architecture by M.Morris Mano, 3 <sup>rd</sup> Edition, 1998.

#### **REFERENCES:**

Digital Systems Principles and Applications by Ronald J. Tocci, Neal S. Widmer, Gregory L.Moss, Pearson Prentice Hall, 6 dition.Computure Organization by Carl Hamacher, Zvonko Vranesic,

Safwat Zaky, Tata McGraw Hill, 5<sup>th</sup> Edition

#### E-LEARNING RESOURCES:

- 1. http://nptel.ac.in/courses/117106086/1
- 2. https://swayam.gov.in/courses/1392-digital-circuits-and-systems
- 3. http://nptel.ac.in/courses/106102062/
- 4. https://www.tutorialspoint.com/computer\_organization/index.asp

| UNITS   | TOPIC                                                                                                    | LECTURE<br>HOURS | MODE OF<br>TEACHING |
|---------|----------------------------------------------------------------------------------------------------|------------------|---------------------|
| UNIT 1  |                                                                                                    |                  |                     |
|         | Logic circuits:Binary number systems – OR<br>gates – AND gates – Boolean Algebra –NOR gates –<br>NAND Gates.                             | 4                | Lecture             |
|         | Circuit Analysis and Design: Boolean laws and<br>theorem – Sum of products – Truth table of<br>Karanaugh map – Pairs, Quads and Octets – | 4                | Lecture             |
|         | Karnaugh Simplification – Don"t care conditions -<br>4Product of Sums Method – Products of sums<br>simplification.                       | 4                | Lecture             |
| UNIT 11 |                                                                                                    |                  |                     |
|         | Data Processing Circuits: Multiplexers -<br>Demultiplexers – BCD to Decimal Decoders –<br>Encoders – EX OR Gates.                        | 4                | Lecture             |

|  | Number system and codes: Binary to decimal | 4 | Lecture |
|--|--------------------------------------------|---|---------|
|--|--------------------------------------------|---|---------|

|   |          | Conversion –.                                                      | BCA – 20 | 20-21 – CBCS Patte | rn – SMGAC-MDU |
|---|----------|--------------------------------------------------------------------|----------|--------------------|----------------|
| F |          | Decimal to Binary conversion – Octal Numbe<br>Hexa Decimal Numbers | rs –     | 4                  | Lecture        |
|   |          | Hexa Decimal Numbers                                               |          |                    |                |
|   | UNIT III |                                                                    |          |                    |                |
|   |          | Flip Flops: RS Flip flops – D Flipflops                            | – JK     | 4                  | Lecture        |

|         | Flinflong IV Master Slave Flin flong                                                                                                    |   |         |
|---------|----------------------------------------------------------------------------------------------------|---|---------|
|         | Flipflops – JK Master Slave Flip flops.                                                                                                    |   |         |
|         | Instruction Codes – Computer Registers – Computer<br>Instruction – Timing and control –                                                    | 4 | Lecture |
|         | Instruction Cycle – Memory reference Instruction –<br>Input – Output and Interrupt – Programming the<br>Basic Computer – Assembly Language | 4 | PPT     |
| UNIT IV |                                                                                                    |   |         |
|         | Central Processing Unit – General Register<br>Organization – Stack Organization –                                                          | 6 | Lecture |
|         |                                                                                                    |   |         |
|         | Instruction formats – Addressing mode –                                                                                                    | 6 | Lecture |
|         | Data Transfer and manipulation                                                                                                    |   | Video   |
| UNIT V  |                                                                                                    |   |         |
|         | Input-Output organization – Input-Output Interface –<br>Priority Interrupt –                                                               | 6 | Lecture |
|         | DMA – IOP. – Memory Organisation – Memory<br>Hierarchy                                                                                     | 6 | Lecture |
|         | -Cache memory – Virtual memory.                                                                                                    |   | PPT     |
|         |                                                                                                    |   |         |

| Course<br>Outcomes<br>(Cos) | Prog | ramme | e Outco | mes (P  | Os)     | Prog | ramme Sj | (PSOs) | Mean<br>scoresof<br>Cos |      |      |
|-----------------------------|------|-------|---------|---------|---------|------|----------|--------|-------------------------|------|------|
|                             | PO1  | PO2   | PO3     | PO<br>4 | PO<br>5 | PSO1 | PSO2     | PSO3   | PSO4                    | PSO5 |      |
| CO1                         | 2    | 4     | 3       | 4       | 3       | 2    | 5        | 3      | 3                       | 5    | 3.4  |
| CO2                         | 2    | 3     | 4       | 2       | 2       | 3    | 5        | 2      | 5                       | 3    | 3.1  |
| CO3                         | 5    | 4     | 2       | 3       | 4       | 2    | 5        | 2      | 1                       | 3    | 3.1  |
| CO4                         | 4    | 4     | 5       | 5       | 3       | 4    | 5        | 2      | 1                       | 3    | 3.6  |
| CO5                         | 4    | 3     | 5       | 2       | 1       | 5    | 5        | 2      | 2                       | 2    | 3.1  |
| Mean Overall Score          |      |       |         |         |         |      |          |        |                         |      | 3.26 |

| Mapping           | 1-20%                                   | 21-40%  | 41-60%                                                                     | 61-80%  | 81-100%   |  |  |
|-------------------|-----------------------------------------|---------|----------------------------------------------------------------------------|---------|-----------|--|--|
| Scale             | 1                                       | 2       | 3                                                                          | 4       | 5         |  |  |
| Relation          | 0.0-1.0                                 | 1.1-2.0 | 2.1-3.0                                                                    | 3.1-4.0 | 4.1-5.0   |  |  |
| Quality           | Very Poor                               | Poor    | Moderate                                                                   | High    | Very High |  |  |
| Mean Score of COs | = <u>Total of V</u><br>Total No. of Pos |         | Mean Overall Score of COs = <u>Total of Mean Score</u><br>Total No. of COs |         |           |  |  |

| BLOOM"S<br>TAXANOMY | INTERNAL | EXTERNAL |
|---------------------|----------|----------|
| KNOWLEDGE           | 50%      | 50%      |
| UNDERSTANDING       | 30%      | 30%      |
| APPLY               | 20%      | 20%      |

**Course Designer:** 

**Department of Computer Applications** 

#### **Programme : BCA**

Semester : IV Sub. Code : U22AUU4

## Part III: Allied-2 Hours : 3 P/W 45Hrs P/S Credits :3

#### TITLE OF THE PAPER: COMPUTER BASED FINANCIAL ACCOUNTING

| Pedagogy                                                                          | Hours                                                                                                    | Lecture      | Peer Teaching      | GD/VIDOES/TUTORIAL | ICT  |         |  |  |
|-----------------------------------------------------------------------------------|----------------------------------------------------------------------------------------------------|--------------|--------------------|--------------------|------|---------|--|--|
|                                                                                   | 5                                                                                                    | 3            | 1                  | -                  | 1    |         |  |  |
| PREAMBLE                                                                          | :                                                                                                    |              |                    |                    |      |         |  |  |
|                                                                                   | • To enable the students gain insights into the fundamental principles of accounting and use them in day-to-day business scenarios. |              |                    |                    |      |         |  |  |
|                                                                                   |                                                                                                    | COUR         | SE OUTCOME         |                    | Unit | Hrs P/S |  |  |
| At the end of t                                                                   | At the end of the Semester, the Students will be able to                                                                            |              |                    |                    |      |         |  |  |
| UNIT 1 CO1:                                                                       | Knowin                                                                                                    | g the fundan | nentals accounting | 5.                 | 1    | 9       |  |  |
| UNIT 2 CO2: Preparation of journal, ledger and trial balance.                     |                                                                                                    |              |                    |                    |      | 9       |  |  |
| UNIT 3 CO3: Understanding the types of subsidiary books.                          |                                                                                                    |              |                    |                    |      | 9       |  |  |
| UNIT 4 CO4: Acquiring knowledge on Tally.                                         |                                                                                                    |              |                    |                    |      | 9       |  |  |
| <b>UNIT 5 CO5</b> : Having clear idea of preparing final accounts of individuals. |                                                                                                    |              |                    |                    |      | 9       |  |  |
| <b>SYLLABUS:</b>                                                                  |                                                                                                    |              |                    |                    | 1    | 1       |  |  |

# UNIT I:

Nature and Scope of Management Accounting- Meaning- Definition- Scope of Management Accounting- Functions of Management Accounting- Management Accounting Vs Financial Accounting- Management Accounting- Vs Cost Accounting- Limitation of Financial Accounting- Advantages of Management Accounting- Limitation of Management Accounting.

## **UNIT II:**

Introduction to Accountancy- Definition- Concepts and Conventions- Types of Accounts and the rules- Preparation of Journal, Ledger, Trail Balance- Subsidiary Books

## UNIT III:

Final Accounts- Preparation of Trading Account- Preparation of Profit and Loss account-Preparation of Trading, Profit and Loss account and Balance Sheet with Simple Adjustments (Only Simple Problems)

# UNIT IV:

Introduction to Tally: Features of Tally 9 – Company info: Create, Select, Alter and Close or Shut Company – Ledger Creation: Creating, Displaying, Altering and Deleting. F11 – Features and F12 – Configuration.

## UNIT V:

Voucher Creation: Receipt, Payment, Contra, Journal, Sales, Purchase, Memo, Display, Alter, Delete, Insert, Statement of Reports: Trail balance, Profit and Loss account, Balance sheet.

# **TEXT BOOKS:**

1. Financial and Management AccountingMADE SIMPLE– Dr.P.S.Boopathi Manickam, P.S.G. Publications, 2009, Fifth Edition.

Unit I: Chapter 1 Unit II : Chapter 2 Unit III: Chapter 3

 Tallly (version 9) – C.NellaiKannan, 2007 Unit IV : Pg. Numbers – 5 to 61 Unit V : Pg. Numbers – 62 to 102

# **REFERENCES:**

- 1. Comdex Tally 9 Dr. NamrataAgrawal, Dream Tech Publications
- 2. Tally (Accounting Software) S.Palanivel, Margham Publications, 2010

| UNITS  | TOPIC                                                                | LECTURE<br>HOURS | MODE OF TEACHING |
|--------|----------------------------------------------------------------------|------------------|------------------|
| UNIT 1 |                                                                      |                  |                  |
|        | Financial Accounting:<br>Meaning, Nature and scope,<br>Limitations – | 3                | Lecture          |
|        | Accounting Principles:<br>Basic Concepts and<br>Conventions –        | 3                | ICT              |
|        | Objectives of accounting – Accounting rules.                         | 3                | Lecture          |

| UNIT 11  |                                                                                                    |   |         |
|----------|----------------------------------------------------------------------------------------------------|---|---------|
|          | Books and records : Recording<br>of business transactions –                                                           | 3 | Videos  |
|          | Types of accounts – Journal –<br>Ledger – Journal Vs Ledger,                                                          | 4 | Lecture |
|          | Subsidiary books – Trial balance.                                                                                     | 2 | Lecture |
| UNIT III |                                                                                                    |   |         |
|          | Final Accounts: Introduction –<br>Trading account –                                                                   | 3 | ICT     |
|          | Profit and loss account –                                                                                             | 4 | Videos  |
|          | Balance sheet. (Simple problems)                                                                                      | 2 | Lecture |
| UNIT IV  |                                                                                                    |   |         |
|          | Introduction to Tally: Features of<br>Tally 9 – Company info: Create,<br>Select, Alter and Close or Shut<br>Company – | 3 | Lecture |
|          | Ledger Creation: Creating,<br>Displaying, Altering and<br>Deleting.                                                   | 4 | ICT     |
|          | F11 – Features and F12 –<br>Configuration.                                                                            | 2 | Lecture |
| UNIT V   |                                                                                                    |   |         |
|          | VoucherCreation:Receipt,Payment,Contra,Journal,Sales,Purchase,                                                        | 3 | Lecture |
|          | Memo, Display, Alter, Delete,<br>Insert,                                                                              | 2 | Videos  |
|          | Statement of Reports: Trail balance, Profit and Loss                                                                  | 4 | Lecture |

| account, Balance sheet. |  |
|-------------------------|--|
|                         |  |

| Course<br>Outcomes | Programme Outcomes (POs) |     |     | Prog | Programme Specific Outcomes (PSOs) |      |      |      | Mean scores<br>of Cos |     |     |
|--------------------|--------------------------|-----|-----|------|------------------------------------|------|------|------|-----------------------|-----|-----|
| (Cos)              | <b>D</b> O 1             | DOG | DOA | DO   | 205                                | DC01 | Daoa | DCOO | DOC 4                 | DCO |     |
|                    | PO1                      | PO2 | PO3 |      | PO5                                | PSO1 | PSO2 | PSO3 | PSO4                  | PSO |     |
|                    |                          |     |     | 4    |                                    |      |      |      |                       | 5   |     |
| CO1                | 2                        | 4   | 3   | 4    | 3                                  | 2    | 2    | 3    | 3                     | 5   | 3.1 |
| CO2                | 2                        | 2   |     | 2    | 2                                  | 2    |      | 2    | -                     | 2   | 2.1 |
|                    | 2                        | 3   | 4   | 2    | 2                                  | 3    | 5    | 2    | 5                     | 3   | 3.1 |
| CO3                | 5                        | 4   | 2   | 3    | 4                                  | 2    | 5    | 2    | 1                     | 3   | 3.1 |
| CO4                | 4                        | 4   | 5   | 5    | 3                                  | 3    | 2    | 2    | 1                     | 3   | 3.2 |
| CO5                | 4                        | 3   | 5   | 2    | 1                                  | 5    | 5    | 2    | 2                     | 2   | 3.1 |
| Mean Overall Score |                          |     |     |      |                                    |      |      | 3.12 |                       |     |     |

| Mapping           | 1-20%                                   | 21-40%  | 41-60%           | 61-80%  | 81-100%                                    |
|-------------------|-----------------------------------------|---------|------------------|---------|--------------------------------------------|
| Scale             | 1                                       | 2       | 3                | 4       | 5                                          |
| Relation          | 0.0-1.0                                 | 1.1-2.0 | 2.1-3.0          | 3.1-4.0 | 4.1-5.0                                    |
| Quality           | Very Poor                               | Poor    | Moderate         | High    | Very High                                  |
| Mean Score of COs | = <u>Total of V</u><br>Total No. of Pos |         | Mean Overall Sco |         | <u>al of Mean Score</u><br>otal No. of COs |

| BLOOM"S       | INTERNAL | EXTERNAL |
|---------------|----------|----------|
| TAXANOMY      |          |          |
|               |          |          |
| KNOWLEDGE     | 50%      | 50%      |
| UNDERSTANDING | 30%      | 30%      |
| APPLY         | 20%      | 20%      |

**Course Designer:** 

**Department of Computer Applications** 

## Programme :BCA Semester : IV Sub. Code : U22U10P

# Part III: Allied Lab Hours : 4 P/W 45Hrs P/S Credits : 4

## TITLE OF THE PAPER: TALLY LAB

| Pedagogy        | Hours                  | Lecture        | Peer Teaching | GD/VIDOES/TUTORIAL | ICT |  |  |  |  |
|-----------------|------------------------|----------------|---------------|--------------------|-----|--|--|--|--|
|                 | 3                      | 2              | -             | 1                  | -   |  |  |  |  |
| List of Progra  | ms                     |                |               |                    |     |  |  |  |  |
| I. Company Cr   | eation                 |                |               |                    |     |  |  |  |  |
| II. Ledger Crea | ation                  |                |               |                    |     |  |  |  |  |
| III. Voucher C  | reation                |                |               |                    |     |  |  |  |  |
| a) Cont         | ra vouche              | er             |               |                    |     |  |  |  |  |
| b) Payr         | nent vouc              | cher           |               |                    |     |  |  |  |  |
| c) Rece         | ipt vouch              | er             |               |                    |     |  |  |  |  |
| d) Jour         | nal vouch              | er             |               |                    |     |  |  |  |  |
| e) Purc         | hase vouc              | cher           |               |                    |     |  |  |  |  |
| f) Sales        | counter                |                |               |                    |     |  |  |  |  |
| IV. Reports     |                        |                |               |                    |     |  |  |  |  |
| a) Day          | book                   |                |               |                    |     |  |  |  |  |
| b) Trail        | balance                |                |               |                    |     |  |  |  |  |
| c) Final        | l Account              | S              |               |                    |     |  |  |  |  |
|                 | hase Reg               |                |               |                    |     |  |  |  |  |
| e) Sales        | s Register             |                |               |                    |     |  |  |  |  |
| f) Outst        | tanding R              | eceivable      |               |                    |     |  |  |  |  |
|                 | g) Outstanding Payable |                |               |                    |     |  |  |  |  |
|                 | que Printi             | -              |               |                    |     |  |  |  |  |
| i) Bank         | Reconcil               | liation Stater | nent          |                    |     |  |  |  |  |
|                 |                        |                |               |                    |     |  |  |  |  |

Programme:BCA

Semester :VI Sub.Code :U22NMU2 Part III: Non majorElective-2 Hours : 2 P/W 30HrsP/S Credits :2

#### TITLE OF THE PAPER: INTERNET AND ITS APPLICATIONS

| Pedagogy                                                                                                    | Hour<br>s<br>2                                                                                                    | Lecture<br>1               | Peer<br>Teaching<br>-    | GD/VIDOES/TUTORIA<br>L<br>1 | ICT<br>- |         |
|----------------------------------------------------------------------------------------------------|----------------------------------------------------------------------------------------------------|----------------------------|--------------------------|-----------------------------|----------|---------|
| • To learn                                                                                                    | <ul> <li>PREAMBLE:</li> <li>To learn the basic concepts of internet and its applications.</li> <li>To familiarize on internet protocols, E-mail services, intranet and extranet.</li> </ul> |                            |                          |                             |          |         |
| At the end of                                                                                                   |                                                                                                    | E OUTCON<br>ester, the Stu | ME<br>dents will be able | e to                        | Un<br>it | Hrs P/S |
|                                                                                                    | <b>UNIT 1 CO1</b> : learning the basic concepts of computer network and its topologies to accesss                                                                                           |                            |                          |                             |          |         |
| <b>UNIT 2 CO2</b> : introducing communication media and its principles                                          |                                                                                                    |                            |                          |                             |          | 6       |
| UNIT 3 CO3                                                                                                    | : Able to                                                                                                    | understand                 | the internet acces       | sing methodologies          | 3        | 6       |
| <b>UNIT 4 CO4</b> : Able to realize the revolution of Internet in Mobile Devices,<br>Clouds using mail services |                                                                                                    |                            |                          |                             |          | 6       |
| <b>UNIT 5 CO5</b> : · Understand the value added networks with its working principle and applications           |                                                                                                    |                            |                          |                             |          | 6       |

# SYLLAB US UNIT

I:

Computer Networks: Introduction-overview of network – Communication processors – Modem – Message Switchers - Communication media – Types of networks – Network Topologies – Networkprotocols – network architecture

# UNIT II:

Communication systems: Microwave systems – Communication satellites – Cross link – Componentof a satellite - Radar – Fiber optics.

#### UNIT III:

Internet and World Wide Web: Whats special about internet – Internet Access – Internet Protocols – Internet Addressing – The World Wide Web (WWW) – Web Pages and HTML – Searching the Web.UNIT IV:

Electronic Mail: Why use E-Mail? – How private is E-Mail? – How E-Mail Works? – E-Mail Namesand Addresses – Mailing Basis – Spamming- Mailing Lists – News Groups.

#### UNIT V:

Intranets: Introduction – Characteristics of Intranet – Advantages of Intranet- Business Benefits of Intranet – Drawbacks of Intranet – Extranet . Introduction to Multimedia: Multimedia in entertainment

 multimedia in education and training – multimedia on the web – multimedia in office work –multimedia servers and databases.

# **TEXT BOOKS:**

1. Fundamentals of Information Technology, Alexis Leon and Mathews Leon, Vikas publishers.

# **REFERENCES:**

- 1. The Internet Complete Reference, Harley Hahn, 2nd Ed.
- 2. Internet in a Nut Shell, Alexis Leon, Mathew Leon, Leon Press, 1st Edition

## **E-LEARNING RESOURCES:**

1.www.pubnub.com/blog/2015-05-27-internet-of-things-101-getting-started-w-raspberry-pi/

2.www.theinternetofthings.eu/what-is-the-internet-of-things

3.www.ibm.com/blogs/bluemix/2015/04/tutorial-using-a-raspberry-pi-python-iot-twilio-bluemix/

| UNITS  | ΤΟΡΙΟ                                                                       | LECTURE<br>HOURS | MODE OF TEACHING |
|--------|-----------------------------------------------------------------------------|------------------|------------------|
| UNIT 1 |                                                                             |                  |                  |
|        | Computer Networks: Introduction-<br>overview of network –<br>Communication– | 2                | Lecture          |

|          | processors – Modem<br>– Message Switchers -<br>Communication media – Types of<br>networks | 2 | Lecture |
|----------|-------------------------------------------------------------------------------------------|---|---------|
|          | Network Topologies – Network protocols – network architecture.                            | 2 | rr I    |
| UNIT 11  |                                                                                           |   |         |
|          | Communication systems:<br>Microwave systems<br>–<br>Communication<br>satellites –         |   | Lecture |
|          | Cross link –<br>Component of a<br>satellite                                               |   | Lecture |
|          | - Radar – Fiber optics.                                                                   |   | Videos  |
| UNIT III |                                                                                           | I |         |
|          | Internet and World Wide<br>Web: Whats special about<br>internet                           |   | PPT     |
|          | Internet Access – Internet<br>Protocols – Internet<br>Addressing                          |   | Videos  |
|          | The World Wide Web<br>(WWW) – Web Pages and<br>HTML – Searching the Web.                  |   | PPT     |
| UNIT IV  |                                                                                           |   |         |
|          | Electronic Mail: Why use E-<br>Mail? – How private is E-<br>Mail? —                       |   | Videos  |

|        | How E-Mail Works?<br>– E-Mail Namesand<br>Addresses – Mailing Basis                                                                             | 2 | PPT     |
|--------|----------------------------------------------------------------------------------------------------|---|---------|
|        | Spamming- Mailing Lists –<br>NewsGroups.                                                                                                    | 2 | Lecture |
| UNIT V |                                                                                                    |   |         |
|        | Intranets:Introduction<br>– Characteristics of Intranet –<br>Advantages of Intranet-<br>Business Benefits of Intranet<br>– Drawbacks ofIntranet | 2 | Lecture |
|        | Extranet . Introduction to<br>Multimedia: Multimedia in<br>entertainment – multimedia<br>in education andtraining                               | 2 | Lecture |
|        | multimedia on the web –<br>multimedia in office work –<br>multimedia servers<br>anddatabases.                                                   | 2 | PPT     |

| Programme Outcomes (POs) |             |                                                                            |                                                                                                    |                                                        | Programme Specific Outcomes (PSOs)                     |                                                        |                                                        |                                                         |                                                        | Mean<br>scores of<br>Cos                                                                                        |
|--------------------------|-------------|----------------------------------------------------------------------------|----------------------------------------------------------------------------------------------------|--------------------------------------------------------|--------------------------------------------------------|--------------------------------------------------------|--------------------------------------------------------|---------------------------------------------------------|--------------------------------------------------------|----------------------------------------------------------------------------------------------------|
| PO1                      | PO<br>2     | P<br>O<br>3                                                                | P<br>O<br>4                                                                                                    | PO<br>5                                                | PSO<br>1                                               | PSO<br>2                                               | PS<br>O3                                               | PS<br>O4                                                | PS<br>O5                                               |                                                                                                    |
| 2                        | 4           | 3                                                                          | 4                                                                                                    | 3                                                      | 2                                                      | 5                                                      | 3                                                      | 3                                                       | 5                                                      | 3.4                                                                                                    |
| 2                        | 3           | 4                                                                          | 2                                                                                                    | 2                                                      | 3                                                      | 5                                                      | 2                                                      | 5                                                       | 3                                                      | 3.1                                                                                                    |
| 5                        | 4           | 2                                                                          | 3                                                                                                    | 4                                                      | 2                                                      | 5                                                      | 2                                                      | 1                                                       | 3                                                      | 3.1                                                                                                    |
| 4                        | 4           | 5                                                                          | 5                                                                                                    | 3                                                      | 4                                                      | 5                                                      | 2                                                      | 1                                                       | 3                                                      | 3.6                                                                                                    |
| 4                        | 3           | 5                                                                          | 2                                                                                                    | 1                                                      | 5                                                      | 5                                                      | 2                                                      | 2                                                       | 2                                                      | 3.1                                                                                                    |
| Mean Overall Score       |             |                                                                            |                                                                                                    |                                                        |                                                        |                                                        |                                                        |                                                         | 3.26                                                   |                                                                                                    |
|                          | PO1 2 2 5 4 | PO1     PO       2     4       2     3       5     4       4     4       3 | PO1       PO       P         2       4       3         2       4       3         2       3       4         5       4       2         4       4       5         4       3       5 | $\begin{array}{c c c c c c c c c c c c c c c c c c c $ | $\begin{array}{c c c c c c c c c c c c c c c c c c c $ | $\begin{array}{c c c c c c c c c c c c c c c c c c c $ | $\begin{array}{c c c c c c c c c c c c c c c c c c c $ | $ \begin{array}{c c c c c c c c c c c c c c c c c c c $ | $\begin{array}{c c c c c c c c c c c c c c c c c c c $ | PO1POPOPOPOPSOPSOPSOPSOPSOPSOO3O4O52434325335243422352533523422352533523422352533542342521344553455222435215222 |

| Mapping           | 1-20%                                   | 21-40%  | 41-60%         | 61-80%                        | 81-100%                                        |
|-------------------|-----------------------------------------|---------|----------------|-------------------------------|------------------------------------------------|
| Scale             | 1                                       | 2       | 3              | 4                             | 5                                              |
| Relation          | 0.0-1.0                                 | 1.1-2.0 | 2.1-3.0        | 3.1-4.0                       | 4.1-5.0                                        |
| Quality           | Very Poor                               | Poor    | Moderate       | High                          | Very High                                      |
| Mean Score of COs | = <u>Total of V</u><br>Total No. of Pos |         | Mean Overall S | core of COs = $\underline{1}$ | <u>Fotal of Mean Score</u><br>Total No. of COs |

| BLOOM"S       | INTERNAL | EXTERNAL |
|---------------|----------|----------|
| TAXANOM       |          |          |
| Y             |          |          |
| KNOWLEDGE     | 50%      | 50%      |
|               |          |          |
| UNDERSTANDING | 30%      | 30%      |
| APPLY         | 20%      | 20%      |
|               | 2070     | 2070     |

Department of ComputerApplications

Programme : BCA Semester : V Sub. Code: : SU53

# Part III: SBE 3 Hours : 2 P/W 30Hrs P/S Credits :2

# TITLE OF THE PAPER: DATABASE MANAGEMENT SYSTEMS

| Pedagogy                   | Hours        | Lecture        | Peer Teaching       | GD/VIDOES/TUTORIAL            | ICT       |               |
|----------------------------|--------------|----------------|---------------------|-------------------------------|-----------|---------------|
|                            | 2            | 1              | -                   |                               | 1         |               |
| PREAMBLI                   | E:           |                |                     |                               |           |               |
| • To under                 | stand the c  | oncept of cr   | eating accessing a  | nd storing of database.       |           |               |
| • To study                 | about rela   | tional datab   | ase design, Constr  | raints, DDL, DML, SQL and     | triggers. |               |
| • To impar                 | t knowledg   | ge on Norma    | lization.           |                               |           |               |
|                            |              | COUI           | RSE OUTCOME         |                               | Unit      | Hrs P/S       |
| At the end of              | the Semes    | ter, the Stud  | lents will be able  | to                            |           |               |
| UNIT 1 CO<br>applications. | l: .Familia  | r with the fil | le database manag   | ement systems and its         | 1         | 6             |
| UNIT 2 CO2                 | 2            | 6              |                     |                               |           |               |
| UNIT 3 CO3                 | 3: Master tl | ne basics of   | SQL and construc    | ct queries using SQL.         | 3         | 6             |
| UNIT 4 CO4<br>problem-dom  | -            | relational d   | latabase schema u   | sing SQL for a given          | 4         | 6             |
| UNIT 5 COS<br>processing   | 5:Understa   | nd the conce   | ept of concurrency  | control of database           | 5         | 6             |
| SYLLABUS                   |              |                |                     |                               |           |               |
| UNIT I:                    |              |                |                     |                               |           |               |
|                            |              | •              | 00                  | A Historical Perspective – F  | •         |               |
|                            |              |                |                     | Storing Data in a DBMS –      |           | in a DBMS     |
| Transaction I<br>UNIT II:  | Manageme     | nt – Structu   | re of a DBMS – P    | eople Who Work with Databa    | ases.     |               |
|                            | to database  | design: Da     | tabase Design and   | ER Diagrams – Entities, Attr  | ibutes, a | and Entity Se |
|                            |              | e              | e                   | Teatures of ER Model – Conce  |           | •             |
| ER Model.                  | -            |                |                     |                               | -         | -             |
| UNIT III:                  |              |                |                     |                               |           |               |
| The relationa              | l model: In  | troduction     | to the Relational N | Iodel – Integrity Constraints | over Re   | lations –     |

Enforcing Integrity Constraints – Querying Relational Data – Logical Database Design: ER to

Relational – Introduction to Views – Destroying / Altering Tables and Views **UNIT IV:** 

Relational algebra and calculus: Preliminaries – Relational Algebra: Selection and Projection – Set Operations –Renaming – Joins - Division Relational Calculus: Tuple Relational Calculus – Domain Relational Calculus. SQL:QUERIES, CONSTRAINTS, TRIGGERS: The Form of a Basic SQL Query - UNION, INTERSECT, and EXCEPT – Nested Queries – Aggregate Operators – Null Values – Complex Integrity Constraints in SQL – Triggers and Active Databases – Designing Active Databases UNIT V:

Schema refinement and normal forms: Introduction to Schema Refinement – Functional Dependencies – Reasoning about FD''s – Normal Forms – Properties of Decompositions – Normalization – Schema Refinement in Database Design

# **TEXT BOOKS:**

Database Management Systems – Raghu Ramakrishnan& Johannes Gehrke, McGraw Hill International Edition – Third Edition – 2003

# **REFERENCES:**

- 1. Database Management Systems Alexis leon&mathews Leon, "Leon Vikas Publishing, Chennai, 2002.
- 2. Modern Database Management Frad R. McFadden, Jeffrey A.Hoffer& Mary. B. Prescott, 5<sup>th</sup> Edition, Pearson Education Asia, 2001.
- Database System Concepts Abraham Silberschatz, Henry F.Korth, S.Sudarshan, McGraw Hill, 2006

| UNITS    | TOPIC                                                                                                    | LECTURE<br>HOURS | MODE OF<br>TEACHING |
|----------|----------------------------------------------------------------------------------------------------|------------------|---------------------|
| UNIT - I |                                                                                                    | I                | <u> </u>            |
|          | Overview of database systems: Managing Data<br>– A Historical Perspective – File Systems<br>Versus a DBMS —       | 2                | Lecture             |
|          | Advantages of a DBMS – Describing and<br>Storing Data ina DBMS – Queries in a<br>DBMS<br>– Transaction Management | 2                | Lecture             |
|          | Structure of a DBMS – PeopleWho Work with Databases.                                                              | 2                | ICT                 |
| UNIT- II | 1                                                                                                    | 1                | 1                   |

|          | Introduction to database design:Database Design and.                                                                                                    | 2 | РРТ     |
|----------|----------------------------------------------------------------------------------------------------|---|---------|
|          | ER Diagrams – Entities, Attributes, and<br>Entity Sets – Relationships and Relationship<br>Sets –                                                                                 | 2 | PPT     |
|          | . Additional Features of ERModel –<br>Conceptual Design<br>with the ER Model                                                                                                    | 2 | Lecture |
| UNIT III |                                                                                                    | I | 1       |
|          | The relational model: Introduction to the<br>RelationalModel – Integrity Constraintsover<br>Relations –                                                                           | 2 | Videos  |
|          | Enforcing Integrity Constraints<br>– Querying Relational Data –Logical                                                                                                    | 2 | PPT     |
|          | Database Design: ER to Relational –<br>Introduction to Views – Destroying /<br>Altering<br>Tables and Views                                                                       | 2 | Lecture |
|          | UNIT IV                                                                                                    |   |         |
|          | Relational algebra and calculus:Preliminaries –<br>RelationalAlgebra: Selection and Projection –<br>Set Operations –Renaming – Joins - Division<br>Relational Calculus: Tuple T – | 2 | Lecture |
|          | Relational Calculus – DomainRelational<br>Calculus.<br>SQL:QUERIES, CONSTRAINTS,<br>TRIGGERS:<br>The Form of a Basic SQL Query - UNION,<br>INTERSECT,<br>and EXCEP                | 2 | Lecture |

|        | . Nested Queries – AggregateOperators – Null<br>Values – Complex Integrity Constraints in<br>SQL – Triggers and Active Databases –<br>Designing Active<br>Databases | 2 | Lecture |
|--------|----------------------------------------------------------------------------------------------------|---|---------|
| UNIT V |                                                                                                    |   |         |
|        | . Schema refinement and normal forms:                                                                                                    | 2 | Lecture |
|        | Introduction to                                                                                                    |   |         |
|        | Schema Refinement –                                                                                                    |   |         |
|        | . Functional Dependencies – Reasoning                                                                                                    | 2 | Lecture |
|        | about FD"s – Normal Forms –                                                                                                    |   |         |
|        |                                                                                                    |   |         |
|        | Properties of Decompositions –Normalization                                                                                                    | 2 | Lecture |
|        | – Schema Refinement in Database Design                                                                                                    |   |         |
|        |                                                                                                    |   |         |

| Course<br>Outcomes | Programme Outcomes (POs) |     |     |    |     | Prog | Programme Specific Outcomes (PSOs) |      |      |     | Mean scores<br>of Cos |
|--------------------|--------------------------|-----|-----|----|-----|------|------------------------------------|------|------|-----|-----------------------|
| (Cos)              |                          |     |     |    |     |      |                                    |      |      |     |                       |
|                    | PO1                      | PO2 | PO3 | PO | PO5 | PSO1 | PSO2                               | PSO3 | PSO4 | PSO |                       |
|                    |                          |     |     | 4  |     |      |                                    |      |      | 5   |                       |
| CO1                | 2                        | 4   | 3   | 4  | 3   | 4    | 5                                  | 3    | 3    | 5   | 3.6                   |
| CO2                | 4                        | 3   | 4   | 2  | 2   | 4    | 5                                  | 2    | 5    | 3   | 3.4                   |
| CO3                | 5                        | 4   | 2   | 3  | 4   | 4    | 5                                  | 2    | 1    | 3   | 3.3                   |
| CO4                | 4                        | 4   | 5   | 5  | 3   | 3    | 5                                  | 2    | 1    | 3   | 3.5                   |
| CO5                | 4                        | 3   | 5   | 2  | 1   | 4    | 5                                  | 2    | 2    | 2   | 3                     |
|                    | Mean Overall Score       |     |     |    |     |      |                                    |      |      |     | 3.36                  |

| Mapping            | 1-20%            | 21-40%   |     | 41-60%                                                 | 61-80%  | 81-100%          |  |
|--------------------|------------------|----------|-----|--------------------------------------------------------|---------|------------------|--|
| Scale              | 1                | 2        |     | 3                                                      | 4       | 5                |  |
| Relation           | 0.0-1.0          | 1.1-2.0  |     | 2.1-3.0                                                | 3.1-4.0 | 4.1-5.0          |  |
| Quality            | Very Poor        | Poor     |     | Moderate                                               | High    | Very High        |  |
| Mean Score ofCOs = | <u>Total ofV</u> | alue     |     | Mean Overall Score of COs = <u>Total of Mean Score</u> |         |                  |  |
|                    | Total No. of Pos | s & PSOs |     |                                                        |         | Total No. of COs |  |
| BLOOM"S            | INTERNAL         | 4        | EXT | FERNAL                                                 |         |                  |  |
| TAXANOMY           |                  |          |     |                                                        |         |                  |  |
| KNOWLEDGE          | KNOWLEDGE 50%    |          | 50% | )                                                      |         |                  |  |
| UNDERSTANDING      | i 30%            |          | 30% | )                                                      |         |                  |  |
| APPLY              | 20%              |          | 20% | )                                                      |         |                  |  |

Department of Computer Applications.

Programme : BCA Semester : V Sub. Code :SUP5 Part III: SBE 5 Hours : 2P/W 30Hrs P/S Credits :2

# TITLE OF THE PAPER: ORACLE LAB

| Pedagogy                            | Hours      | Lecture       | Peer Teaching        | GD/VIDOES/TUTORIAL           | ICT |  |  |  |  |
|-------------------------------------|------------|---------------|----------------------|------------------------------|-----|--|--|--|--|
|                                     | 2          | 1             | -                    | 1                            | -   |  |  |  |  |
| SYLLABUS                            |            |               |                      |                              |     |  |  |  |  |
| 1. Working wi                       | th DDL C   | Commands      |                      |                              |     |  |  |  |  |
| 2. Working wi                       | th DML (   | Commands      |                      |                              |     |  |  |  |  |
| 3. Working wi                       | th date an | d time hand   | ling functions       |                              |     |  |  |  |  |
| 4. Working w                        | ith Const  | raints – Notl | Null, Primary Key    | y, Check, Unique, Foreign Ke | у   |  |  |  |  |
| 5. Working wi                       | th simple  | SQL comma     | ands                 |                              |     |  |  |  |  |
| 6. Working wi                       | th GROU    | PBY , HAY     | VING queries         |                              |     |  |  |  |  |
| 7. Working wi                       | th Aggreg  | gate Queries  | – COUNT, MIN,        | MAX, SUM and AVG             |     |  |  |  |  |
| 8. Working wi                       | th set ope | rations – UN  | NION, INTERSEC       | CTION and MINUS              |     |  |  |  |  |
| 9. Working wi                       | th OUTE    | R JOINS ( le  | eft outer, right out | er and full outer)           |     |  |  |  |  |
| 10. Working w                       | ith nested | d queries     |                      |                              |     |  |  |  |  |
| 11. Fibonacci                       | series gen | eration using | g PL/SQL             |                              |     |  |  |  |  |
| 12. Factorial c                     | alculation | using PL/S    | QL                   |                              |     |  |  |  |  |
| 13. Raising Bu                      | ild in Exc | ceptions      |                      |                              |     |  |  |  |  |
| 14. Raising User defined exceptions |            |               |                      |                              |     |  |  |  |  |
| 15 Creating and Calling functions   |            |               |                      |                              |     |  |  |  |  |
| 16. Creating and Calling Procedures |            |               |                      |                              |     |  |  |  |  |
| 17. Creating tr                     | iggers     |               |                      |                              |     |  |  |  |  |

# Programme ; BCAPart III; CoreSemester : VHours : 5 P/W 60Hrs P/SSub. Code: U22CU11Credits : 5TITLE OF THE PAPER: OPERATING SYSTEMS

| Pedagogy | Hours | Lecture | Peer Teaching | GD/VIDOES/TUTORIAL | ICT |
|----------|-------|---------|---------------|--------------------|-----|
|          | 4     | 2       | 1             | 1                  | -   |

### **PREAMBLE:**

To discuss the operating system evolution and its major rule. To understand the various operating system components like process management, memory management, I/O management and file management. To know about issues in resource allocation and management.

| COURSE OUTCOME                                                                                 | Unit | Hrs P/S |
|------------------------------------------------------------------------------------------------|------|---------|
| At the end of the Semester, the Students will be able to                                       |      |         |
| UNIT 1 CO1: Analyze the concepts of file management.                                           | 1    | 12      |
| <b>UNIT 2 CO2</b> : Implement security aspects in appropriate situations.                      | 2    | 12      |
| <b>UNIT 3 CO3</b> : Discuss various other operating systems.                                   | 3    | 12      |
| <b>UNIT 4 CO4</b> : Apply knowledge gained through processor scheduling to other applications. | 4    | 12      |
| UNIT 5 CO5: Analyze limitations of operating systems.                                          | 5    | 12      |

# SYLLABUS

# **UNIT I:**

Introduction to Operating Systems:Introduction, What is an Operating systems, Operating system components and goals, Operating systems architecture. Process Concepts: Introduction, ProcessStates, Process Management, Interrupts, Interprocess Communication.

# **UNIT II:**

Asynchronous Concurrent Execution:Introduction, Mutual Exclusion, Implementing Mutual Exclusion Primitives, Software solutions to the Mutual Exclusion Problem, Hardware solution to the Mutual Exclusion Problem, Semaphores. Concurrent Programming: Introduction, Monitors.

# **UNIT III:**

Deadlock and Indefinite Postponement:Introduction, Examples of Deadlock, Related Problem Indefinite Postponement, Resource concepts, Four Necessary conditions for Deadlock, Deadlock solution, Deadlock Prevention, Deadlock Avoidance with Dijkstra's Banker's algorithm, Deadlock Detection, Deadlock Recovery. Processor Scheduling:Introduction, Scheduling levels, Preemptive Vs Non-Preemptive Scheduling Priorities, Scheduling objective, Scheduling criteria, Scheduling algorithms.

# UNIT IV:

Real Memory Organization and Management:Introduction, Memory organization, Memory Management, Memory Hierarchy, Memory Management Strategies, Contiguous Vs Non-Contiguous Memory allocation, Fixed Partition Multiprogramming, Variable Partition multiprogramming. Virtual Memory Management:Introduction, Page Replacement, Page Replacement Strategies, Page Fault Frequency (PFF) Page replacement, Page Release, Page Size.

# UNIT V:

Disk Performance Optimization:Introduction, Why Disk Scheduling is necessary, Disk Scheduling strategies, Rotational optimization. File and Database Systems:Introduction, Data Hierarchy, Files, File Systems, File Organization, File Allocation, Free Space Management, File Access control.

# TEXT BOOKS:

Operating Systems, Deitel&DeitelChoffnes, Pearson education, Third edition, 2008.

# **REFERENCES**:

- 1. An introduction to Operating systems concepts and Practice, Pramod Chandra P. Bhatt, PHI, Second Edition, 2008.
- 2. Operating System Concepts, Abraham Silberschatz Peter Galvin Greg Gagne, 6th edition Windows XP Update, Wiley India edition, 2007.
- 3. Operating Systems Principles and Design, PalChoudhury, PHI Learning, 2011.
- 4. Operating Systems, A Concept Based Approach DhananjayM.Dhamdhere Tata McGraw Hill, 3rd Edition, 2012.

# **E-LEARNING RESOURCES:**

- 1. nptel.ac.in/courses/106108101/
- 2. w3schools.in/operating-system-tutorial
- 3. https://swayam.gov.in/course/237-operating-system

| UNITS    | ΤΟΡΙΟ                                                                                                    | LECTURE<br>HOURS | MODE OF<br>TEACHING |
|----------|----------------------------------------------------------------------------------------------------|------------------|---------------------|
| UNIT - I |                                                                                                    |                  |                     |
|          | Introduction to Operating Systems: Introduction, What<br>is an Operating systems, Operating system components<br>and goals, Operating systems architecture. | 4                | Lecture             |
|          | Process Concepts: Introduction, Process States,                                                                                                    | 4                | Lecture             |
|          | Process Management, Interrupts, Inter process<br>Communication.                                                                                             | 4                | PPT                 |

|            | Asynchronous Concurrent                                                                                                    | 4 | Lecture |
|------------|----------------------------------------------------------------------------------------------------|---|---------|
|            | Execution:Introduction, Mutual Exclusion,<br>Implementing Mutual Exclusion Primitives, ,                                                                                                    |   |         |
|            | Software solutions to the Mutual Exclusion Problem,<br>Hardware solution to the Mutual Exclusion Problem                                                                                                    | 3 | Videos  |
|            | Semaphores. Concurrent Programming: Introduction,<br>Monitors                                                                                                    | 5 | Lecture |
| JNIT – III |                                                                                                    |   |         |
|            | Deadlock and Indefinite Postponement:Introduction,<br>Examples of Deadlock, Related Problem Indefinite<br>Postponement, Resource concepts, Four Necessary<br>conditions for Deadlock, Deadlock solution, Deadlock<br>Prevention, Deadlock Avoidance with Dijkstra''s<br>Banker''s algorithm, Deadlock Detection, Deadlock<br>Recovery. | 6 | Lecture |
|            | Processor Scheduling:Introduction, Scheduling<br>levels, Preemptive Vs Non-Preemptive Scheduling                                                                                                    | 2 | PPT     |
|            | Priorities, Scheduling objective, Scheduling criteria, Scheduling algorithms.                                                                                                    | 2 | Lecture |
| UNIT – IV  |                                                                                                    |   |         |
|            | Real Memory Organization and<br>Management:Introduction, Memory organization,<br>Memory Management, Memory Hierarchy, Memory<br>Management.                                                                                                    | 4 | Lecture |
|            | Strategies, Contiguous Vs Non-Contiguous Memory<br>allocation, Fixed Partition Multiprogramming, Variable<br>Partition multiprogramming                                                                                                    | 4 | PPT     |
|            | Virtual Memory Management:Introduction, Page<br>Replacement, Page Replacement Strategies, Page Fault<br>Frequency (PFF) Page replacement, Page Release, Page<br>Size.                                                                                                    | 4 | Videos  |

UNIT - V

| Disk Performance Optimization: Introduction, Why<br>Disk Scheduling is necessary, Disk Scheduling   | 4 | Lecture |
|----------------------------------------------------------------------------------------------------|---|---------|
| strategies, Rotational optimization.                                                                |   |         |
| File and Database Systems: Introduction, Data<br>Hierarchy, Files, File Systems, File Organization, | 3 | PPT     |
| File Allocation, Free Space Management, File<br>Access control.                                     | 4 | Video   |

| Course<br>Outcomes<br>(Cos) | Programme Outcomes (POs) Programme Specific Outcomes (PSOs) |     |     |     |     |      |      |      | Mean<br>scores of<br>Cos |      |      |
|-----------------------------|-------------------------------------------------------------|-----|-----|-----|-----|------|------|------|--------------------------|------|------|
| ()                          | PO1                                                         | PO2 | PO3 | PO4 | PO5 | PSO1 | PSO2 | PSO3 | PSO4                     | PSO5 |      |
| CO1                         | 2                                                           | 3   | 3   | 4   | 3   | 2    | 5    | 3    | 3                        | 5    | 3.3  |
| CO2                         | 2                                                           | 5   | 4   | 2   | 2   | 3    | 5    | 2    | 5                        | 3    | 3.3  |
| CO3                         | 5                                                           | 3   | 2   | 3   | 4   | 2    | 5    | 2    | 1                        | 3    | 3    |
| CO4                         | 4                                                           | 4   | 5   | 5   | 3   | 3    | 5    | 2    | 1                        | 3    | 3.5  |
| CO5                         | 4                                                           | 3   | 5   | 2   | 1   | 5    | 5    | 2    | 2                        | 2    | 3.1  |
|                             | Mean Overall Score                                          |     |     |     |     |      |      |      |                          |      | 3.24 |

| Mapping          | 1-20%                                  | 21-40%  | 41-60%                         | 61-80%           | 81-100%                                  |
|------------------|----------------------------------------|---------|--------------------------------|------------------|------------------------------------------|
| Scale            | 1                                      | 2       | 3                              | 4                | 5                                        |
| Relation         | 0.0-1.0                                | 1.1-2.0 | 2.1-3.0                        | 3.1-4.0          | 4.1-5.0                                  |
| Quality          | Very Poor                              | Poor    | Moderate                       | High             | Very High                                |
| Mean Score of CC | Os = <u>Total of</u><br>Total No. of P |         | Mean Overall S<br><u>Score</u> | Score of COs = ] | <u>Fotal of Mean</u><br>Total No. of COs |

Department of Computer Applications

| BLOOM"S       | INTERNAL | EXTERNAL |
|---------------|----------|----------|
| TAXANOMY      |          |          |
|               |          |          |
| KNOWLEDGE     | 50%      | 50%      |
|               |          |          |
| UNDERSTANDING | 30%      | 30%      |
|               |          |          |
| APPLY         | 20%      | 20%      |
|               |          |          |

Programme : BCA Semester: V Sub. Code: U22CU12 Part III: Core-10 Hours : 5 P/W 60Hrs P/S Credits :5

### TITLE OF THE PAPER:COMPUTER NETWORKS

| Pedagogy                                                                                                    | Hours      | Lecture       | Peer Teaching       | GD/VIDOES/TUTORIAL            | L ICT    |         |  |  |  |  |
|----------------------------------------------------------------------------------------------------|------------|---------------|---------------------|-------------------------------|----------|---------|--|--|--|--|
|                                                                                                    | 4          | 2             | 1                   | -                             | 1        |         |  |  |  |  |
| <b>PREAMBLE</b> :                                                                                                    | PREAMBLE:  |               |                     |                               |          |         |  |  |  |  |
| • To Lea                                                                                                    | rn about i | network mod   | lels and transmiss  | ion techniques.               |          |         |  |  |  |  |
| To stuce                                                                                                    | ly about   | Communica     | tion types of routi | ng algorithms and internet ac | cessing. |         |  |  |  |  |
|                                                                                                    |            | COUR          | SE OUTCOME          |                               | Unit     | Hrs P/S |  |  |  |  |
| At the end of the                                                                                                    | 0          |               |                     |                               |          |         |  |  |  |  |
| UNIT 1 CO1:                                                                                                    | Discuss t  | he introduct  | ion of networking   | g concepts.                   | 1        | 12      |  |  |  |  |
| UNIT 2 CO2:                                                                                                    | 2          | 12            |                     |                               |          |         |  |  |  |  |
| UNIT 3 CO3:                                                                                                    | Examine    | the layers d  | esign and CRC.      |                               | 3        | 12      |  |  |  |  |
| UNIT 4 CO4:                                                                                                    | Recogniz   | ze the netwo  | rk routing algorith | nm and their effectiveness.   | 4        | 12      |  |  |  |  |
| UNIT 5 CO5:                                                                                                    | Assess the | e internet do | mains and its serv  | vices for any domain.         | 5        | 12      |  |  |  |  |
| SYLLABUS<br>UNIT I:<br>Introduction: Use of Computer Networks – Network Hardware – Network Software –<br>Reference Models – Example Networks: The Internet, Ethernet. |            |               |                     |                               |          |         |  |  |  |  |
| UNIT II:<br>Physical Layer: Transmission Media – Wireless Transmission – The Public Switched<br>Telephone Network.                                                    |            |               |                     |                               |          |         |  |  |  |  |

# **UNIT III:**

Data Link Layer: Data Link Layer Design Issues – Error Correction and Detection – Elementary Data Link Protocols.

# **UNIT IV:**

Network Layer: Network Layer Design Issues - Routing Algorithms: Shortest Path Routing,

Flooding, Distance Vector Routing, Broadcasting, Multicast Routing – Congestion Control Algorithms-Quality of Service- Techniques for achieving good quality of service-Traffic shaping-The leaky bucket algorithm-The token bucket algorithm.

UNIT V:

The Transport Layer : Elements of Transport Protocols -The Application Layer: Domain Name System – Electronic Mail – The World Wide Web – Multimedia.

TEXT BOOKS:

Computer Networks , Andrew S. Tanenbaum, 4th Edition, Prentice Hall, India.

### **REFERENCES**:

- 1. Computer Communication & Network, John Fuer, Pitman, Computer System Series.
- 2. Data & Communication Network ,E. Stallings , PHI, 4<sup>th</sup>Edition.

### **E-LEARNING RESOURCES:**

1. http://nptel.ac.in/courses/106105081/

2. http://nptel.ac.in/courses/106106091/

3.http://nptel.ac.in/courses/106105080

/

4. https://www.studytonight.com/computer-networks/

5. https://swayam.gov.in/courses/4066-computer-networks

| UNITS   | ΤΟΡΙΟ                                                         | LECTURE<br>HOURS | MODE OF<br>TEACHING |
|---------|---------------------------------------------------------------|------------------|---------------------|
| UNIT 1  |                                                               |                  |                     |
|         | Introduction: Use of ComputerNetworks –<br>Network Hardware – | 4                | Lecture             |
|         | Network Software – ReferenceModels –.                         | 4                | Lecture             |
|         | Example Networks: The Internet, Ethernet                      | 4                | Peer Teaching       |
| UNIT 11 | •                                                             | •                |                     |

| Physical Layer:      | TransmissionMedia – | 4 | Lecture       |
|----------------------|---------------------|---|---------------|
|                      |                     |   |               |
|                      |                     |   | x 7' 1        |
| Wireless Transmissio | n —                 | 4 | Videos        |
| The Public Switched  | Telephone Network.  | 4 | Peer Teaching |
|                      |                     |   |               |

| Data Link Layer: Data Link Layer<br>Design Issues –                                                                                                    | 4                                                                                                    | Videos                                                                                                    |
|----------------------------------------------------------------------------------------------------|----------------------------------------------------------------------------------------------------|----------------------------------------------------------------------------------------------------|
| Error Correction and Detection –                                                                                                    | 4                                                                                                    | ICT                                                                                                    |
| Elementary Data Link Protocols.                                                                                                    | 4                                                                                                    | Lecture                                                                                                    |
|                                                                                                    |                                                                                                    |                                                                                                    |
| Network Layer: Network Layer<br>Design Issues –                                                                                                    | 2                                                                                                    | Videos                                                                                                    |
| Routing Algorithms: Shortest Path<br>Routing, Flooding, Distance Vector<br>Routing, Broadcasting, Multicast<br>Routing –                                                                   | 4                                                                                                    | Lecture                                                                                                    |
| Congestion Control Algorithms-<br>Quality of Service- Techniques for<br>achieving good quality of service-<br>Traffic shaping-The leaky bucket<br>algorithm-The token bucket<br>algorithm. | 6                                                                                                    | Lecture                                                                                                    |
|                                                                                                    |                                                                                                    |                                                                                                    |
| The Transport Layer : Elements of<br>Transport Protocols                                                                                                    | 4                                                                                                    | Lecture                                                                                                    |
| TheApplication Layer: DomainName System –                                                                                                    | 4                                                                                                    | ICT                                                                                                    |
| Electronic Mail – The World Wide<br>Web –Multimedia.                                                                                                    | 4                                                                                                    | Videos                                                                                                    |
|                                                                                                    | Design Issues –Error Correction and Detection –Elementary Data Link Protocols.Network Layer: Network Layer<br>Design Issues –Routing Algorithms: Shortest Path<br>Routing, Flooding, Distance Vector<br>Routing, Broadcasting, Multicast<br>Routing –Congestion Control Algorithms-<br>Quality of Service- Techniques for<br>achieving good quality of service-<br>Traffic shaping-The leaky bucket<br>algorithm-The token bucket<br>algorithm.The Transport Layer : Elements of<br>Transport ProtocolsThe Application Layer: Domain<br>Name System –Electronic Mail – The World Wide | Design Issues –       Image: Additional and the problem of the problem of the problem |

| Course<br>Outcomes | Pro | gramm | e Outco | omes (F | POs) | Programme Specific Outcomes (PSOs) |      |      |      | Mean scores<br>of Cos |     |
|--------------------|-----|-------|---------|---------|------|------------------------------------|------|------|------|-----------------------|-----|
| (Cos)              | DO1 | DO2   | DO2     |         | DO5  | PSO1                               | PSO2 | PSO3 | PSO4 | DCO5                  |     |
|                    | PO1 | PO2   | PO3     | PO4     | PO5  | P301                               | PS02 | PS03 | PS04 | PSO5                  |     |
|                    |     |       |         |         |      |                                    |      |      |      |                       |     |
| CO1                | 2   | 4     | 3       | 4       | 3    | 2                                  | 5    | 3    | 2    | 5                     | 3.3 |
| CO2                | 2   | 3     | 4       | 2       | 2    | 3                                  | 5    | 2    | 5    | 3                     | 3.1 |
| CO3                | 5   | 4     | 2       | 3       | 4    | 2                                  | 5    | 2    | 5    | 3                     | 3.5 |
| CO4                | 4   | 4     | 5       | 5       | 3    | 3                                  | 5    | 2    | 1    | 3                     | 3.5 |
| CO5                | 4   | 3     | 5       | 2       | 1    | 5                                  | 5    | 2    | 3    | 2                     | 3.2 |
| Mean Overall Score |     |       |         |         |      |                                    |      |      |      | 3.32                  |     |

| Mapping           | 1-20%                                   | 21-40%  | 41-60%           | 61-80%  | 81-100%                                    |
|-------------------|-----------------------------------------|---------|------------------|---------|--------------------------------------------|
| Scale             | 1                                       | 2       | 3                | 4       | 5                                          |
| Relation          | 0.0-1.0                                 | 1.1-2.0 | 2.1-3.0          | 3.1-4.0 | 4.1-5.0                                    |
| Quality           | Very Poor                               | Poor    | Moderate         | High    | Very High                                  |
| Mean Score of COs | = <u>Total of V</u><br>Total No. of Pos |         | Mean Overall Sco |         | <u>al of Mean Score</u><br>otal No. of COs |

| BLOOM"S       | INTERNAL | EXTERNAL |
|---------------|----------|----------|
| TAXANOMY      |          |          |
| KNOWLEDGE     | 50%      | 50%      |
| UNDERSTANDING | 30%      | 30%      |
| APPLY         | 20%      | 20%      |

**Department of Computer Applictaions** 

# Programme : BCA Semester: V Sub. Code: U22CU14P

# Part III: Core 12 Hours : 5 P/W 75Hrs P/S Credits :5

# TITLE OF THE PAPER: WEB PROGRAMMING WITH PHP

| Pedagogy                                                                                                    | Hours      | Lecture       | Peer Teaching       | GD/VIDOES/TUTORIAL | ICT  |         |  |  |
|----------------------------------------------------------------------------------------------------|------------|---------------|---------------------|--------------------|------|---------|--|--|
|                                                                                                    | 5          | 2             | 1                   | 1                  | 1    |         |  |  |
| PREAMBLE                                                                                                    | PREAMBLE:  |               |                     |                    |      |         |  |  |
| • To intr                                                                                                    | oduce the  | web progra    | mming with the o    | pen source PHP.    |      |         |  |  |
| • To lear                                                                                                    | n the prog | gram buildin  | g constructs using  | g SQL and PHP.     |      |         |  |  |
| • To lear                                                                                                    | n about c  | lient and ser | ver data using ope  | en source.         |      |         |  |  |
|                                                                                                    |            | COUR          | SE OUTCOME          |                    | Unit | Hrs P/S |  |  |
| At the end of t                                                                                                    | he Semes   | ter, the Stud | ents will be able t | 0                  |      |         |  |  |
| UNIT 1 CO1:<br>and PHP.                                                                                                    | 1          | 15            |                     |                    |      |         |  |  |
| <b>UNIT 2 CO2</b> : Use PHP logical and comparison operators, branching structures programs for developing(if/switch), and loop structures (for, for each, do, do/while) Programs. |            |               |                     |                    |      | 15      |  |  |
| <b>UNIT 3 CO3</b> : Erecit Database using MySQL for any required applications with OOPS concepts.                                                                                  |            |               |                     |                    |      | 15      |  |  |
| UNIT 4 CO4: Construct PHP program to connect and query database.                                                                                                    |            |               |                     |                    |      | 15      |  |  |
| <b>UNIT 5 CO5</b> : Understand, develop to web application using PHP and validate them.                                                                                            |            |               |                     |                    |      | 15      |  |  |

# SYLLABUS UNIT I:

Database applications and the web – The Web – Three tier Architecture, PHP Scripting language – Introducing PHP – Condition and Branches – Loops.

# UNIT II:

PHP Scripting Language – Functions – Types – User Defined functions- Arrays, Strings and Advanced Data Manipulation in PHP – Arrays, strings, Regular Expressions, Dates and Times, Integers and Floats.

# **UNIT III:**

Introduction to Object Oriented Programming with PHP - Classes and Objects, Inheritance,

Throwing and Caching Exceptions, SQL and MySQL – Database Basics, My SQL Command Interpreter, Managing Databases and Tables, Inserting, Updating, and Deleting Data, Querying with SQL SELECT, Join Queries.

### UNIT IV:

Querying Web Databases – Querying a MySQL Database using PHP, Processing User Input, PEAR Overview, Core Components, Packages, Writing to Web databases- Database Inserts, Updates, and Deletes.

### UNIT V:

Issues in Writing Data to Databases, Validation with PHP and Java Script – Validation and Error Reporting Principles. Server-Side Validation with PHP, JavaScript and Client Side Validation.

# TEXT BOOKS:

Web Database Applications with PHP and Mysql by Hugh E. Williams & David Lane, II Edition, SPD O" REILLY

### **REFERENCES**:

- 1. PHP, MYSQL and APACHE, Julie . C .Meloni.
- 2. PHP 5 and MYSQL Bible, Joyce park, CharleMorgon

| UNITS   | TOPIC                                                                      | LECTURE<br>HOURS | MODE OF TEACHING |
|---------|----------------------------------------------------------------------------|------------------|------------------|
| UNIT 1  |                                                                            |                  |                  |
|         | Database applications and the web – The Web                                | 4                | Videos           |
|         | Three tier Architecture, PHP<br>Scripting language                         | 5                | Lecture          |
|         | Introducing PHP – Condition and<br>Branches – Loops.                       | 6                | Peer Teaching    |
| UNIT 11 |                                                                            |                  |                  |
|         | PHP Scripting Language –<br>Functions – Types – User Defined<br>functions- | 5                | Lecture          |
|         | Arrays, Strings and Advanced<br>Data Manipulation in PHP–                  | 5                | Videos           |

|          | Arrays,strings,RegularExpressions,DatesandTimes,Integers and Floats.                          | 5 | ICT           |
|----------|-----------------------------------------------------------------------------------------------|---|---------------|
| UNIT III |                                                                                               |   | I             |
|          | Introduction to Object Oriented<br>Programming with PHP –                                     | 5 | Videos        |
|          | Classes and Objects, Inheritance,                                                             | 5 | Peer Teaching |
|          | Throwing and Caching<br>Exceptions,                                                           | 5 | Lecture       |
| UNIT IV  |                                                                                               |   |               |
|          | Querying Web Databases –<br>Querying a MySQL Database<br>using PHP, Processing User<br>Input, | 5 | Lecture       |
|          | PEAR Overview, Core<br>Components, Packages,                                                  | 5 | Lecture       |
|          | Writing to Web databases-<br>Database Inserts, Updates, and<br>Deletes.                       | 5 | Lecture       |
| UNIT V   |                                                                                               |   |               |
|          | Issues in Writing Data to<br>Databases, Validation with PHP<br>and Java Script –              | 5 | Lecture       |
|          | Validation and Error Reporting<br>Principles. Server-                                         | 5 | Lecture       |
|          | Side Validation with PHP,<br>JavaScript and Client<br>SideValidation.                         | 5 | Lecture       |

| ourse<br>Outcomes<br>(Cos) | Programme Outcomes (POs) |         |     | Programme Specific Outcomes (PSOs) |         |      |      | Mean scores<br>of Cos |      |      |     |
|----------------------------|--------------------------|---------|-----|------------------------------------|---------|------|------|-----------------------|------|------|-----|
|                            | PO1                      | PO<br>2 | PO3 | PO<br>4                            | PO<br>5 | PSO1 | PSO2 | PSO3                  | PSO4 | PSO5 |     |
| CO1                        | 4                        | 4       | 3   | 4                                  | 3       | 2    | 5    | 3                     | 3    | 5    | 3.6 |
| CO2                        | 5                        | 3       | 4   | 2                                  | 2       | 3    | 5    | 2                     | 5    | 3    | 3.4 |
| CO3                        | 2                        | 4       | 2   | 3                                  | 4       | 2    | 5    | 2                     | 1    | 3    | 2.8 |
| CO4                        | 2                        | 4       | 5   | 5                                  | 3       | 3    | 5    | 2                     | 1    | 3    | 3.3 |
| CO5                        | 3                        | 3       | 5   | 2                                  | 3       | 5    | 5    | 2                     | 2    | 2    | 3.2 |
|                            | Mean Overall Score       |         |     |                                    |         |      | 3.26 |                       |      |      |     |

| Mapping           | 1-20%                                   | 21-40%  | 41-60%           | 61-80%  | 81-100%                                    |
|-------------------|-----------------------------------------|---------|------------------|---------|--------------------------------------------|
| Scale             | 1                                       | 2       | 3                | 4       | 5                                          |
| Relation          | 0.0-1.0                                 | 1.1-2.0 | 2.1-3.0          | 3.1-4.0 | 4.1-5.0                                    |
| Quality           | Very Poor                               | Poor    | Moderate         | High    | Very High                                  |
| Mean Score of COs | = <u>Total of V</u><br>Total No. of Pos |         | Mean Overall Sco |         | <u>al of Mean Score</u><br>otal No. of COs |

| BLOOM"S       | INTERNAL | EXTERNAL |
|---------------|----------|----------|
| TAXANOMY      |          |          |
|               |          |          |
| KNOWLEDGE     | 50%      | 50%      |
|               |          |          |
| UNDERSTANDING | 30%      | 30%      |
|               |          |          |
| APPLY         | 20%      | 20%      |
|               |          |          |

Department of Computer Applications

Programme : BCA Semester: V Sub. Code: EU51

Part III: Elective 1 Hours : 5 P/W 75Hrs P/S Credits :5

|                                                                                      |            | TITL         | E OF THE PAP        | ER: PROGRAMMING WI | TH .NE | T       |
|--------------------------------------------------------------------------------------|------------|--------------|---------------------|--------------------|--------|---------|
| Pedagogy                                                                             | Hours      | Lecture      | Peer Teaching       | GD/VIDOES/TUTORIAL | ICT    |         |
|                                                                                      | 5          | 2            | 1                   | 1                  | 1      |         |
| PREAMBLE                                                                             | :          |              |                     |                    |        |         |
| • To intr                                                                            | oduce .NI  | ET framewo   | rk and its compon   | ents.              |        |         |
| • To lear                                                                            | n about A  | SP.Net con   | cepts and its appli | cations.           |        |         |
| • To incu                                                                            | ulcate the | techniques t | o connect clients   | and webdata.       |        |         |
| COURSE OUTCOME                                                                       |            |              |                     |                    |        | Hrs P/S |
| At the end of the Semester, the Students will be able to                             |            |              |                     |                    |        |         |
| UNIT 1 CO1: Knowledge about the .NET framework.                                      |            |              |                     |                    |        | 15      |
| <b>UNIT 2 CO2</b> : Ability to analyze the structure of a .NET.                      |            |              |                     |                    |        | 15      |
| <b>UNIT 3 CO3</b> : Programming skills development for n-tier architecture.          |            |              |                     |                    | 3      | 15      |
| <b>UNIT 4 CO4</b> : Design and develop Web based applications and its validations. 4 |            |              |                     |                    | 4      | 15      |
| <b>UNIT 5 CO5</b> : Capable of integrating webpages with database using ADO.Net.     |            |              |                     |                    | 5      | 15      |
| SYLLABUS                                                                             |            |              |                     |                    | 1      | 1       |

# SYLLABUS

### **UNIT I:**

The .NET Framework: The .NET Programming Framework - VB.NET, C# and the .NET Languages -The common language runtime – The .NET Class Library – ASP.NET – Visual Studio.NET. Learning the .NET Languages: The .NET Languages – Data Types – Declaring variables – Scope and accessibility - Variable operations - Object oriented manipulations - conditional structures - loop structures functions and subroutine.

# **UNIT II:**

Types, Objects and Namespaces: The basics about classes – value types and reference types – advances class programming - understanding namespaces and assemblies. ASP.NET applications: ASP.NET applications – ASP.NET file types –the bin directory – Application updates – Code behind – The Global.asax application file - ASP.NET configuration - The web.configfile .

# **UNIT III:**

Web form fundamentals: A simple Page applet – The page class. Web Controls: Web Controls Classes - Autopostback and web control events. **UNIT IV:** 

Validation and rich controls: The calendar control – formatting the calendar – restricting dates – the Adrotator – The Advertisement file – Validation – The validation controls – The validation process –A simple validation example – Server side validation – Understanding regular expression – literals and metacharacters– finding a regular expression.

UNIT V:

Overview of ADO.NET: Characteristics of ADO.NET – Disconnected model – native XML – Extended data format – managed code – comparing ADO and ADO.NET. ADO.NET data access: About the ADO.NET examples – Obtaining the sample database – The SQL select statement – A sample select statement – The Where clause – The SQL update statement – The SQL insert statement – The SQL delete statement. TheDatalist, DataGrid and Repeater: comparing the template controls – the DataList – The DataGrid – The Repeater.

TEXT BOOKS:

1. ASP.NET : The Complete Reference, Matthew MacDonald, Tata McGraw-Hill Publishing Company Ltd, NewDelhi 2008.

**REFERENCE BOOKS** 

- 1. ASP.Net VB.Net Web Programming, Matt.J.Crouch Pearson Education.
- 2. ASP.Net for Developers Michael Amundsen Paul Litwin

### **E-LEARNING RESOURCES:**

3. http://vb.net-informations.com/framework/framework\_tutorials.htm.

4. https://www.tutorialspoint.com/vb.net/index.htm.

5. https://www.javatpoint.com/asp-net-tutorial.

| UNITS  | TOPIC                                                                                                   | LECTURE HOURS | MODE OF TEACHING |
|--------|----------------------------------------------------------------------------------------------------|---------------|------------------|
| UNIT 1 |                                                                                                    |               |                  |
|        | The.NETFramework:The.NETProgrammingFramework-VB.NET, C# and the.NETLanguagesThecommonlanguage runtime - | 5             | Lecture          |

|         | The .NET Class<br>Library – ASP.NET –<br>Visual Studio.NET.<br>Learning the .NET<br>Languages:<br>The .NET Languages<br>– Data Types –<br>Declaring variables –<br>Scope and                   | 5 | Videos  |
|---------|----------------------------------------------------------------------------------------------------|---|---------|
|         | accessibility –<br>Variable operations –<br>Object oriented<br>manipulations –<br>conditional structures<br>– loop structures –<br>functions and<br>subroutine.                                |   |         |
| UNIT 11 |                                                                                                    |   |         |
|         | Types, Objects and<br>Namespaces: The<br>basics about classes –<br>value types and<br>reference types –<br>advances class<br>programming –<br>understanding<br>namespaces and<br>assemblies. – | 6 | Lecture |
|         | ASP.NET<br>applications:<br>ASP.NET<br>applications –<br>ASP.NET file types –<br>the bin directory –<br>Application updates –<br>Code behind                                                   | 6 | Lecture |

| The Global.asax<br>application file –<br>ASP.NET<br>configuration – The<br>web.configfile .                                                                   | 3 | Lecture |
|----------------------------------------------------------------------------------------------------|---|---------|
| UNIT III                                                                                                    |   |         |
| Webformfundamentals:AsimplePageapplet-The page class                                                                                                    | 6 | Lecture |
| Web Controls: Web<br>Controls Classes –                                                                                                    | 6 | РРТ     |
| Autopostback and<br>web control events                                                                                                    | 3 | Lecture |
| UNIT IV                                                                                                    |   | I       |
| Validation and rich<br>controls: The calendar<br>control – formatting<br>the calendar –<br>restricting dates – the<br>Adrotator – The<br>Advertisement file – | 5 | PPT     |
| Validation – The<br>validation controls –<br>The validation process<br>–A simple validation<br>example – Server side<br>validation –                          | 5 | Lecture |
| Understanding regular<br>expression – literals<br>and metacharacters –<br>finding a regular<br>expression.                                                    | 5 | Lecture |
| UNIT V                                                                                                    |   | I       |

|                        |   | 222      |
|------------------------|---|----------|
| Overview of            | 6 | PPT      |
| ADO.NET:               |   |          |
| Characteristics of     |   |          |
| ADO.NET –              |   |          |
| Disconnected model –   |   |          |
| native XML –           |   |          |
| Extended data format   |   |          |
| – managed code –       |   |          |
| comparing ADO and      |   |          |
| ADO.NET.               |   |          |
| ADO.NET data           | 4 | Videos   |
| access: About the      |   |          |
|                        | 1 | <u> </u> |
| ADO.NET examples       |   |          |
| – Obtaining the        |   |          |
| sample database –      |   |          |
| The SQL select         |   |          |
| statement – A sample   |   |          |
| select statement – The |   |          |
| Where clause – The     |   |          |
| SQL update statement   |   |          |
| – The SQL insert       |   |          |
| statement – The SQL    |   |          |
| delete statement.      |   |          |
|                        |   |          |
| TheDatalist, DataGrid  | 5 | Lecture  |
| and Repeater:          |   |          |
| comparing the          |   |          |
| template controls –    |   |          |
| the DataList – The     |   |          |
| DataGrid – The         |   |          |
| Repeater.              |   |          |

| Course<br>Outcomes | Programme Outcomes (POs) |     |     | Programme Specific Outcomes (PSOs) |     |      |      | Mean scores<br>of Cos |      |      |  |
|--------------------|--------------------------|-----|-----|------------------------------------|-----|------|------|-----------------------|------|------|--|
| (Cos)              |                          |     |     |                                    |     |      |      |                       |      |      |  |
|                    | PO1                      | PO2 | PO3 | PO4                                | PO5 | PSO1 | PSO2 | PSO3                  | PSO4 | PSO5 |  |

| CO1 | 2                  | 4 | 5 | 3 | 3 | 4 | 2 | 3 | 3 | 5    | 3.4 |
|-----|--------------------|---|---|---|---|---|---|---|---|------|-----|
| CO2 | 2                  | 3 | 4 | 4 | 4 | 4 | 3 | 2 | 5 | 3    | 3.4 |
| CO3 | 5                  | 4 | 2 | 3 | 5 | 4 | 5 | 2 | 1 | 3    | 3.4 |
| CO4 | 4                  | 4 | 2 | 5 | 4 | 4 | 5 | 2 | 1 | 3    | 3.4 |
| CO5 | 4                  | 3 | 3 | 2 | 4 | 4 | 5 | 2 | 2 | 2    | 3.1 |
|     | Mean Overall Score |   |   |   |   |   |   |   |   | 3.34 |     |

| Mapping           | 1-20%                                   | 21-40%  | 41-60%           | 61-80%  | 81-100%                                    |
|-------------------|-----------------------------------------|---------|------------------|---------|--------------------------------------------|
| Scale             | 1                                       | 2       | 3                | 4       | 5                                          |
| Relation          | 0.0-1.0                                 | 1.1-2.0 | 2.1-3.0          | 3.1-4.0 | 4.1-5.0                                    |
| Quality           | Very Poor                               | Poor    | Moderate         | High    | Very High                                  |
| Mean Score of COs | = <u>Total of V</u><br>Total No. of Pos |         | Mean Overall Sco |         | <u>al of Mean Score</u><br>otal No. of COs |

| BLOOM"S       | INTERNAL | EXTERNAL |
|---------------|----------|----------|
| TAXANOMY      |          |          |
|               |          |          |
| KNOWLEDGE     | 50%      | 50%      |
| UNDERSTANDING | 30%      | 30%      |
| APPLY         | 20%      | 20%      |

**Department of Computer Applications** 

**Programme : BCA** 

Semester

# Part III: Elective 1 Hours : 4 P/W 75Hrs P/S Credits:4

:VI Sub. Code: P22DSU2B

### TITLE OF THE PAPER: ARTIFICIAL NEURAL NETWORKS

|                 |                                                                    |                |                     |                             |      | <b>ININ</b> O |  |
|-----------------|--------------------------------------------------------------------|----------------|---------------------|-----------------------------|------|---------------|--|
| Pedagogy        | Hours                                                              | Lecture        | Peer Teaching       | GD/VIDOES/TUTORIAL          | ICT  |               |  |
|                 | 5                                                                  | 2              | 1                   | 1                           | 1    |               |  |
| PREAMBLE        | :                                                                  | I              |                     |                             |      |               |  |
| • To stu        | dy and des                                                         | sign artificia | l neural network a  | and its working methodology | •    |               |  |
| • To exp        | olore vario                                                        | ous neural ne  | twork models for    | traning various domains.    |      |               |  |
|                 |                                                                    | COUR           | SE OUTCOME          |                             | Unit | Hrs P/S       |  |
| At the end of t | the Semes                                                          | ter, the Stud  | ents will be able t | 0                           |      |               |  |
| UNIT 1 CO1      | : Introduct                                                        | tions of learn | ning and training 1 | neurons.                    | 1    | 15            |  |
| UNIT 2 CO2      | : Understa                                                         | inding variou  | is models of neur   | al networks.                | 2    | 15            |  |
| UNIT 3 CO3      | : Explore a                                                        | applications   | network models      | for various domains.        | 3    | 15            |  |
| UNIT 4 CO4      | 4                                                                  | 15             |                     |                             |      |               |  |
| UNIT 5 CO5      | UNIT 5 CO5: Implementation Applications of neural network concepts |                |                     |                             |      |               |  |
| CVI I A DIIC    |                                                                    |                |                     |                             |      |               |  |

# **SYLLABUS**

# **UNIT I:**

Introduction: Brain as a neural network – Basic properties of neurons – Artificial Neural Networks. Learning: Learning and training – Learning rules – Stability and plasticity

# **UNIT II:**

Hopfield, Perceptron and Related models: Hop field model - basic model of hop-field network cellular neural networks - perceptron - Other associative models - Bidirectional Associative memory

# **UNIT III:**

Self Organization Map: Kohenen map - adaptive of learning vector quantization - multilayer self organizing feature map.

# **UNIT IV:**

Feed-Forward back propagation networks: Training of multilayer feed -forward - training aspects and variations of back propagation method – Back propagation of stochastic approximation.

# **UNIT V:**

Hybrid learning Neural Network: counter propagation network - radial basis functional networks. Probabilistic models, fuzzy ART map and recurrent networks - Probabilistic neural

networks.

TEXT BOOKS: Neural Networks Algorithms and Applications, M.AnandaRao, J .Srinivas, Narosa Publishing House, 2010.

**REFERENCES**:

- 1. Neural networks, James A.Freeman, David N.Skepura.
- 2. Neural Networks Fundamentals with Graphs, Algorithms and Applications, N.K.Bose, P.Liang

| UNIT 1       Introduction: Brain as a neural network – Basic properties of neurons       5       PPT         Artificial Neural Networks. Learning: Learning and training –       7       Lecture         Learning rules – Stability and plasticity.       3       Lecture         UNIT 11       Hopfield, Perceptron and Related models: Hop field model       6       Lecture         basic model of hop-field network – cellular neural networks – perceptron       3       PPT         Bidirectional Associative memory       3       PPT         UNIT III       Self Organization Map: Kohenen map –       4       Lecture map –         unity in the map –       6       Lecture       Lecture         memory       6       Lecture       Curre         unity in the map –       3       PPT       Curre         memory       1       Lecture       1       1         unity in the map –       3       PPT       1         unity in the map –       5       Lecture       1         memory       6       Lecture       1       1         unity in the map –       6       Lecture       1       1         memory       1       1       1       1       1       1         unity in the ma                                                                                                    | UNITS    | ΤΟΡΙΟ                         | LECTURE HOURS | MODE OF TEACHING |
|----------------------------------------------------------------------------------------------------|----------|-------------------------------|---------------|------------------|
| network - Basic properties of<br>neurons                                                                                                    | UNIT 1   |                               |               |                  |
| Learning: Learning and training       Image: Learning rules and training         Learning rules - Stability and plasticity.       3       Lecture         UNIT 11       Hopfield, Perceptron and Related models: Hop field model       6       Lecture         basic model of hop-field network - cellular neural networks - perceptron       6       Lecture         Other associative models - perceptron       3       PPT         Bidirectional Associative memory       3       PPT         UNIT III       Self Organization Map: Kohenen map -       4       Lecture         adaptive of learning vector quantization -       5       Lecture         multilayerself organizing feature       6       Lecture                                                                                                    |          | network - Basic properties of | 5             | PPT              |
| plasticity.Image: constraint of the sector of the sector of t |          |                               | 7             | Lecture          |
| Hopfield, Perceptron and<br>Related models: Hop field model6Lecturebasic model of hop-field network<br>– cellular neural networks –<br>perceptron6LectureOther associative models –<br>Bidirectional Associative<br>memory3PPTUNIT IIISelf Organization Map: Kohenen<br>map –4Lectureadaptive of learning vector<br>quantization –5Lecturemultilayerself organizing feature6Lecture                                                                                                    |          |                               | 3             | Lecture          |
| Related models: Hop field modelContent of the perceptronContent of the perceptronContent of the per                                                                                                    | UNIT 11  |                               |               | 1                |
| - cellular neural networks -<br>perceptron-Other associative models -<br>Bidirectional Associative<br>memory3UNIT III-UNIT III-Self Organization Map: Kohenen<br>map -4Lectureadaptive of learning vector<br>quantization -5Lecturemultilayerself organizing feature6                                                                                                    |          |                               | 6             | Lecture          |
| Bidirectional Associative<br>memoryBidirectional Associative<br>memoryUNIT IIIUNIT IIISelf Organization Map: Kohenen<br>map –4Adaptive of learning vector<br>quantization –5Imultilayerself organizing feature6                                                                                                    |          | – cellular neural networks –  | 6             | Lecture          |
| Self Organization Map: Kohenen<br>map –4Lectureadaptive of learning vector<br>quantization –5Lecturemultilayerself organizing feature6Lecture                                                                                                    |          | Bidirectional Associative     | 3             | PPT              |
| map –     map –       adaptive of learning vector quantization –     5       multilayerself organizing feature     6                                                                                                    | UNIT III |                               |               |                  |
| quantization –     6     Lecture                                                                                                    |          | •                             | 4             | Lecture          |
|                                                                                                    |          |                               | 5             | Lecture          |
|                                                                                                    |          | • • •                         | 6             | Lecture          |

| UNIT IV |                                                                                                    |   |         |
|---------|----------------------------------------------------------------------------------------------------|---|---------|
|         | Feed-Forward back propagation<br>networks: Training of multilayer<br>feed                          | 6 | PPT     |
|         | -forward – training aspects and<br>variations of back propagation<br>method –                      | 3 | Lecture |
|         | Back propagation of stochastic approximation.                                                      | 6 | Lecture |
| UNIT V  |                                                                                                    |   |         |
|         | Hybrid learning Neural<br>Network: counter propagation<br>network —                                | 6 | Lecture |
|         | radial basis functional networks.<br>Probabilistic models, fuzzy ART<br>map and recurrent networks | 6 | Lecture |
|         | Probabilistic neural networks.                                                                     | 3 | РРТ     |

| Course<br>Outcomes<br>(Cos) | Programme Outcomes (POs)                                                                                |         |     |         |         | Programme Specific Outcomes (PSOs) |      |      |      | Mean<br>scoresof<br>Cos |     |
|-----------------------------|----------------------------------------------------------------------------------------------------|---------|-----|---------|---------|------------------------------------|------|------|------|-------------------------|-----|
|                             | PO1                                                                                                    | PO<br>2 | PO3 | PO<br>4 | PO<br>5 | PSO1                               | PSO2 | PSO3 | PSO4 | PSO5                    |     |
| CO1                         | 2                                                                                                    | 4       | 3   | 4       | 3       | 2                                  | 5    | 3    | 3    | 4                       | 3.3 |
| CO2                         | 2                                                                                                    | 3       | 4   | 2       | 2       | 3                                  | 5    | 2    | 5    | 3                       | 3.1 |
| CO3                         | 5                                                                                                    | 4       | 2   | 3       | 4       | 2                                  | 5    | 2    | 1    | 2                       | 3   |
| CO4                         | 4                                                                                                    | 4       | 5   | 5       | 3       | 3                                  | 5    | 2    | 1    | 3                       | 3.5 |
| CO5                         | CO5         4         3         5         2         1         5         5         2         2         5 |         |     |         |         |                                    |      |      |      | 3.4                     |     |
| Mean Overall Score          |                                                                                                    |         |     |         |         |                                    |      |      | 3.26 |                         |     |

| 1-20%     | 21-40%                                           | 41-60%                                                     | 61-80%                                                                                                    | 81-100%                                                                                                    |
|-----------|--------------------------------------------------|------------------------------------------------------------|----------------------------------------------------------------------------------------------------|----------------------------------------------------------------------------------------------------|
| 1         | 2                                                | 3                                                          | 4                                                                                                    | 5                                                                                                    |
| 0.0-1.0   | 1.1-2.0                                          | 2.1-3.0                                                    | 3.1-4.0                                                                                                    | 4.1-5.0                                                                                                    |
| Very Poor | Poor                                             | Moderate                                                   | High                                                                                                    | Very High                                                                                                    |
|           |                                                  | Mean Overall                                               | Score of COs = $\frac{1}{2}$                                                                                | <u>Fotal of Mean Score</u><br>Total No. of COs                                                                                                    |
|           | 1<br>0.0-1.0<br>Very Poor<br>= <u>Total of V</u> | 1     2       0.0-1.0     1.1-2.0       Very Poor     Poor | 123 $0.0-1.0$ $1.1-2.0$ $2.1-3.0$ Very PoorPoorModerate= $\underline{\text{Total of Value}}$ Mean Overall a | 1234 $0.0-1.0$ $1.1-2.0$ $2.1-3.0$ $3.1-4.0$ Very PoorPoorModerateHigh= $\underline{\text{Total of Value}}$ Mean Overall Score of COs = $\underline{T}$ |

| BLOOM"S       | INTERNAL | EXTERNAL |
|---------------|----------|----------|
| TAXANOMY      |          |          |
|               |          |          |
| KNOWLEDGE     | 50%      | 50%      |
| UNDERSTANDING | 30%      | 30%      |
| APPLY         | 20%      | 20%      |

# programme : Semester : V Sub. Code: U22SEU2P

# BCA Part III: Elective-2

Hours : 2 P/W 90Hrs P/S Credits :2

| Pedagogy                                                   | Hours      | practical      | Peer Teaching      | GD/VIDOES/TUTORIAL             | ICT                   |  |  |  |
|------------------------------------------------------------|------------|----------------|--------------------|--------------------------------|-----------------------|--|--|--|
|                                                            | 6          | 5              | -                  | 1                              | -                     |  |  |  |
| SYLLABUS                                                   |            |                |                    |                                |                       |  |  |  |
| 1) Illustra                                                | ting vario | ous loops      |                    |                                |                       |  |  |  |
| 2) Program                                                 | ns to mar  | nipulate obje  | cts                |                                |                       |  |  |  |
| 3) Creatio                                                 | n and usi  | ng name spa    | ces                |                                |                       |  |  |  |
| 4) Illustrat                                               |            |                |                    |                                |                       |  |  |  |
| 5) Handlin                                                 | ng global. | asax file in   | web page like sho  | wing numbers of visitors of t  | he web page           |  |  |  |
| 6) Illustra                                                | ting web   | controls of .] | NET                |                                |                       |  |  |  |
| 7) Handlin                                                 | ng Calend  | lar – Highlig  | hting a specific d | ate, view setting in calendar, | setting a schedule on |  |  |  |
| a specif                                                   | ic date, r | estricting ca  | lendar.            |                                |                       |  |  |  |
| 8) Validat                                                 | ing web p  | page using v   | alidator controls  |                                |                       |  |  |  |
| 9) Implem                                                  |            |                |                    |                                |                       |  |  |  |
| 10) Implementing connected data model of ADO.NET           |            |                |                    |                                |                       |  |  |  |
| 11) Illustrating Data Grid, Data List and Repeater Control |            |                |                    |                                |                       |  |  |  |
| 12) Illustration of Regular Expression                     |            |                |                    |                                |                       |  |  |  |
| 13) Performing Server side Validation                      |            |                |                    |                                |                       |  |  |  |

# TITLE OF THE PAPER: .NET PROGRAMMING LAB

14) Handling Literals and meta characters

# Programme : BCA Semester : V Sub. Code:U22CU14P

# Part III: Core -13 Hours : 6 P/W 90Hrs P/S Credits : 4

| Pedagogy | Hours | practical | Peer Teaching | GD/VIDOES/TUTORIAL | ICT |
|----------|-------|-----------|---------------|--------------------|-----|
|          | 6     | 5         | -             | 1                  | -   |

### TITLE OF THE PAPER: PHP LAB

# SYLLABUS

- 1. Working with Branching statements
- 2. Working with Looping Statements
- 3. Working with 1 Dimensional, 2 Dimensional Arrays.
- 4. Working with Strings and String handling functions
- 5. Working with Date and Time functions
- 6. Working with Regular Expressions
- 7. Working with DDL commands of MYSQL
- 8. Working with DML commands of MYSQL
- 9. Working with SQL Commands of MYSQL
- 10. Working with PEAR database
- 11. Client side Validation
- 12. Server side validation
- 13. Reporting errors

Semester :V

Hours : 2 P/W 60HrsP/S

Credits :2

Sub.Code :U22SEU3

# TITLE OF THE PAPER: COMPUTER GRAPHICS

| Pedagogy                                                                                                    | Hours       | Lecture   | Peer Teaching      | GD/VIDOES/TUTORIA | L ICT                                    |                                                                                                    |
|----------------------------------------------------------------------------------------------------|-------------|-----------|--------------------|-------------------|------------------------------------------|----------------------------------------------------------------------------------------------------|
|                                                                                                    | 2           | 2         | -                  | -                 | -                                        |                                                                                                    |
| PREAMBL                                                                                                    | E:          |           |                    |                   | th<br>co<br>gr<br>fu<br>• Tr<br>ar<br>tr | o know about<br>the basics of<br>computer<br>raphics<br>undamentals.<br>o train the 2D<br>and 3D<br>ansformations<br>oranimation. |
| COURSE OUTCOME<br>At the end of the Semester, the Students will be able to                                                                        |             |           |                    |                   | Unit                                     | Hrs P/S                                                                                                    |
| UNIT 1 CO1: Gain proficiency computer graphics and graphics devices                                                                               |             |           |                    |                   | 1                                        | 12                                                                                                    |
| <b>UNIT 2 CO2</b> : Understand about the primitive drawing and its generation algorithms                                                          |             |           |                    |                   | 2                                        | 12                                                                                                    |
| <b>UNIT 3 CO3</b> : Enhance the perspective of modern computer system with modeling, analysis and interpretation of 2D and 3D visual information. |             |           |                    |                   | 3                                        | 12                                                                                                    |
|                                                                                                    |             |           | ping and viewing   |                   | 4                                        | 12                                                                                                    |
| UNIT 5 CO                                                                                                    | 5: Gain the | knowledge | of 3D and its tran | nsformations      | 5                                        | 12                                                                                                    |

### SYLLABUS UNIT I:

A survey of computer graphics: Computer-Aided Design – Presentation Graphics Computer Art – Entertainment – Education and Training. Overview of Graphic Systems: Video Display Devices –Raster Scan Systems - Random Scan Systems.

### **UNIT II:**

Output Primitives: Points and Lines – Line Drawing Algorithms – Circle Generation Algorithm

**UNIT III:** 

Two-Dimensional Geometric Transformations: Basic Transformations – Matrix Representations – Composite Transformations – OtherTransformations UNIT IV:

Two dimensional viewing: The viewing pipeline –clipping operations – point clipping – Line clipping - Cohen Sutherland line clipping only – Polygon clipping - Sutherland Hodgmann polygon clipping only – Curve clipping - Text clipping – Exterior clipping.

### UNIT V:

Three dimensional geometric and modeling transformations: Translation – rotation – scaling.

### **TEXT BOOKS:**

1) Computer graphics – Donald Hearn, M.Pauline Baker, PHI, 2<sup>nd</sup>Edition

**REFERENCES:** 

1) Principles of Interactive Computer Graphics , William M. Newman and F. Sproull.

2) Computer Graphics, Steven Harrigton, McGraw Hill InternationalEdition, 2<sup>nd</sup>Ed.

| UNITS    | ΤΟΡΙΟ                                                                                                    | LECTURE HOURS | MODE OF TEACHING |
|----------|----------------------------------------------------------------------------------------------------|---------------|------------------|
| UNIT 1   |                                                                                                    |               |                  |
|          | A survey of computer<br>graphics: Computer- Aided<br>Design – Presentation<br>Graphics Computer Art –<br>Entertainment –<br>Education and<br>Training.– | 4             | Lecture          |
|          | Overview of Graphic<br>Systems: Video Display<br>Devices                                                                                                | 4             | PPT              |
|          | Raster Scan Systems -<br>Random Scan Systems.                                                                                                    | 4             | Lecture          |
| UNIT 11  |                                                                                                    |               |                  |
|          | Output Primitives: Points and Lines —                                                                                                    | 4             | Lecture          |
|          | Line Drawing<br>Algorithms                                                                                                    | 4             | Lecture          |
|          | Circle Generation<br>Algorithm                                                                                                    | 4             | Lecture          |
| UNIT III |                                                                                                    | 1             |                  |
|          | Two-Dimensional<br>Geometric<br>Transformations:-                                                                                                    | 4             | PPT              |

|         | Basic Transformations –      | 4 | PPT     |
|---------|------------------------------|---|---------|
|         | Matrix Representations –     |   |         |
|         | Composite                    |   |         |
|         | Transformations              |   |         |
|         | Other Transformations        | 4 | PPT     |
| UNIT IV |                              |   |         |
|         | Two dimensional viewing:     | 4 | Lecture |
|         | The viewing pipeline         |   |         |
|         | -clipping operations – point | 4 | Lecture |
|         | clipping – Line clipping -   |   |         |
|         | Cohen Sutherland line        |   |         |
|         | clipping only – Polygon      |   |         |
|         | clipping -                   |   |         |
|         | Sutherland Hodgmann          | 4 | Videos  |
|         | polygon clipping only        |   |         |
|         | – Curve clipping - Text      |   |         |
|         | clipping – Exterior          |   |         |
|         | clipping.                    |   |         |
| UNIT V  |                              |   |         |
|         | Three dimensional geometric  | 4 | Video   |
|         | andmodel                     |   |         |
|         | ing                          |   |         |
|         |                              |   |         |
|         | transformations:             | 4 | PPT     |
|         | Translation –                |   |         |
|         | rotation – scaling.          | 4 | Lecture |

| Course<br>Outcome<br>s | Programme Outcomes<br>(POs) |     |     |     |     |          |          |      |          |          | Mean<br>scoresof<br>Cos |
|------------------------|-----------------------------|-----|-----|-----|-----|----------|----------|------|----------|----------|-------------------------|
| (Cos)                  | PO1                         | PO2 | PO3 | PO4 | PO5 | PSO<br>1 | PSO<br>2 | PSO3 | PSO<br>4 | PSO<br>5 |                         |
| CO<br>1                | 2                           | 4   | 3   | 3   | 3   | 4        | 5        | 3    | 3        | 5        | 3.5                     |
| CO<br>2                | 3                           | 3   | 4   | 2   | 2   | 4        | 5        | 2    | 5        | 3        | 3.3                     |
| CO<br>3                | 5                           | 4   | 2   | 3   | 4   | 4        | 5        | 2    | 1        | 3        | 3.3                     |
| CO<br>4                | 4                           | 4   | 5   | 5   | 3   | 2        | 5        | 2    | 1        | 3        | 3.4                     |
| CO<br>5                | 4                           | 3   | 5   | 2   | 4   | 4        | 5        | 2    | 2        | 2        | 3.3                     |
|                        | Mean<br>Overall<br>Score    |     |     |     |     |          |          |      |          | 3.36     |                         |

| Mapping           | 1-20%                                                | 21-40%  | 41-60%         | 61-80%         | 81-100%                                        |
|-------------------|------------------------------------------------------|---------|----------------|----------------|------------------------------------------------|
| Scale             | 1                                                    | 2       | 3              | 4              | 5                                              |
| Relation          | 0.0-1.0                                              | 1.1-2.0 | 2.1-3.0        | 3.1-4.0        | 4.1-5.0                                        |
| Quality           | Very Poor                                            | Poor    | Moderate       | High           | Very High                                      |
| Mean Score of COs | $s = \frac{\text{Total of}}{\text{Total No. of Po}}$ |         | Mean Overall S | Score of COs = | <u>Total of Mean Score</u><br>Total No. of COs |

| BLOOM"S       | INTERNAL | EXTERNAL |
|---------------|----------|----------|
| TAXANOMY      |          |          |
|               |          |          |
| KNOWLEDGE     | 50%      | 50%      |
|               | 200      | 20.7     |
| UNDERSTANDING | 30%      | 30%      |
|               |          |          |
| APPLY         | 20%      | 20%      |
|               |          |          |
|               |          |          |

Department of ComputerApplications

# Programme:BCA

## Part III:Elective-3

Semester :V

## Hours : 5 P/W 90 Hrs P/S

Sub.Code : P22DSU1C

Credits :5

## TITLE OF THE PAPER: SYSTEM SOFTWARE

| Pedagogy            | Hours                                      | Lecture       | Peer Teaching       | GD/VIDOES/TUTORIAL         | ICT  |         |  |  |  |
|---------------------|--------------------------------------------|---------------|---------------------|----------------------------|------|---------|--|--|--|
|                     | 5                                          | 2             | 1                   | 1                          | 1    |         |  |  |  |
| PREAMBLE:           | 1                                          | I             |                     |                            |      |         |  |  |  |
| To intro            | oduce the                                  | low level fu  | nctioning softwa    | res                        |      |         |  |  |  |
| • To pres           | ent about                                  | translators - | - assemblers and    | compliers                  |      |         |  |  |  |
| • To lear           | n about tł                                 | ne working p  | rinciple of Loade   | ers andLinkers             |      |         |  |  |  |
|                     |                                            | COUR          | SE OUTCOME          |                            | Unit | Hrs P/S |  |  |  |
| At the end of the   | ne Semes                                   | ter, the Stud | ents will be able   | to                         |      |         |  |  |  |
|                     |                                            |               | ranslation proces   | ss with various types of   | 1    | 18      |  |  |  |
| instructions and    | a comput                                   | ers           |                     |                            |      |         |  |  |  |
| <b>UNIT 2 CO2</b> : | . To stud                                  | y about the a | assembler and its   | functions                  | 2    | 18      |  |  |  |
| UNIT 3 CO3:         | Understa                                   | nd and ident  | ify the types of lo | baders and their functions | 3    | 18      |  |  |  |
|                     |                                            |               |                     |                            |      |         |  |  |  |
| UNIT 4 CO4:         | UNIT 4 CO4: Analyse about macro processors |               |                     |                            |      |         |  |  |  |
| UNIT 5 CO5:         | Know ab                                    | out the work  | king principle of   | compiler                   | 5    | 18      |  |  |  |

# SYLLABUS

UNIT I:

System Software and Machine Architecture-Simplified Instructional Computer (SIC), SIC/XE, CISC machines and RISC machine.

## UNIT II:

Basic Assembler functions – Assembler algorithm and data structures – Machine Dependent Assembler features – Machine Independent Assembler features – one pass assemblers – multi pass assemblers

## UNITIII:

Basic Loader functions – Design of Absolute Loader – Bootstrap Loader – Machine Dependent Loader features – Machine Independent Loader features – Loader design options – Linkage editors – Dynamic linking.

## UNIT IV:

Basic Macro processor functions – Machine independent macro processor features – Macro processor design options.

## UNIT V:

Basic Compiler functions – grammars – lexical analysis – Syntactic analysis – code generation – Machine dependent compiler features – machine Independent compiler features.

## 1. TEXT BOOKS:

2) System Software an Introduction to System Programming - by Leland L. Beck, Addison – Wesley, III Edition 1999.

| UNITS  | TOPIC                                               | LECTURE HOURS | MODE OF TEACHING |
|--------|-----------------------------------------------------|---------------|------------------|
| UNIT 1 |                                                     |               |                  |
|        | System Software and Machine<br>Architecture-        | 6             | Lecture          |
|        | Simplified Instructional<br>Computer (SIC), SIC/XE, | 6             | Lecture          |
|        | CISC machines and RISC machine.                     | 6             | PPT              |

|          |                                                                                      | ( | T t     |
|----------|--------------------------------------------------------------------------------------|---|---------|
|          | Basic Assembler functions –<br>Assembler algorithm and data<br>structures –          | 6 | Lecture |
|          | Machine Dependent Assembler<br>features – Machine<br>Independent                     | 6 | Lecture |
|          | . Assembler features– one<br>pass assemblers–<br>multi passassemblers                | 6 | Videos  |
| UNIT III |                                                                                      |   |         |
|          | BasicLoaderfunctions – Design ofAbsolute Loader – BootstrapLoader –                  | 6 | РРТ     |
|          | Machine Dependent Loader<br>features – Machine<br>Independent                        | 6 | Videos  |
|          | Loader features – Loader<br>design options<br>– Linkage editors –<br>Dynamic linking | 6 | PPT     |
| UNIT IV  |                                                                                      |   |         |
|          | Basic Macro<br>processor functions-                                                  | 6 | Videos  |
|          | Machine independent macro<br>processor features –                                    | 6 | РРТ     |
|          | . Macro processor<br>designoptions.                                                  | 6 | Lecture |
| UNIT V   |                                                                                      |   |         |

| Basic Compiler<br>functions –grammars<br>– lexical analysis – Machine<br>dependent | 6 | Lecture |
|------------------------------------------------------------------------------------|---|---------|
| Syntactic analysis – code<br>generation –                                          | 6 | Lecture |
| compiler features – machine<br>Independent compiler features                       | 6 | PPT     |

| Course<br>Outcome<br>s | Programme Outcomes (POs) |     |     |     |     | es (POs) Programme Specific Outcomes (PSOs) |      |      |      | Mean<br>scoresof<br>Cos |     |
|------------------------|--------------------------|-----|-----|-----|-----|---------------------------------------------|------|------|------|-------------------------|-----|
| (Cos)                  | PO1                      | PO2 | PO3 | PO4 | PO5 | PSO<br>1                                    | PSO2 | PSO3 | PSO4 | PSO5                    |     |
| CO<br>1                | 2                        | 4   | 3   | 4   | 3   | 4                                           | 5    | 3    | 3    | 5                       | 3.6 |
| CO<br>2                | 2                        | 3   | 4   | 2   | 2   | 4                                           | 5    | 2    | 5    | 3                       | 3.2 |
| CO<br>3                | 5                        | 4   | 2   | 3   | 4   | 4                                           | 5    | 2    | 1    | 3                       | 3.3 |
| CO<br>4                | 4                        | 4   | 5   | 5   | 3   | 2                                           | 5    | 2    | 1    | 3                       | 3.4 |
| CO<br>5                | 4                        | 3   | 5   | 2   | 1   | 4                                           | 5    | 2    | 2    | 2                       | 3   |
|                        | Mean<br>Overall<br>Score |     |     |     |     |                                             |      |      |      | 3.3                     |     |

| Mapping           | 1-20%                                                  | 21-40%  | 41-60%         | 61-80%                         | 81-100%                                        |
|-------------------|--------------------------------------------------------|---------|----------------|--------------------------------|------------------------------------------------|
| Scale             | 1                                                      | 2       | 3              | 4                              | 5                                              |
| Relation          | 0.0-1.0                                                | 1.1-2.0 | 2.1-3.0        | 3.1-4.0                        | 4.1-5.0                                        |
| Quality           | Very Poor                                              | Poor    | Moderate       | High                           | Very High                                      |
| Mean Score of COs | $= \frac{\text{Total of } V}{\text{Total No. of Pos}}$ |         | Mean Overall S | Score of COs = $\underline{1}$ | <u>Cotal of Mean Score</u><br>Total No. of COs |

| BLOOM"S       | INTERNAL | EXTERNAL |
|---------------|----------|----------|
| TAXANOMY      |          |          |
|               |          |          |
| KNOWLEDGE     | 50%      | 50%      |
| UNDERSTANDING | 30%      | 30%      |
| APPLY         | 20%      | 20%      |

Department of ComputerApplications

# Programme:BCA

Hours : 6 P/W 90HrsP/S

Semester : VI

Sub.Code : U22CU15

#### Credits : 5

Part III:Core-14

## TITLE OF THE PAPER: SOFTWARE ENGINEERING

| Pedagogy                     | Hours                                                | Lecture        | Peer Teaching        | GD/VIDOES/TUTORIAL             | ICT      |         |  |  |
|------------------------------|------------------------------------------------------|----------------|----------------------|--------------------------------|----------|---------|--|--|
|                              | 5                                                    | 2              | 1                    | 1                              | 1        |         |  |  |
| PREAMBLI                     |                                                      |                |                      |                                |          |         |  |  |
| • To int                     | troduce the                                          | software In    | te cycle and devel   | opment approaches              |          |         |  |  |
|                              | plore vario<br>gstrategies                           |                | on techniques, requ  | uirement analysis, software de | esigning | and     |  |  |
|                              |                                                      | COUH           | RSE OUTCOME          |                                | Unit     | Hrs P/S |  |  |
| At the end of                | the Semes                                            | ter, the Stud  | lents will be able t | 0                              |          |         |  |  |
| UNIT 1 CO1                   | : Acquire                                            | fundamenta     | l knowledge in sof   | ftware engineering.            | 1        | 18      |  |  |
| UNIT 2 CO2                   | oftware.                                             | 2              | 18                   |                                |          |         |  |  |
| UNIT 3 CO3<br>analysis, desi | a communication, planning,<br>t                      | 3              | 18                   |                                |          |         |  |  |
| UNIT 4 CO4                   | UNIT 4 CO4: Adapt to design notations and techniques |                |                      |                                |          |         |  |  |
| UNIT 5 CO5<br>software       | : Incorpor                                           | ating .testing | g, verification and  | l validation techniques into a | 5        | 18      |  |  |

## **SYLLABUS**

### UNIT I:

Introduction to Software Engineering and Planning: Introduction - definition - some size factors - quality and Productivity factors.Planning a Software Project: Introduction - Defining the problem - Developing a solution strategy - Planning the development process - Planning an organizationalstructur

### UNIT II:

Software Cost Estimation: Introduction - Software cost factors - software cost estimation techniques - staffing - level estimation .

### UNIT III:

SoftwareRequirementDefinition:Introduction - the software requirement specification-formal specification techniques - languages and processors for requirements.

### UNIT IV:

Software Design: Introduction - fundamental design concepts - modules and modularization criteria - design notations - design techniques .

### UNIT V:

Verification and Validation Techniques:Introduction - quality assurance - walkthroughs and inspection - unit testing and debugging - system testing -Software Maintenance.

## TEXT BOOKS:

1) Software engineering concepts, Richard Fairley, Tata McGraw Hillpublications, 1997.

## **REFERENCES:**

1) Software Engineering, Roger S.Pressman, McGraw Hill Publications,  $4^{th}$ Edition.

2) Software Engineering, Ian Somerville, Addison Wesley PublishingCo.

#### **E-LEARNING RESOURCES:**

- 1. nptel.ac.in/courses/106101061
- 2. tutorialspoint.com

| UNITS    | ΤΟΡΙΟ                                                                                                    | LECTURE HOURS | MODE OF TEACHING |
|----------|----------------------------------------------------------------------------------------------------|---------------|------------------|
| UNIT 1   |                                                                                                    |               |                  |
|          | Introduction toSoftwareEngineeringandPlanning:Introduction-definition - some size factors -quality and Productivity factors- | 6             | Lecture          |
|          | .Planning a Software Project:<br>Introduction - Defining the<br>problem - Developing a solution<br>strategy                  | 6             | Lecture          |
|          | Planningthedevelopment process - Planninganorganizationalstructure.                                                          | 6             | Lecture          |
| UNIT II  |                                                                                                    |               |                  |
|          | SoftwareCostEstimation:Introduction- Software cost factors-                                                                  | 6             | PPT              |
|          | software cost estimation<br>techniques                                                                                       | 6             | Lecture          |
|          | staffing - level<br>estimation                                                                                               | 6             | Lecture          |
| UNIT III |                                                                                                    |               |                  |
|          | Software Requirement<br>Definition:Introduction<br>-                                                                         | 6             | PPT              |
|          | thesoftware requirement                                                                                                    | 4             | ICT              |
|          |                                                                                                    |               |                  |

|         | specification - formal<br>specificationtechniques<br>- languages and<br>processors for<br>requirements. | 8 | Lecture  |
|---------|----------------------------------------------------------------------------------------------------|---|----------|
| UNIT IV |                                                                                                    |   |          |
|         | SoftwareDesign:Introduction -                                                                           | 6 | ICT      |
|         | fundamental design<br>concepts - modules and<br>modularization criteria -                               | 6 | PPT      |
|         | design notations -<br>design techniques .                                                               | 6 | Lecture  |
| UNIT V  |                                                                                                    |   | <u> </u> |
|         | Verification<br>and<br>Validation<br>Techniques:Introduction<br>- quality assurance -                   | 5 | Lecture  |
|         | walkthroughs and inspection                                                                             | 4 |          |
|         | unit testing and debugging                                                                              | 4 | PPT      |
|         | system testing -<br>Software Maintenance                                                                | 5 | PPT      |

| Course<br>Outcomes<br>(Cos) | Pro | gramm | e Outco | omes (F | POs)    | Programme Specific Outcomes (PSOs) |     |     |     | Mean<br>scores of<br>Cos |     |
|-----------------------------|-----|-------|---------|---------|---------|------------------------------------|-----|-----|-----|--------------------------|-----|
|                             | PO1 | PO2   | PO3     | PO4     | PO5     | PSO                                | PSO | PSO | PSO | PSO                      |     |
|                             |     |       |         |         |         | 1                                  | 2   | 3   | 4   | 5                        |     |
| CO1                         | 2   | 4     | 3       | 4       | 3       | 4                                  | 5   | 3   | 3   | 5                        | 3.6 |
| CO2                         | 2   | 3     | 4       | 2       | 2       | 4                                  | 5   | 2   | 5   | 3                        | 3.2 |
| CO3                         | 5   | 4     | 2       | 3       | 4       | 4                                  | 5   | 2   | 1   | 3                        | 3.3 |
| CO4                         | 4   | 4     | 5       | 5       | 3       | 2                                  | 5   | 2   | 1   | 3                        | 3.4 |
| CO5                         | 4   | 3     | 5       | 2       | 1       | 4                                  | 5   | 2   | 2   | 2                        | 3   |
|                             |     |       |         | Mean (  | Overall | Score                              |     |     |     |                          | 3.3 |

| Mapping         | 1-20%                                | 21-40%  | 41-60%                      | 61-80%           | 81-100%                                  |
|-----------------|--------------------------------------|---------|-----------------------------|------------------|------------------------------------------|
| Scale           | 1                                    | 2       | 3                           | 4                | 5                                        |
| Relation        | 0.0-1.0                              | 1.1-2.0 | 2.1-3.0                     | 3.1-4.0          | 4.1-5.0                                  |
| Quality         | Very Poor                            | Poor    | Moderate                    | High             | Very High                                |
| Mean Score ofCO | s = <u>Total ofV</u><br>Total No. of |         | Mean Overal<br><u>Score</u> | l Score of COs = | <u>Total of Mean</u><br>Total No. of COs |

| BLOOM"S       | INTERNAL | EXTERNAL |
|---------------|----------|----------|
| TAXANOMY      |          |          |
|               |          |          |
| KNOWLEDGE     | 50%      | 50%      |
|               | 30%      | 2007     |
| UNDERSTANDING | 30%      | 30%      |
|               |          |          |
| APPLY         | 20%      | 20%      |
|               |          |          |

**Department of ComputerApplications** 

### Programme : BCA

Semester : VI

Hours: 6 P/W 90 HrsP/S

Part III : Elective-3

Credits : 5

Sub.Code : U22CU16

#### TITLE OF THE PAPER: DATA WAREHOUSING ANDMINING

| Pedagogy                 | Hours               | Lecture      | Peer Teaching        | GD/VIDOES/TUTORIAL          | ICT  |         |
|--------------------------|---------------------|--------------|----------------------|-----------------------------|------|---------|
|                          | 5                   | 2            | 1                    | 1                           | 1    |         |
| PREAMBL                  | Е:                  |              |                      | <u> </u>                    |      |         |
| • To re-                 | cognize the         | e need of hu | ge, voluminous da    | atastorage                  |      |         |
| • To lea                 | arn about s         | toring, acce | ssing data from da   | tawarehouse                 |      |         |
| • To lea                 | arn how to          | mine data f  | rom warehouse us     | ing different methodologies |      |         |
|                          |                     | COU          | RSE OUTCOME          |                             | Unit | Hrs P/S |
| At the end of            | the Semes           | ter, the Stu | dents will be able t | to                          |      |         |
| UNIT 1 CO                | 1: Know ab          | out the data | a warehouse and it   | s architecture              | 1    | 18      |
| UNIT 2 CO2<br>challenges | 2: Understa         | and the data | mining definition    | s, techniques and its       | 2    | 18      |
| UNIT 3 CO3               | <b>3</b> : Familiar | with how t   | o find and group a   | ny data set                 | 3    | 18      |
| UNIT 4 CO4<br>methods    | <b>1</b> : Designin | ig and using | y various classifica | tion methods and prediction | 4    | 18      |
| UNIT 5 COS               | S:Apply dat         | ta mining te | chniques to all rea  | l time applications         | 5    | 18      |
|                          |                     |              |                      |                             |      |         |
| SYLLABUS                 |                     |              |                      |                             |      |         |

UNIT I:

Data Warehousing: Introduction – What is data warehouse? – Definition – Multidimensional datamodel – OLAP operation – Warehouse schema – Data Warehousing Architecture – Warehouse server – Mata data – OLAP engine – Datawarehouse backend process.

UNIT II:

Data mining: introduction – what is data mining – data mining definitions – KDD Vs Data mining - DBMSVs Data mining – Other related areas – DM techniques – Issues and challenges in data mining.

UNIT III:

Association rules: introduction - what is an Associative Rule? - Method to discover

Association Rules – Apriori Algorithm – Dynamic itemset counting algorithm – FP growth algorithm –Border Algorithm. Clustering Techniques: Introduction – clustering paradigms – partitioning algorithms – K medoid algorithms – Hierarchial Clustering – DBSCAN –CURE.

#### UNIT IV:

Classification Based Concept: Basic Concepts – Decision tree induction - Bayes Classification methods: Bayes Theorem – Naïve Bayesian Classification.

#### UNIT V:

Other Techniques: Introduction – What is Neural Network? – Learning in NN – Unsupervised Learning – Datamining using NN: A case study – Genetic Algorithm – Rough Sets – Support Vector Machines.

#### **TEXT BOOKS:**

1. Data Mining Techniques , Arun K. Pujari , University Press. (For Unit I, II, III and V)

Data Mining concepts and techniques, Jawei Han, MichelineKamber, Jian Pei, Margan Kaufmann Publishers – imprint of Elsevier, 3<sup>rd</sup> Edition. – (For Unit IV only)

#### **REFERENCES:**

- 1. Advances in Knowledge Discovery and Data Mining Usama M. Farrad, GeogoryPiatetsky Shapiro, padhrai Smyth and RamasamyUthurusamy, The M.I.T.press.
- 2. The Data Warehouse Life Cycle Toolhit, Ralph Kimball, John Wiley & SonsInc.
- 3. Data warehousing in Action, Sean Kelly, John Wiley & SonsInc.
- Insights into data Mining, Theory and Practice, K.P. Soman, ShyamDiwakar, V. Ajay PHI Publications Eastern Economy Edition 6<sup>th</sup> Printing, 2012

| UNITS  | ТОРІС                                                                                                    | LECTURE HOURS | MODE OF TEACHING |
|--------|----------------------------------------------------------------------------------------------------|---------------|------------------|
| UNIT 1 |                                                                                                    |               |                  |
|        | Data Warehousing:<br>Introduction – What is data<br>warehouse? – Definition –<br>Multidimensional datamodel –<br>OLAP operation – Warehouse<br>schema– | 6             | Lecture          |

|          | Data Warehousing                | 6 | Videos  |
|----------|---------------------------------|---|---------|
|          | Architecture –                  |   |         |
|          | Warehouse server –              |   |         |
|          | Mata data – OLAP engine –       | 6 | Lecture |
|          | Datawarehouse backend           |   |         |
|          | process.                        |   |         |
| UNIT 11  | F                               |   |         |
|          | Data mining:                    | 6 | Lecture |
|          | introduction – what is data     | 0 | Lecture |
|          |                                 |   |         |
|          | mining – data mining            |   |         |
|          | definitions—                    |   |         |
|          | KDD Vs Data mining              | 6 | Lecture |
|          | - DBMS Vs Data mining –         |   |         |
|          | Other related areas             |   |         |
|          |                                 |   |         |
|          |                                 |   |         |
|          | DM techniques – Issues and      | 6 | PPT     |
|          | challenges in data mining.      |   |         |
|          |                                 |   |         |
| UNIT III |                                 |   |         |
|          | Association rules: introduction | 6 | Lecture |
|          | – what is an Associative Rule?  |   |         |
|          | – Method to discover            |   |         |
|          | Association Rules – Apriori     |   |         |
|          | Algorithm –                     |   |         |
|          |                                 |   |         |
|          | Dynamic itemset counting        | 6 | PPT     |
|          | algorithm– FP                   | 0 | 111     |
|          | growthalgorithm                 |   |         |
|          | – BorderAlgorithm.              |   |         |
|          |                                 |   |         |
|          | Clustering Techniques:          | 6 | Lecture |
|          | Introduction –                  |   |         |
|          | clustering paradigms            |   |         |
|          | – partitioning                  |   |         |
|          | algorithms – K                  |   |         |
|          | medoid algorithms –             |   |         |
|          |                                 |   |         |
|          |                                 |   |         |

|         | Hierarchial Clustering<br>– DBSCAN – CURE                                                                         |   |         |
|---------|----------------------------------------------------------------------------------------------------|---|---------|
| UNIT IV |                                                                                                    |   |         |
|         | Classification Based<br>Concept: Basic<br>Concepts – Decision<br>tree induction                                   | 6 | Lecture |
|         | Bayes Classification<br>methods: Bayes<br>Theorem                                                                 | 6 | Lecture |
|         | Naïve Bayesian<br>Classification.                                                                                 | 6 | PPT     |
| UNIT V  |                                                                                                    |   |         |
|         | Other Techniques:<br>Introduction – What is<br>Neural Network? –<br>Learning in NN –<br>Unsupervised<br>Learning– | 6 | Lecture |
|         | Datamining using<br>NN: A case study–                                                                             | 6 | РРТ     |
|         | Genetic Algorithm –<br>Rough Sets – Support<br>Vector Machines.                                                   | 6 | PPT     |

| Course<br>Outcomes     | Programme Outcomes (POs) |      |          |                    | Pro                   | Programme Specific Outcomes (PSOs) |          |           |            | Mean score<br>of Cos |            |
|------------------------|--------------------------|------|----------|--------------------|-----------------------|------------------------------------|----------|-----------|------------|----------------------|------------|
| (Cos)                  |                          |      |          |                    |                       |                                    |          |           |            |                      |            |
|                        | PO1                      | PO2  | PO3      | PO4                | PO5                   | PSO1                               | PSO2     | PSO3      | PSO4       | PSO5                 |            |
| CO1                    | 2                        | 4    | 3        | 4                  | 5                     | 4                                  | 5        | 3         | 3          | 5                    | 3.8        |
| CO2                    | 2                        | 3    | 4        | 2                  | 4                     | 4                                  | 5        | 2         | 5          | 3                    | 3.4        |
| CO3                    | 5                        | 4    | 2        | 3                  | 5                     | 4                                  | 5        | 2         | 1          | 3                    | 3.4        |
| CO4                    | 4                        | 4    | 5        | 5                  | 2                     | 2                                  | 5        | 2         | 1          | 3                    | 3.3        |
| CO5                    | 4                        | 3    | 5        | 2                  | 4                     | 4                                  | 5        | 2         | 2          | 2                    | 3.3        |
|                        |                          |      |          | Ν                  | Iean Ov               | verall Sco                         | ore      |           |            |                      | 3.44       |
| Mapping                | 5                        | 1    | -20%     |                    | 21-409                | %                                  | 41-60%   | (         | 61-80%     | 81-10                | 00%        |
| Scale                  |                          |      | 1        |                    | 2                     | 2                                  | 3 4      |           |            |                      | 5          |
| Relation               | tion 0.0-1.0 1.1-2.0     |      |          | )                  | 2.1-3.0 3.1-4.0 4.1-5 |                                    |          | 4.1-5     | .0         |                      |            |
| Quality Very Poor Poor |                          |      |          | Moderate High Very |                       |                                    | High     |           |            |                      |            |
| Mean Sco               | ore of C                 | Os = | Tot      | al ofV             | alue                  |                                    | Mean Ove | erall Sco | ore of COs | s = Total of I       | Mean Score |
|                        |                          | Т    | otal No. | of Pos             | s & PSC               | Ds                                 |          |           |            | Total                | No. of COs |

| BLOOM"S       | INTERNAL | EXTERNAL |
|---------------|----------|----------|
| TAXANOMY      |          |          |
| KNOWLEDGE     | 50%      | 50%      |
| UNDERSTANDING | 30%      | 30%      |
| APPLY         | 20%      | 20%      |

**Department Of Computer Applications** 

Programme : BCA Semester : VI Sub. Code: U22DSU2C Part III: Elective 1 Hours : 4 P/W 75Hrs P/S Credits : 4

## TITLE OF THE PAPER: DIGITAL IMAGE PROCESSING

| Pedagogy      | Hours         | Lecture       | Peer Teaching       | GD/VIDOES/TUTORIAL           | ICT  |         |
|---------------|---------------|---------------|---------------------|------------------------------|------|---------|
|               | 5             | 2             | 1                   | 1                            | 1    |         |
| PREAMBLE      | E:            |               |                     |                              |      |         |
| • To learn    | the image     | formation m   | odel and various    | representations of an image. |      |         |
| • To inculc   | ate the image | age and feat  | are extraction pro  | cessing techniques.          |      |         |
|               |               | -             | -                   |                              |      |         |
| • To learn t  | he image s    | segmentatior  | and various anal    | ysis methodologies.          |      |         |
|               |               |               |                     |                              |      | -       |
|               |               | COUR          | SE OUTCOME          |                              | Unit | Hrs P/S |
| At the end of | the Semes     | ter, the Stud | ents will be able t | 0                            |      |         |
| UNIT 1 CO1    | : Understa    | and the imag  | e conversion app    | roaches.                     | 1    | 15      |
| UNIT 2 CO2    | : Build kn    | owledge abo   | out pixels and sign | al passing methodologies.    | 2    | 15      |
| UNIT 3 CO3    | E Learn to    | develop col   | or image processi   | ng approaches using Image    | 3    | 15      |
| UNIT 4 CO4    | 4             | 15            |                     |                              |      |         |
|               | images.       |               |                     |                              |      |         |
| UNIT 5 CO5    | 5             | 15            |                     |                              |      |         |
|               |               |               |                     |                              |      |         |

## SYLLABUS UNIT I:

Introduction: Fundamental steps in Digital Image Processing – Image sensing and acquisition - Simple image formation - Image Sampling and Quantization – Basic concepts in sampling and quantization – Representing Digital Image.

## **UNIT II:**

Some basic relationships between pixels - Histogram processing – Histogram equalization. Filtering in the frequency domain : Image Smoothing using frequency domain – Ideal Low pass Filter – Butter worth low pass filter – Guassian low pass filter.

## UNIT III:

Image Sharpening using frequency domain filters – Ideal high pass filter – butter worth high pass filter – Gaussian high pass filter. Color fundamentals - Color models - Full color image processing

## UNIT IV:

Erosion and Dilation - Opening and Closing - Hit or Miss Transformation - Basic Morphological algorithm –Boundary extraction – Hole filling.

## UNIT V:

Fundamentals - Point, Line and Edge detection - Region based Segmentation - Segmentation using Morphological Watersheds.

## **TEXT BOOKS:**

Digital Image Processing, Rafael C.Gonzalez, Richard E.Woods, Prentice Hall 3rd Edition, 2008

## **REFERENCES:**

Digital Image Processing Using MATLAB, Rafael C.Gonzalez, Richard E.Woods, Steven L.Eddins, Prentice Hall, 2004.

- 1. Digital Image Processing, Bernd Jahne, Springer, 5<sup>th</sup> revised edition.
- 2. Digital image processing, Jayaraman S, Veerakumar T, Esakkirajan S, McGrawHill, 2009.
- 3. Digital Image Processing, PoonamYadav, AbhishekYadav, University Science Press, 2010.

| UNITS  | TOPIC                                                                                    | LECTURE HOURS | MODE OF<br>TEACHING |
|--------|------------------------------------------------------------------------------------------|---------------|---------------------|
| UNIT 1 |                                                                                          |               |                     |
|        | Introduction: Fundamental<br>steps in Digital Image<br>Processing                        | 6             | PPT                 |
|        | Image sensing and acquisition - Simple image formation - Image Sampling and Quantization | 6             | Lecture             |

|          | Basic concepts in sampling<br>and quantization –<br>Representing Digital Image.                                                       | 3 | Lecture |  |  |
|----------|----------------------------------------------------------------------------------------------------|---|---------|--|--|
| UNIT 11  |                                                                                                    |   |         |  |  |
|          | Some basic relationships<br>between pixels -                                                                                          | 7 | Videos  |  |  |
|          | Histogram processing –<br>Histogram equalization.<br>Filtering in the frequency<br>domain :                                           | 3 | Lecture |  |  |
|          | Image Smoothing using<br>frequency domain – Ideal Low<br>pass Filter – Butter worth low<br>pass filter – Guassian low pass<br>filter. | 5 | PPT     |  |  |
| UNIT III |                                                                                                    |   |         |  |  |
|          | ImageSharpeningusingfrequencydomainfiltersIdeal high pass filter-                                                                     | 6 | Lecture |  |  |
|          | butter worth high pass filter –<br>Gaussian high pass filter.                                                                         | 6 | Lecture |  |  |
|          | Color fundamentals - Color<br>models - Full color image<br>processing.                                                                | 3 | Lecture |  |  |
| UNIT IV  |                                                                                                    |   |         |  |  |
|          | Erosion and Dilation -<br>Opening and Closing - Hit or<br>Miss Transformation -                                                       | 6 | PPT     |  |  |
|          | Basic Morphological algorithm<br>–                                                                                                    | 6 | Lecture |  |  |
|          | Boundary extraction – Hole                                                                                                    | 3 | Lecture |  |  |

|        | filling.                                         |   |         |
|--------|--------------------------------------------------|---|---------|
| UNIT V |                                                  |   |         |
|        | Fundamentals - Point, Line and<br>Edge detection | 6 | PPT     |
|        | Region based Segmentation                        | 5 | Video   |
|        | Segmentation using<br>Morphological Watersheds   | 4 | Lecture |

| Course<br>Outcomes<br>(Cos) | Programme Outcomes (POs) |     |     | Programme Specific Outcomes (PSOs) |     |      |      | Mean scores<br>of Cos |      |          |     |
|-----------------------------|--------------------------|-----|-----|------------------------------------|-----|------|------|-----------------------|------|----------|-----|
|                             | PO1                      | PO2 | PO3 | PO<br>4                            | PO5 | PSO1 | PSO2 | PSO3                  | PSO4 | PSO<br>5 |     |
| CO1                         | 2                        | 4   | 3   | 4                                  | 3   | 4    | 5    | 3                     | 3    | 5        | 3.6 |
| CO2                         | 2                        | 3   | 4   | 2                                  | 2   | 4    | 5    | 2                     | 5    | 3        | 3.2 |
| CO3                         | 5                        | 4   | 2   | 3                                  | 4   | 4    | 5    | 2                     | 1    | 3        | 3.3 |
| CO4                         | 4                        | 4   | 5   | 5                                  | 3   | 2    | 5    | 2                     | 1    | 3        | 3.4 |
| CO5                         | 4                        | 3   | 5   | 2                                  | 1   | 4    | 5    | 2                     | 2    | 2        | 3   |
|                             | Mean Overall Score       |     |     |                                    |     |      |      |                       | 3.3  |          |     |

| Mapping             | 1-20%              | 21-40%   | 41-60%                                                 | 61-80%  | 81-100%          |  |
|---------------------|--------------------|----------|--------------------------------------------------------|---------|------------------|--|
| Scale               | 1                  | 2        | 3                                                      | 4       | 5                |  |
| Relation            | 0.0-1.0            | 1.1-2.0  | 2.1-3.0                                                | 3.1-4.0 | 4.1-5.0          |  |
| Quality             | Very Poor          | Poor     | Moderate                                               | High    | Very High        |  |
| Mean Score of COs = | = <u>Total ofV</u> | alue     | Mean Overall Score of COs = <u>Total of Mean Score</u> |         |                  |  |
|                     | Total No. of Pos   | s & PSOs |                                                        |         | Total No. of COs |  |

| BLOOM"S       | INTERNAL | EXTERNAL |
|---------------|----------|----------|
| TAXANOMY      |          |          |
|               |          |          |
| KNOWLEDGE     | 50%      | 50%      |
|               |          |          |
| UNDERSTANDING | 30%      | 30%      |
|               |          |          |
| APPLY         | 20%      | 20%      |
|               |          |          |

## Programme : BCA

# Semester :VI Sub. Code: P22DSU2B

# Part III: Elective 1 Hours : 4 P/W 75Hrs P/S

## Credits : 4

### TITLE OF THE PAPER: ARTIFICIAL NEURAL NETWORKS

| D 1                                                                 | ТТ         | T (            |                     |                             | ICT        |         |  |  |
|---------------------------------------------------------------------|------------|----------------|---------------------|-----------------------------|------------|---------|--|--|
| Pedagogy                                                            | Hours      | Lecture        | Peer Teaching       | GD/VIDOES/TUTORIAL          | ICT        |         |  |  |
|                                                                     |            | -              |                     |                             |            |         |  |  |
|                                                                     | 5          | 2              | 1                   | 1                           | 1          |         |  |  |
|                                                                     |            |                |                     |                             |            |         |  |  |
| PREAMBLE:                                                           |            |                |                     |                             |            |         |  |  |
| • To stud                                                           | ly and des | sign artificia | l neural network a  | and its working methodology | <b>'</b> . |         |  |  |
| • To expl                                                           | lore vario | ous neural ne  | twork models for    | traning various domains.    |            |         |  |  |
|                                                                     |            | COUR           | SE OUTCOME          |                             | Unit       | Hrs P/S |  |  |
|                                                                     | C          |                |                     |                             |            |         |  |  |
| At the end of the                                                   | ne Semes   | ter, the Stud  | ents will be able t | 0                           |            |         |  |  |
|                                                                     |            |                |                     |                             |            |         |  |  |
| UNIT 1 CO1:                                                         | Introduct  | tions of learn | ing and training r  | neurons.                    | 1          | 15      |  |  |
|                                                                     | TT 1 .     | 1              | 1.1. 0              | 1 . 1                       |            | 1.5     |  |  |
| UNIT 2 CO2:                                                         | Understa   | inding variou  | is models of neura  | al networks.                | 2          | 15      |  |  |
|                                                                     | <b>D</b> 1 |                |                     | 6                           | 2          | 15      |  |  |
| <b>UNIT 3 CO3</b> :                                                 | 3          | 15             |                     |                             |            |         |  |  |
|                                                                     | 1          | 15             |                     |                             |            |         |  |  |
| UNIT 4 CO4: Analysis of back propagation methods scrutiny.415       |            |                |                     |                             |            |         |  |  |
|                                                                     | 5          | 15             |                     |                             |            |         |  |  |
| UNIT 5 CO5:Implementation Applications of neural network concepts 5 |            |                |                     |                             |            |         |  |  |
|                                                                     |            |                |                     |                             |            |         |  |  |

## **SYLLABUS**

## UNIT I:

Introduction: Brain as a neural network – Basic properties of neurons – Artificial Neural Networks. Learning: Learning and training – Learning rules – Stability and plasticity

## **UNIT II:**

Hopfield, Perceptron and Related models: Hop field model – basic model of hop-field network – cellular neural networks – perceptron – Other associative models – Bidirectional Associative memory

## **UNIT III:**

Self Organization Map: Kohenen map – adaptive of learning vector quantization – multilayer self organizing feature map.

## **UNIT IV:**

Feed-Forward back propagation networks: Training of multilayer feed –forward – training aspects and variations of back propagation method – Back propagation of stochastic approximation.

## UNIT V:

Hybrid learning Neural Network: counter propagation network – radial basis functional networks. Probabilistic models, fuzzy ART map and recurrent networks – Probabilistic neural

networks.

TEXT BOOKS: Neural Networks Algorithms and Applications, M.AnandaRao, J .Srinivas, NarosaPublishing House, 2010.

**REFERENCES:** 

3. Neural networks, James A.Freeman, David N.Skepura.

4. Neural Networks Fundamentals with Graphs, Algorithms and Applications, N.K.Bose, P.Liang

| UNITS    | TOPIC                                                                          | LECTURE HOURS | MODE OF TEACHING |  |
|----------|--------------------------------------------------------------------------------|---------------|------------------|--|
| UNIT 1   |                                                                                |               |                  |  |
|          | Introduction: Brain as a neural<br>network – Basic properties of<br>neurons    | 5             | PPT              |  |
|          | Artificial Neural Networks.<br>Learning: Learning and training<br>–            | 7             | Lecture          |  |
|          | Learning rules – Stability and plasticity.                                     | 3             | Lecture          |  |
| UNIT 11  |                                                                                |               | I                |  |
|          | Hopfield, Perceptron and Related models: Hop field model                       | 6             | Lecture          |  |
|          | basic model of hop-field network<br>– cellular neural networks –<br>perceptron | 6             | Lecture          |  |
|          | Other associative models –<br>Bidirectional Associative<br>memory              | 3             | PPT              |  |
| UNIT III |                                                                                |               | I                |  |
|          | Self Organization Map: Kohenen map –                                           | 4             | Lecture          |  |
|          | adaptive of learning vector quantization –                                     | 5             | Lecture          |  |
|          | multilayerself organizing feature map.                                         | 6             | Lecture          |  |

|        | Feed-Forward back propagation<br>networks: Training of multilayer<br>feed                          | 6 | PPT     |
|--------|----------------------------------------------------------------------------------------------------|---|---------|
|        | -forward – training aspects and<br>variations of back propagation<br>method –                      | 3 | Lecture |
|        | Back propagation of stochastic approximation.                                                      | 6 | Lecture |
| JNIT V |                                                                                                    |   |         |
|        | Hybrid learning Neural<br>Network: counter propagation<br>network—                                 | 6 | Lecture |
|        | radial basis functional networks.<br>Probabilistic models, fuzzy ART<br>map and recurrent networks | 6 | Lecture |
|        | Probabilistic neural networks.                                                                     | 3 | PPT     |

| Course<br>Outcomes<br>(Cos) | Programme Outcomes (POs) |         |     | Programme Specific Outcomes (PSOs) |         |      |      | Mean scores<br>of Cos |      |      |     |
|-----------------------------|--------------------------|---------|-----|------------------------------------|---------|------|------|-----------------------|------|------|-----|
|                             | PO1                      | PO<br>2 | PO3 | PO<br>4                            | PO<br>5 | PSO1 | PSO2 | PSO3                  | PSO4 | PSO5 |     |
| CO1                         | 2                        | 4       | 3   | 4                                  | 3       | 2    | 5    | 3                     | 3    | 4    | 3.3 |
| CO2                         | 2                        | 3       | 4   | 2                                  | 2       | 3    | 5    | 2                     | 5    | 3    | 3.1 |
| CO3                         | 5                        | 4       | 2   | 3                                  | 4       | 2    | 5    | 2                     | 1    | 2    | 3   |
| CO4                         | 4                        | 4       | 5   | 5                                  | 3       | 3    | 5    | 2                     | 1    | 3    | 3.5 |
| CO5                         | 4                        | 3       | 5   | 2                                  | 1       | 5    | 5    | 2                     | 2    | 5    | 3.4 |
|                             | Mean Overall Score       |         |     |                                    |         |      |      |                       | 3.26 |      |     |

| Mapping           | 1-20%                                   | 21-40%  | 41-60%           | 61-80%  | 81-100%                                    |
|-------------------|-----------------------------------------|---------|------------------|---------|--------------------------------------------|
| Scale             | 1                                       | 2       | 3                | 4       | 5                                          |
| Relation          | 0.0-1.0                                 | 1.1-2.0 | 2.1-3.0          | 3.1-4.0 | 4.1-5.0                                    |
| Quality           | Very Poor                               | Poor    | Moderate         | High    | Very High                                  |
| Mean Score of COs | = <u>Total of N</u><br>Total No. of Pos |         | Mean Overall Sco |         | <u>al of Mean Score</u><br>otal No. of COs |

| BLOOM"S<br>TAXANOMY | INTERNAL | EXTERNAL |
|---------------------|----------|----------|
| KNOWLEDGE           | 50%      | 50%      |
| UNDERSTANDING       | 30%      | 30%      |
| APPLY               | 20%      | 20%      |

| Programme | Par         |     |
|-----------|-------------|-----|
| Semester  | : VI        | Ho  |
| Sub. Code | : U22DSU3BP | Cre |

Part III: Elective-2 Hours : 4 P/W 90Hrs P/S Credits : 4

### TITLE OF THE PAPER: ARTIFICIAL NEURAL NETWORKUSING MATLAB

| Pedagogy                                                         | Hours | practical | Peer Teaching | GD/VIDOES/TUTORIAL | ICT |  |  |  |
|------------------------------------------------------------------|-------|-----------|---------------|--------------------|-----|--|--|--|
|                                                                  | 6     | 5         | -             | 1                  | -   |  |  |  |
| SYLLABUS                                                         |       |           |               |                    |     |  |  |  |
| 1) Implementation of Perceptron                                  |       |           |               |                    |     |  |  |  |
| 2) Implementation of Hop field network                           |       |           |               |                    |     |  |  |  |
| 3) Implementation of Associative Neural Network model            |       |           |               |                    |     |  |  |  |
| 4) Implementation of Self Organizing Memory(SOM) Neural Network  |       |           |               |                    |     |  |  |  |
| 5) Implementation of multi-layer SOM.                            |       |           |               |                    |     |  |  |  |
| 6) Implementation of simple Feed forward Neural Network          |       |           |               |                    |     |  |  |  |
| 7) Implementation of Feed Forward with Back Propagation Training |       |           |               |                    |     |  |  |  |
| 8) Implementation of Counter Propagation Neural Network          |       |           |               |                    |     |  |  |  |
| 9) Implementation of Radial Basis Functional Networks            |       |           |               |                    |     |  |  |  |
| 10) Implementation of recurrent Neural Network                   |       |           |               |                    |     |  |  |  |

## Programme : BCA Semester : VI Sub. Code : U22DSU3CP

## Part III: Core/Allied/Elective-2 Hours : 4 P/W 90Hrs P/S Credits : 4

## TITLE OF THE PAPER: DIGITAL IMAGE PROCESSING USING MATLAB

| Pedagogy                                                                                                    | Hours                     | practical                     | Peer Teaching | GD/VIDOES/TUTORIAL | ICT |  |  |  |  |
|----------------------------------------------------------------------------------------------------|---------------------------|-------------------------------|---------------|--------------------|-----|--|--|--|--|
|                                                                                                    | 6                         | 5                             | -             | 1                  | -   |  |  |  |  |
| SYLLABUS                                                                                                    |                           |                               |               |                    |     |  |  |  |  |
| 1) Generating Histogram of given Image                                                                         |                           |                               |               |                    |     |  |  |  |  |
| 2) Performing Histogram Equalization                                                                           |                           |                               |               |                    |     |  |  |  |  |
| 3) Smoothing an image with                                                                                     |                           |                               |               |                    |     |  |  |  |  |
| I) Ideal Low pass filter                                                                                       |                           |                               |               |                    |     |  |  |  |  |
| II) Butter Worth Low pass Filter                                                                               |                           |                               |               |                    |     |  |  |  |  |
| III) Gaussian Low Pass Filter                                                                                  |                           |                               |               |                    |     |  |  |  |  |
| 4) Image Sharpening with                                                                                       |                           |                               |               |                    |     |  |  |  |  |
| I)                                                                                                    | I) Ideal High pass filter |                               |               |                    |     |  |  |  |  |
| II)                                                                                                    |                           | Butter Worth High pass Filter |               |                    |     |  |  |  |  |
| III)                                                                                                    | Gaus                      | Gaussian High Pass Filter     |               |                    |     |  |  |  |  |
| 5) Color image processing like, various color representation of the given image RGB, HSI, CMYK and Gray scale. |                           |                               |               |                    |     |  |  |  |  |
| 6) Performing Erosion                                                                                          |                           |                               |               |                    |     |  |  |  |  |
| 7) Performing Dilation                                                                                         |                           |                               |               |                    |     |  |  |  |  |
| 8) Working with morphological algorithm                                                                        |                           |                               |               |                    |     |  |  |  |  |
| 9) Extracting the Boundary of the given image                                                                  |                           |                               |               |                    |     |  |  |  |  |
| 10) Detecting points and lines in the given image                                                              |                           |                               |               |                    |     |  |  |  |  |
| 11) Implementation of Region based segmentation                                                                |                           |                               |               |                    |     |  |  |  |  |
| 12) Segmentation using Morphological Watershed.                                                                |                           |                               |               |                    |     |  |  |  |  |
|                                                                                                    |                           |                               |               |                    |     |  |  |  |  |
|                                                                                                    |                           |                               |               |                    |     |  |  |  |  |